**конфигурация –силовые структуры**

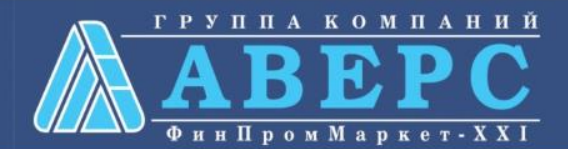

# *MAC*  $\sum_{i=1}^{n}$

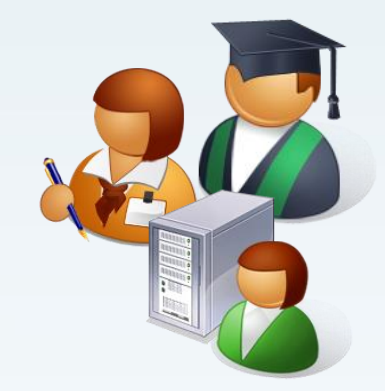

**информационно – аналитическая система «Аверс: Управление учреждением профессионального образования»**

Информационно – аналитическая система **поддержки управленческих решений** в деятельности **администрации** организаций профессионального образования.

Система предназначена для **компьютеризации** процессов **управления** образовательной организацией, **планирования и мониторинга** учебно-образовательной деятельности, **учета и контроля** отметочной деятельности процесса успеваемости.

Система дает возможность сформировать в организации отдельные **компьютеризированные рабочие места**, использование которых позволяет планировать, организовывать и осуществлять **контроль деятельности** как организации в целом, так и отдельных ее подразделений.

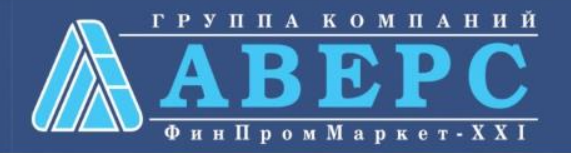

#### **ПРИНЦИПЫ ПОСТРОЕНИЯ СИСТЕМЫ**

 **Централизованное** хранение данных на сервере пользователя

 **Доступ** к базе данных в режиме **on-line** с любого компьютера **в локальной сети** образовательной организации

**Аналитическая обработка данных**

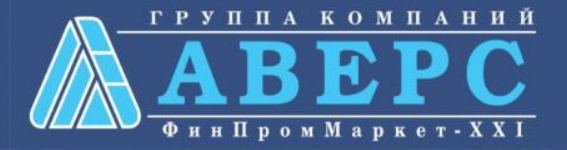

#### **ОСОБЕННОСТИ СИСТЕМЫ**

 Функционирует в рамках **локальной сети** организации, позволяет организовать доступ к базе данных в сети **Интернет**

- Имеет **web-интерфейс**
- Для **работы в сети** требуется только **браузер**

 **Интегрируется** со стандартными офисными приложениями **Microsoft Office, а также с Open Office**

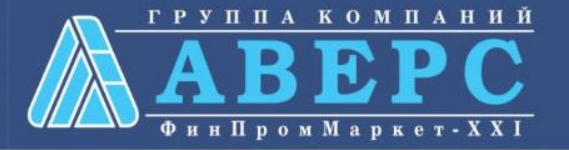

#### **ТЕХНИЧЕСКИЕ ТРЕБОВАНИЯ**

- Оперативная память объемом не менее 4 Гб
- Процессор x86\x64 : core i5 и выше, AMD аналогично
- Свободное место на жестком диске не менее 4 Гб
- Операционная система Windows XP/Vista/7/8, Win Server 2003/2008/2012
- $\checkmark$  OpenOffice 2+, Microsoft Office 2003+
- $\checkmark$  Минимальное разрешение экрана 1024 х 768
- $\checkmark$  Поддерживаемые браузеры: Mozilla Firefox (19+), Google Crome (25+), Opera (12+), MS IE (8+)
- Сетевая карта
- Внешний IP (для организации работы через интернет)

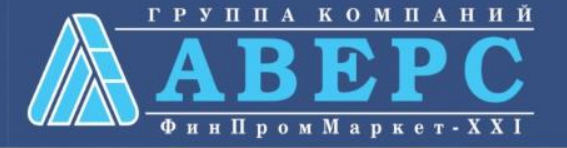

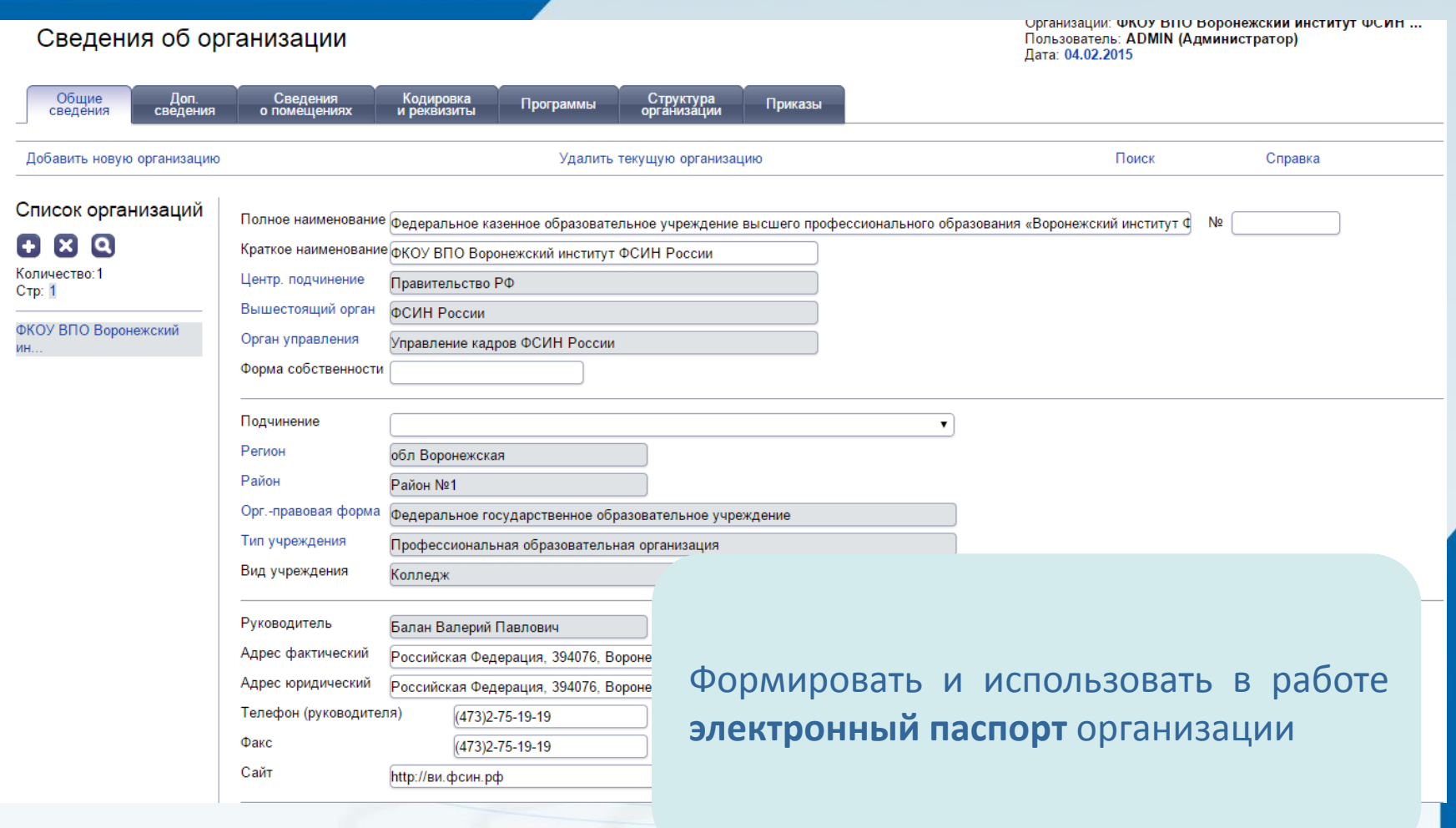

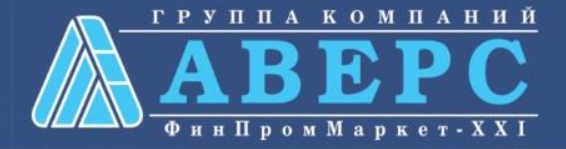

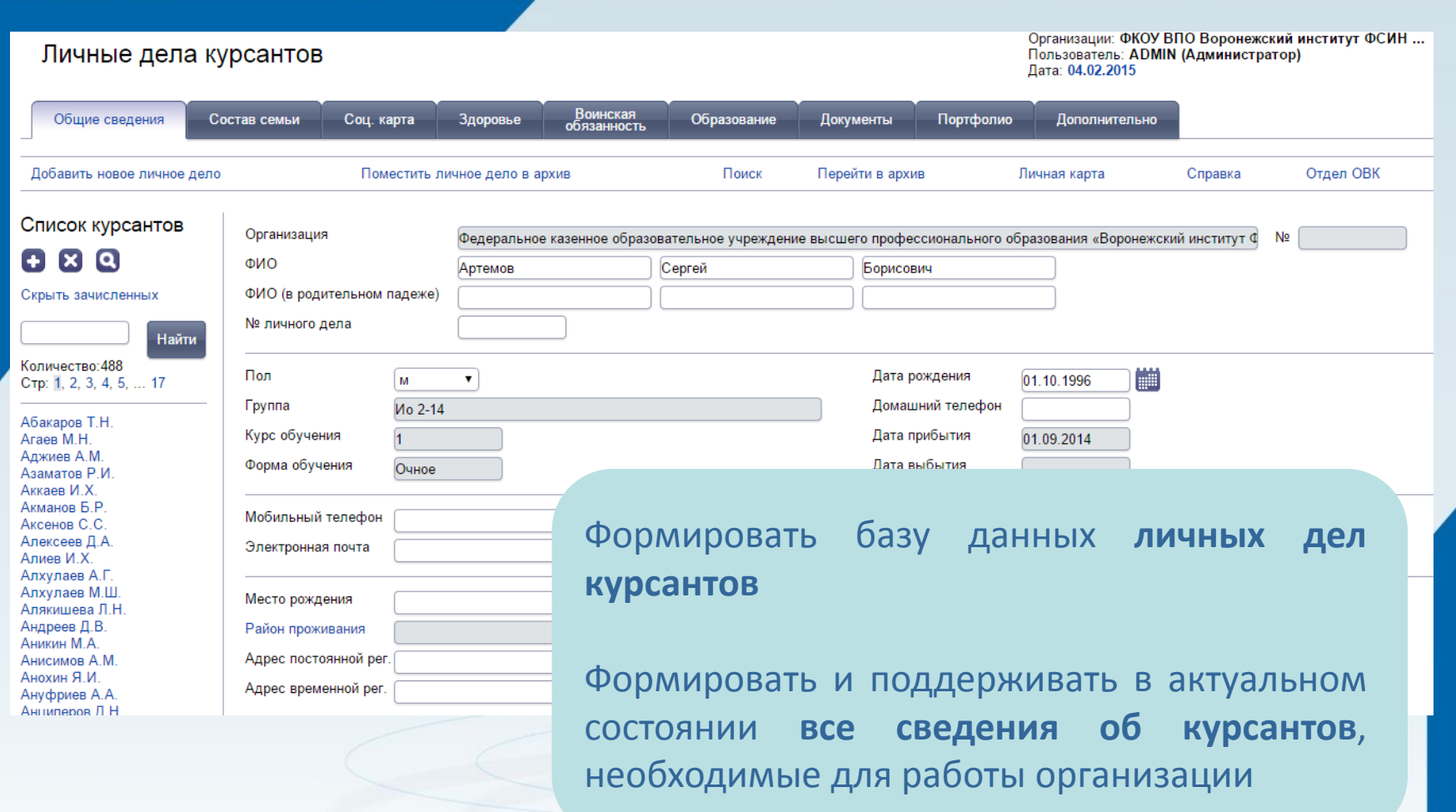

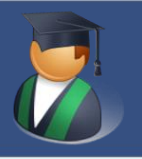

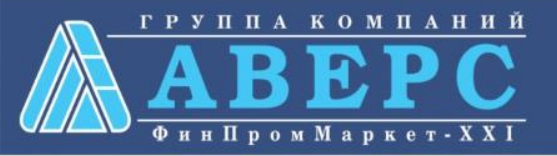

Предприятия практики

#### Практика (редактировать)

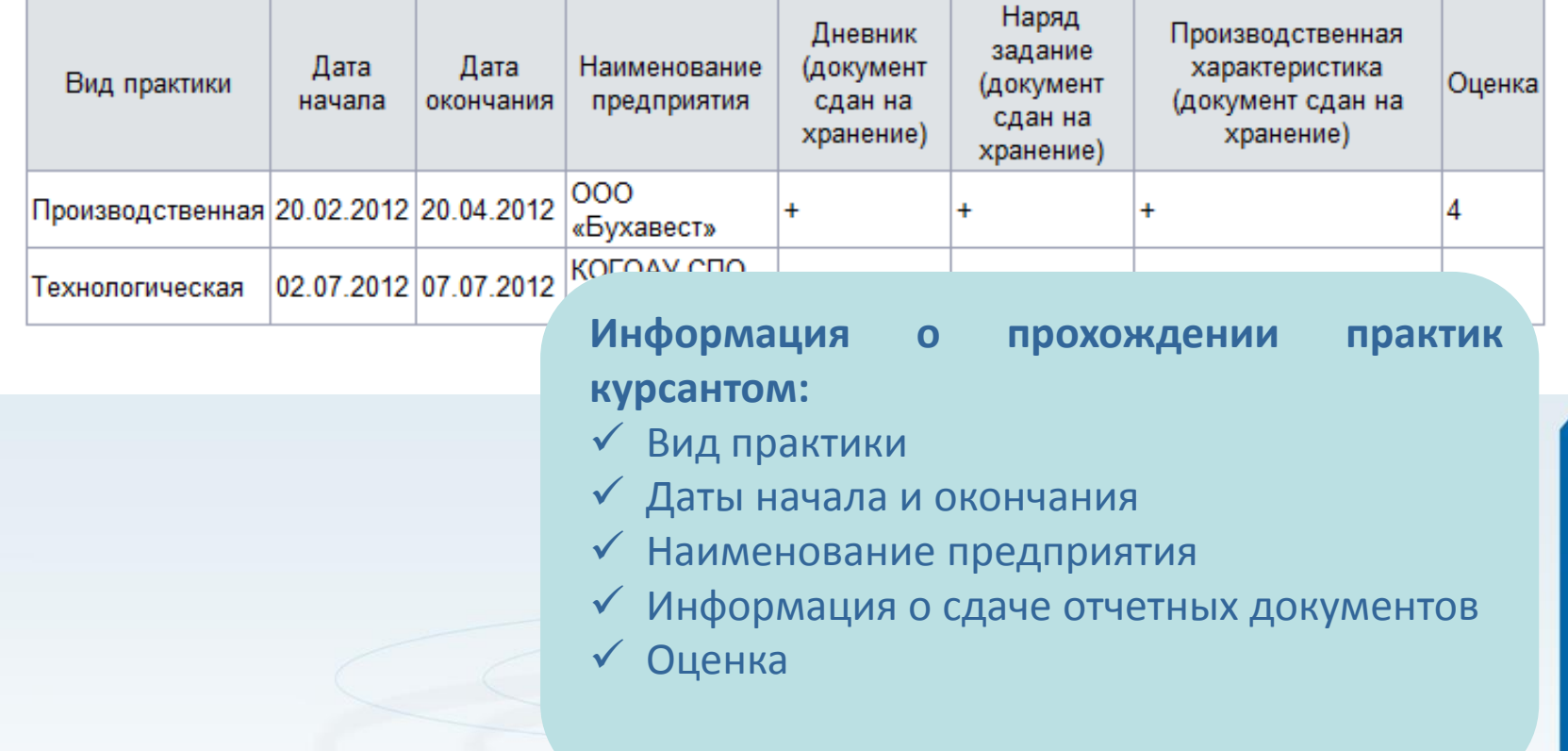

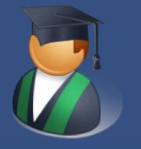

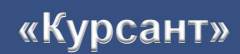

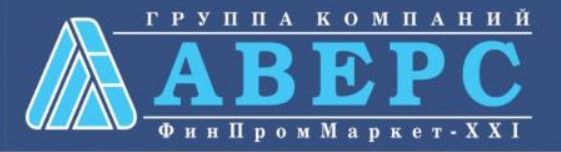

Учреждения: ФКОУ ВПО Воронежский институт ФСИН ... Итоговые оценки Пользователь: ADMIN (Администратор) Дата: 27.10.2014 Отчет Справка Список групп Курсанты Учебный период: ∣ ∣ семестр  $\pmb{\mathrm{v}}$ Агаев Э.Б. Цикл, проф.модуль Дисциплина Оценка 1 Ио 2-14, 14-15 Аккаев И.Х. Гуманитарный. 1 Ио 3-14, 14-15 Алексеев Д.А. социальный и Деловое общение  $\blacksquare$ Богданов В.В. 1 VIo 4-14, 14-15 экономический цикл **E**vraen E.C. 1 IOo 1-14, 14-15 Бурков С.Э. Гуманитарный, Иностранный язык (1 2 Ио 2-13, 13-14 Бушков Н.В. социальный и  $\mathbf{v}$ подгруппа) Вельможин Н.А. экономический цикл 2 Ио 3-13, 13-14 **BORKOR B B** Гуманитарный, 2 IOo 1-13, 13-14 Иностранный язык (2 Губко Д.О. социальный и  $\pmb{\mathrm{v}}$ З Ио 5-12. 12-13 подгруппа) Зюльков А.Н. экономический цикл Кириченко Ю.Е. З Ио 6-12. 12-13 Гуманитарный, Кондрашова Е.В. З Ио 7-12. 12-13 социальный и История Отечества  $\pmb{\mathrm{v}}$ Кудаев М.А. экономический цикл 3 IOo 1-12, 12-13 Назаренко Г.Д. Подосинников В.Р. Гуманитарный, 3 IOo 2-12, 12-13 История УИС и органов Попов К.В. социальный и  $\pmb{\mathrm{v}}$ 3 IOo 3-12, 12-13 юстиции экономический цикл Рыжкова И.А. 3 IOo 4-12, 12-13 Сафаргалеев Т.И. Гуманитарный. Политология и 4 Ио 5-11, 11-12 Смидюк А.О. социальный и  $\bullet$ Умовистов А.Ю. 4 Ио 6-11, 11-12 Фролова Д.А. 4 Ио 7-11, 11-12 **Итоговые оценки** курсантов по всем Хапатов A С Чесноков С.Ю. 4 lOo 1-11, 11-12 учебным периодам 4 Юо 2-11, 11-12 4 Юо 3-11, 11-12

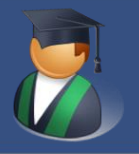

4 lOo 4-11, 11-12

#### **«Курсант»**

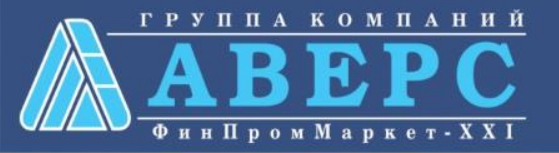

Скрыть специальности/профессии

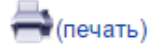

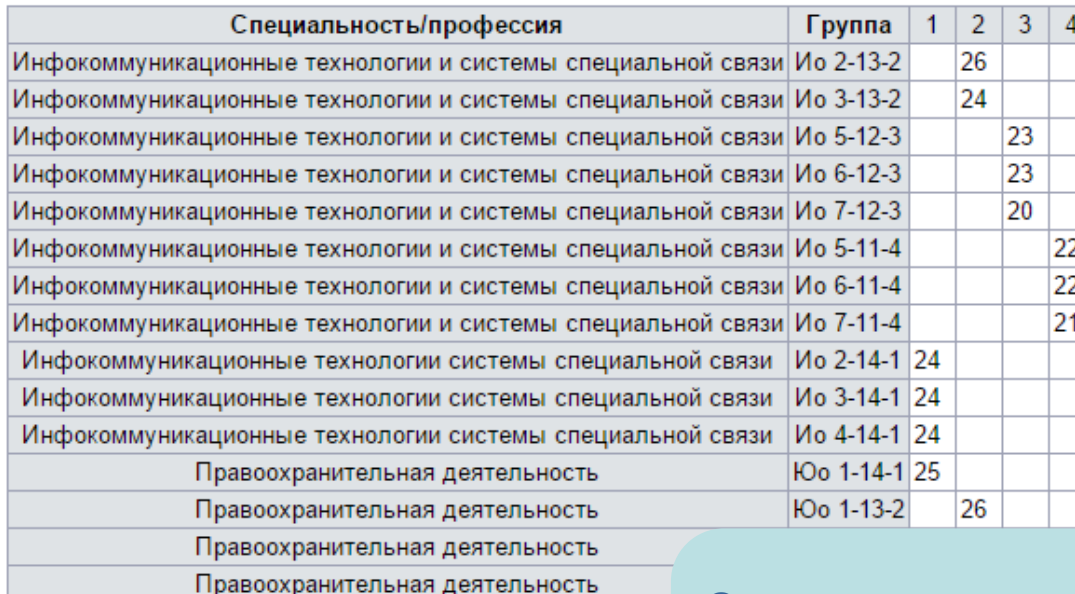

Правоохранительная деятельность Правоохранительная деятельность Правоохранительная деятельность Правоохранительная деятельность Правоохранительная деятельность Правоохранительная деятельность

Определение **структуры организации** с детализацией по количеству курсантов и специальностям

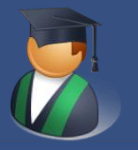

#### **«Курсант»**

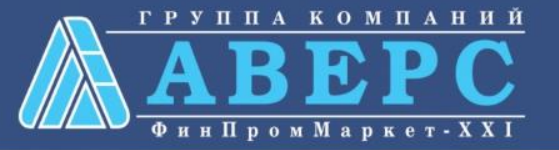

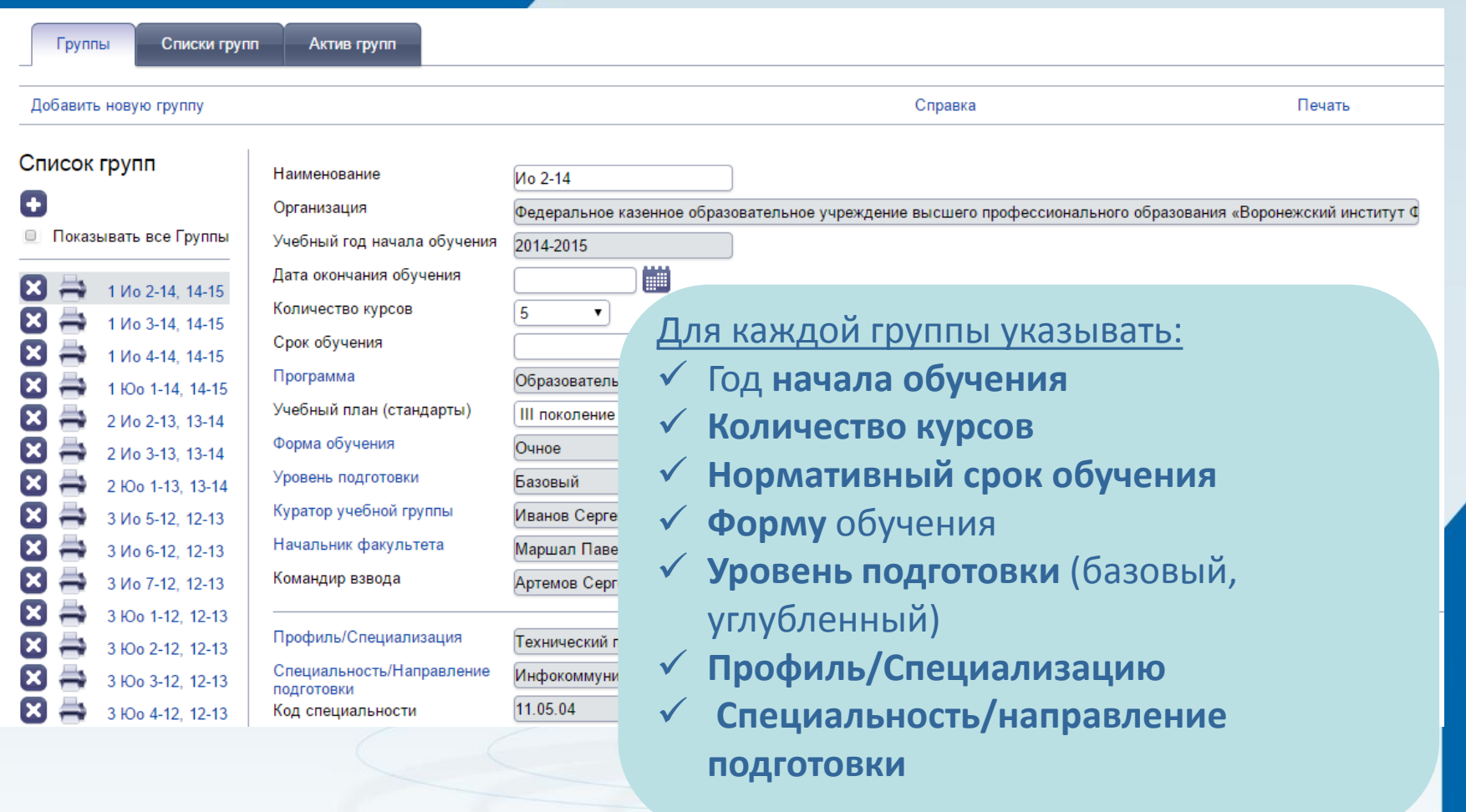

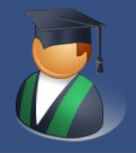

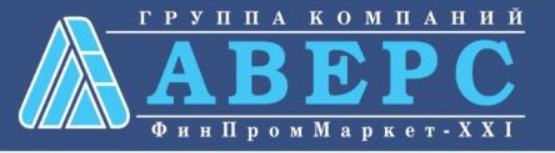

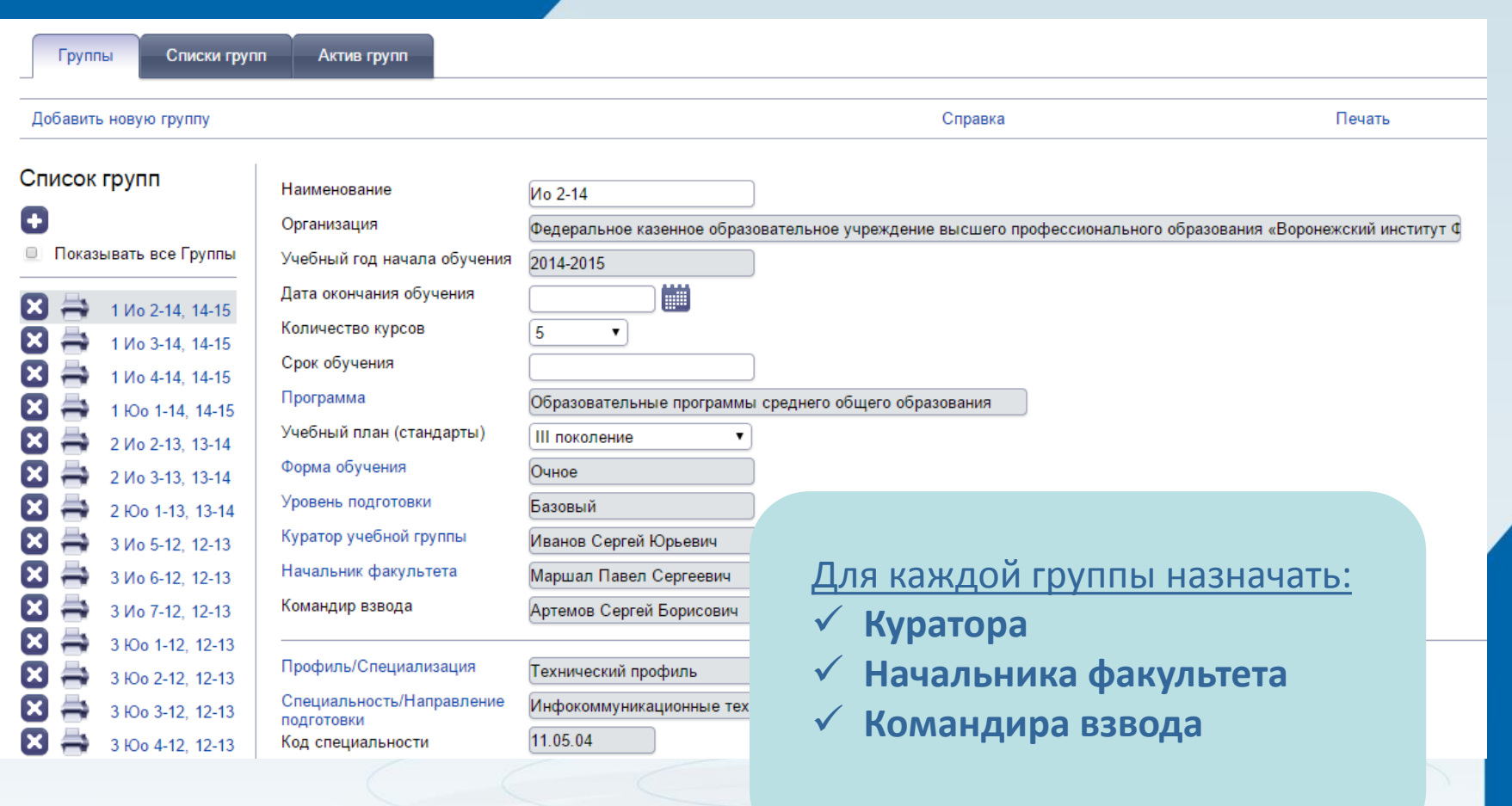

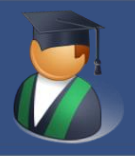

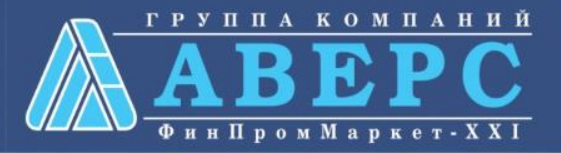

#### Перемещение курсантов

#### Перевод всех курсантов на следующий год

- **Перемещение**
- **Выпуск из учреждения**

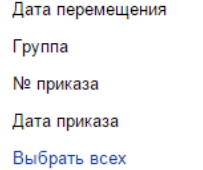

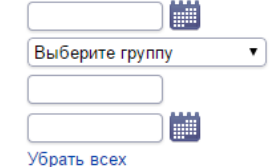

Копировать итоговые оценки в  $\square$ журнале

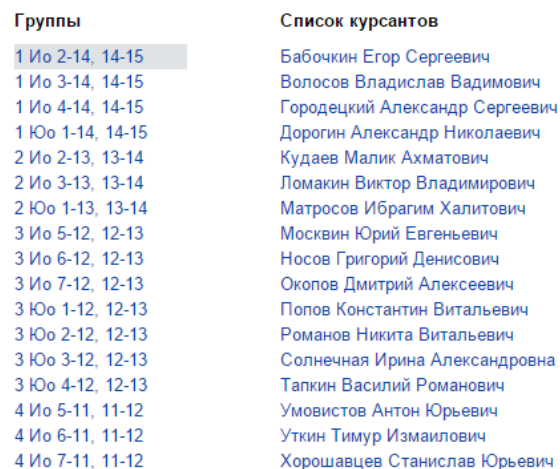

#### **Перемещать** курсантов **из одной группы в другую**

#### **Переводить на следующий курс**

Осуществлять **выпуск** курсантов

Просматривать и выводить на печать книгу движения курсантов

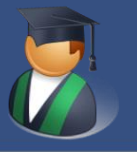

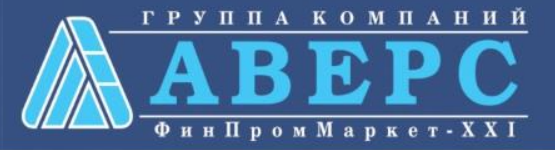

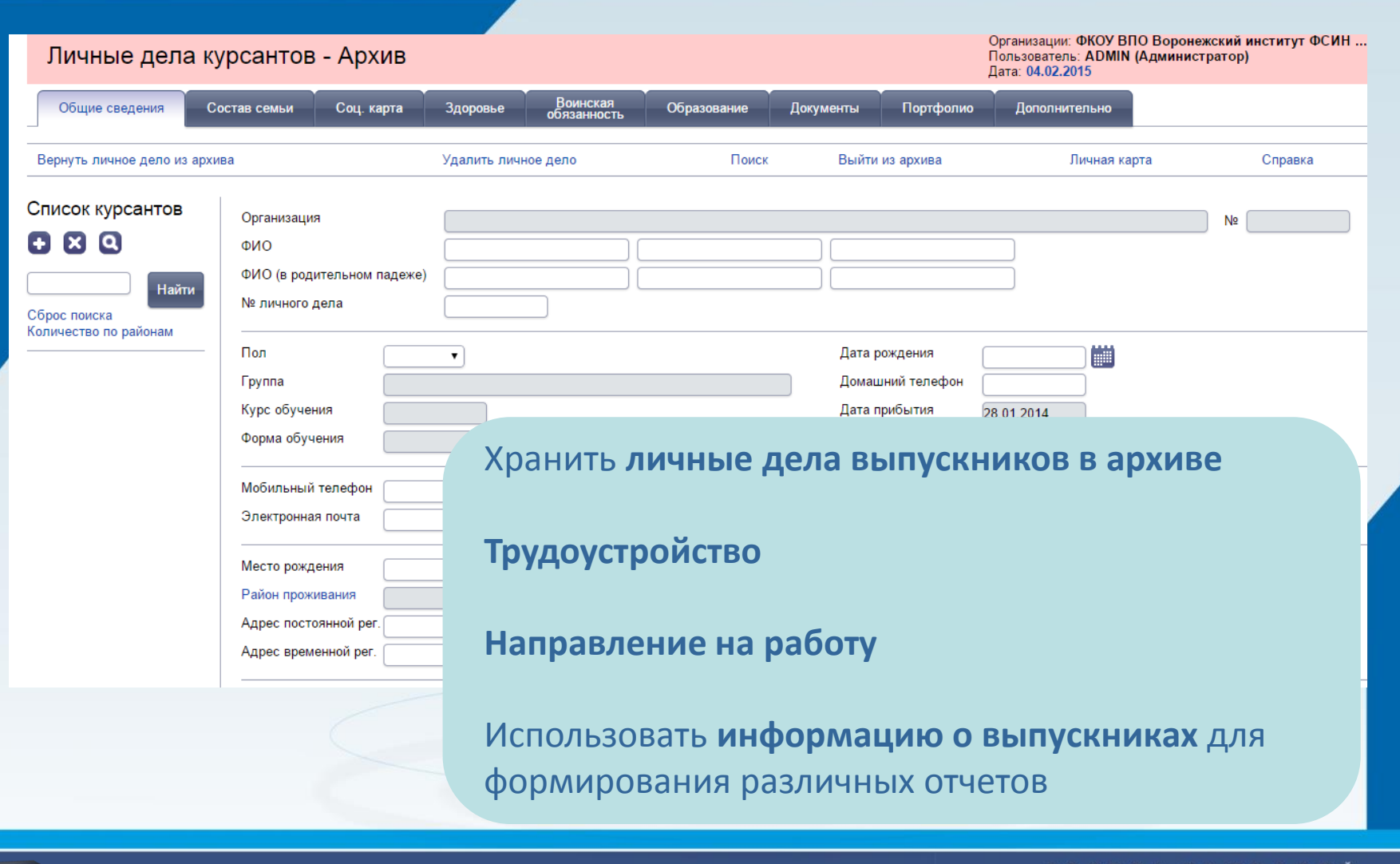

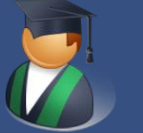

#### **«Курсант»**

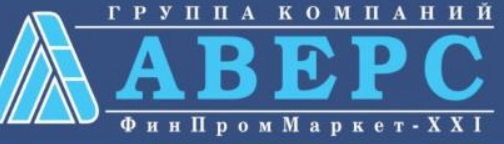

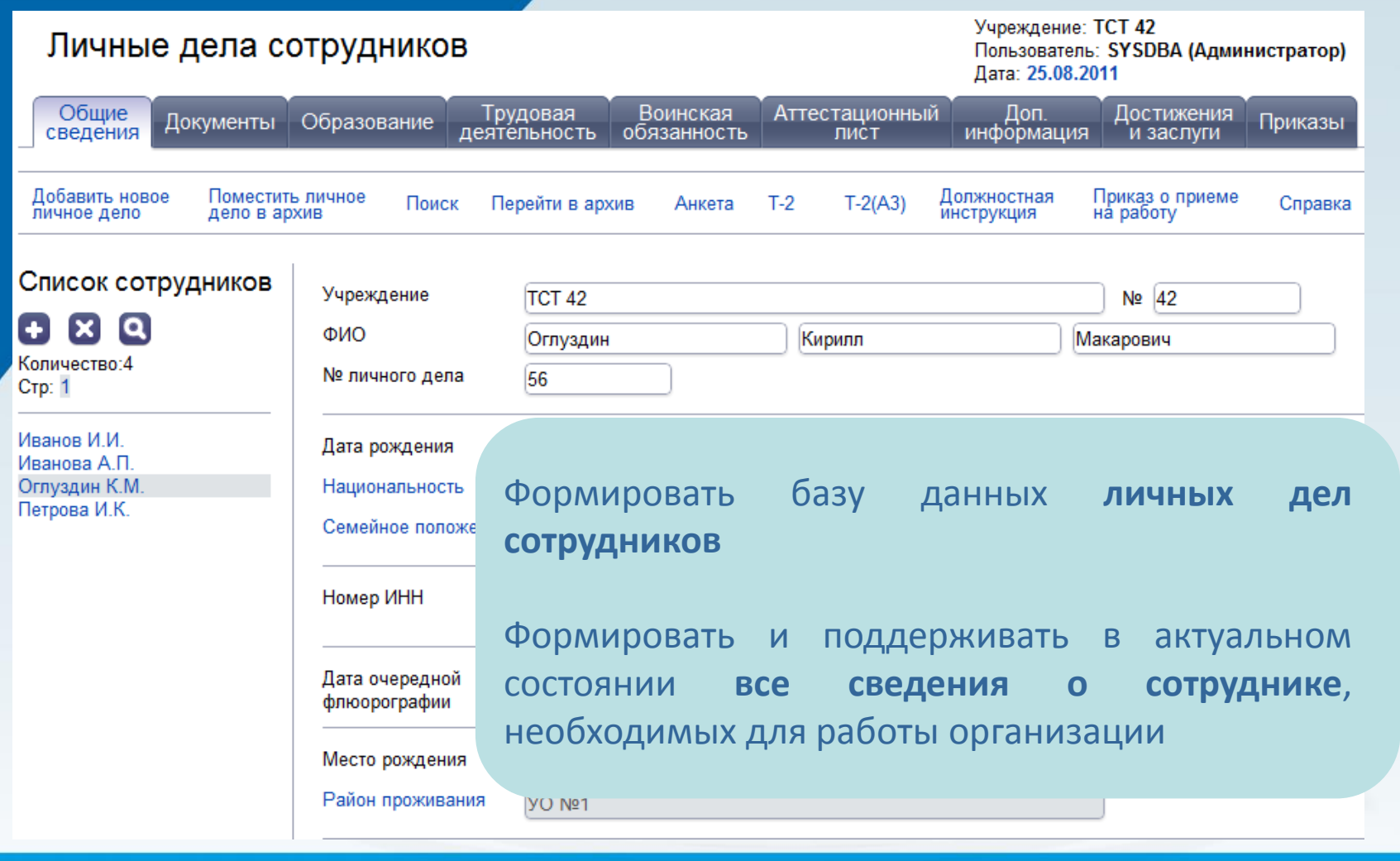

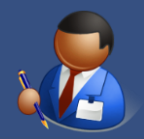

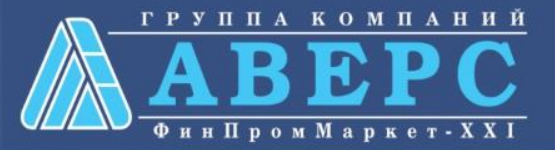

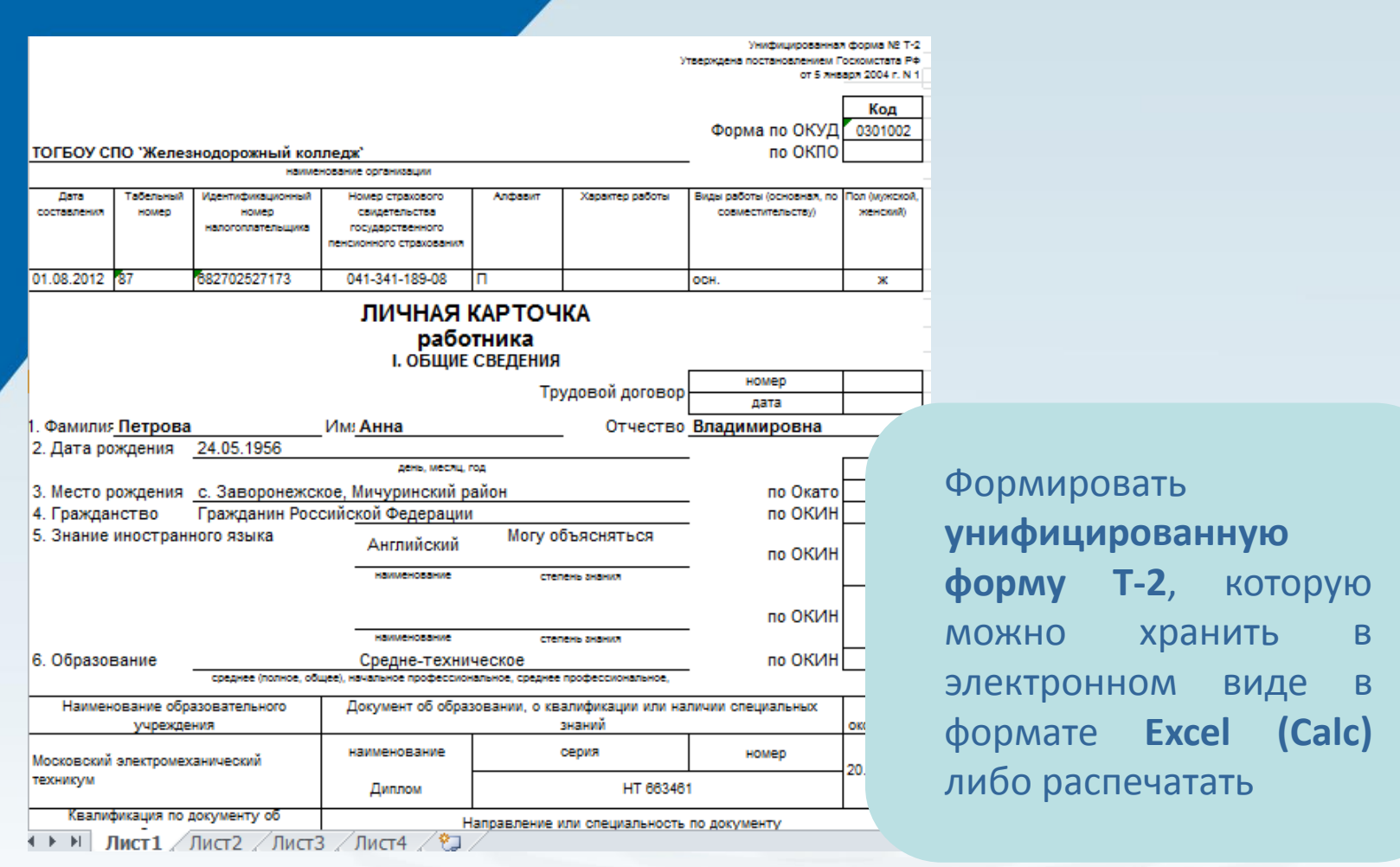

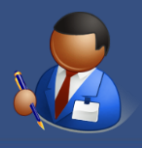

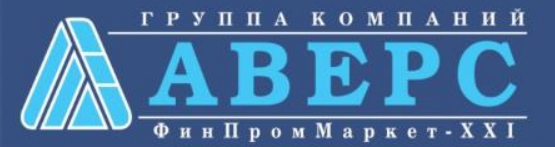

Анкета застрахованного лица

#### ТОГБОУ СПО "Железнодорожный колледж"

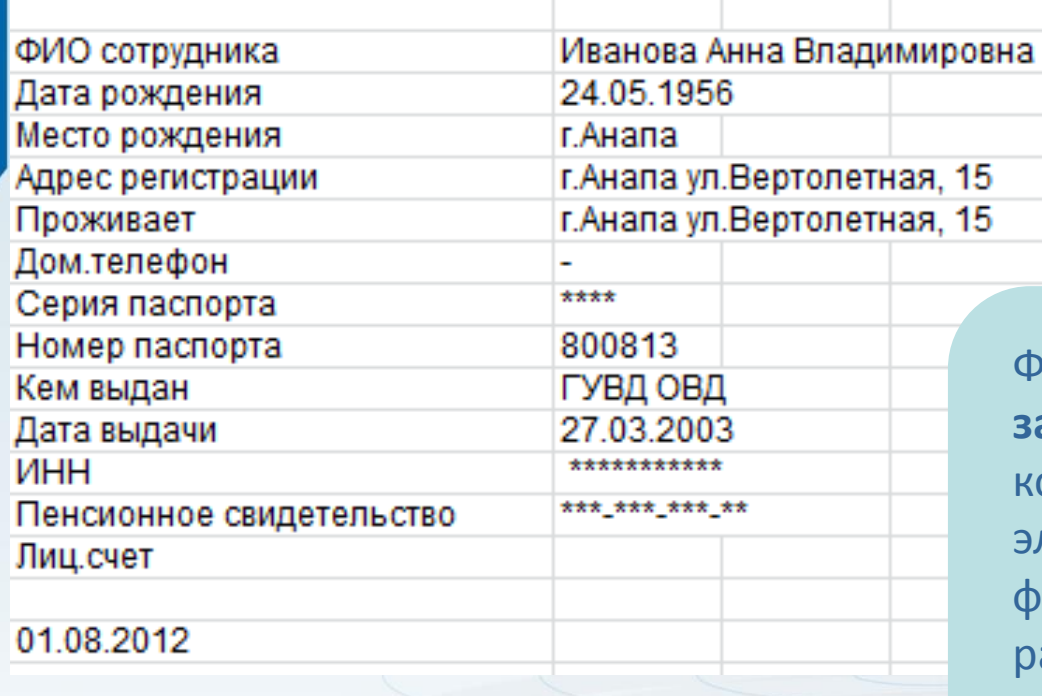

Формировать **анкету застрахованного лица**, которую можно хранить в электронном виде в формате **Excel (Calc)** либо распечатать

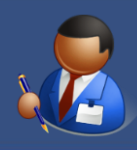

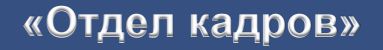

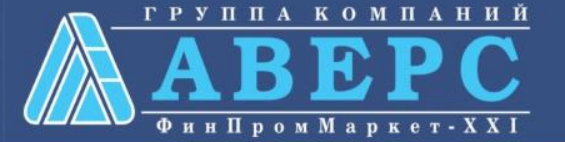

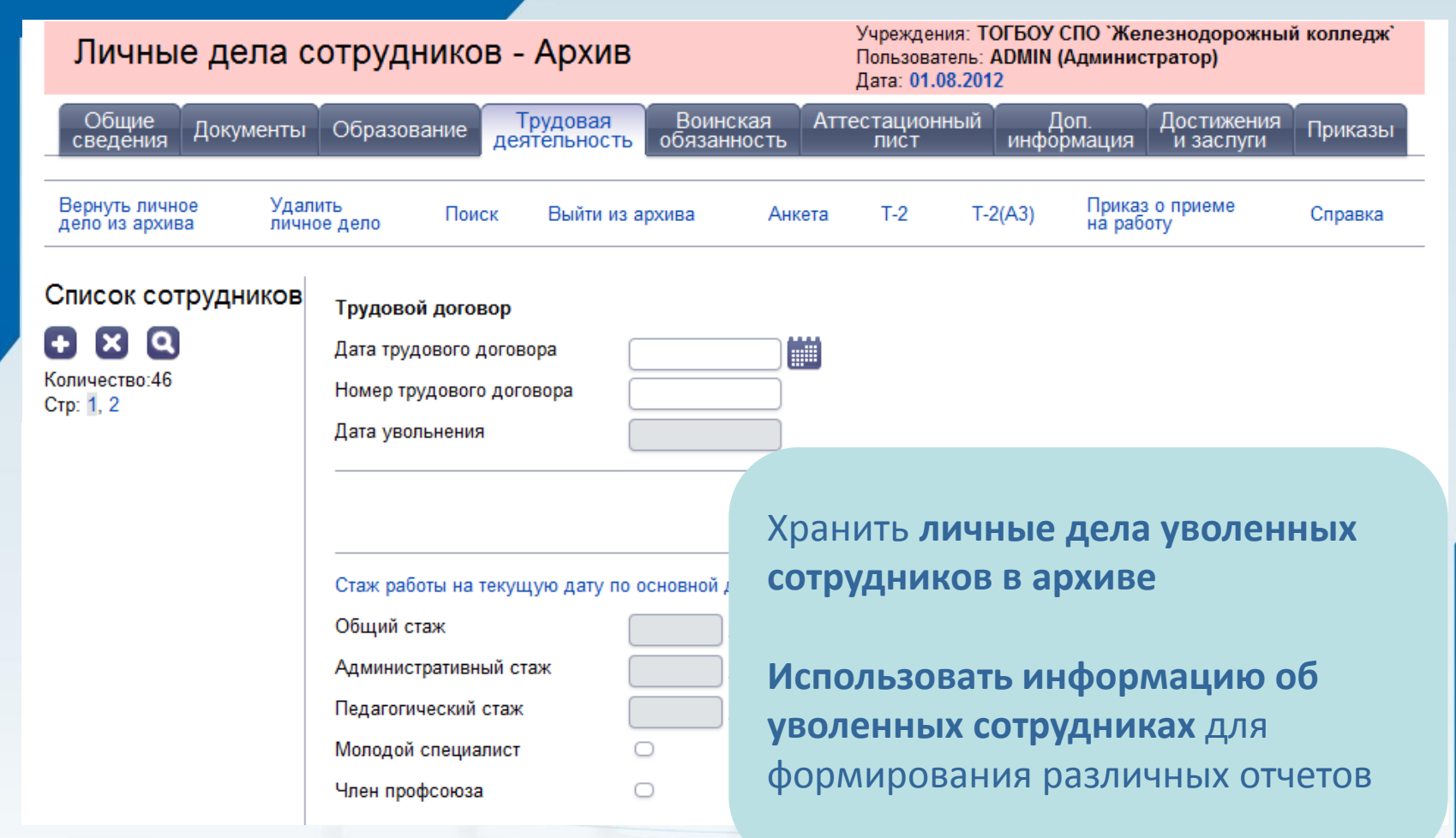

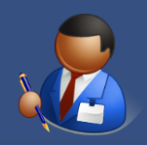

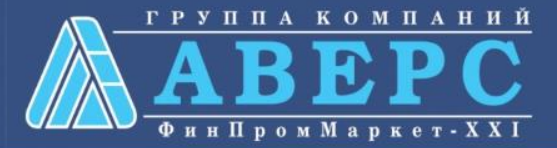

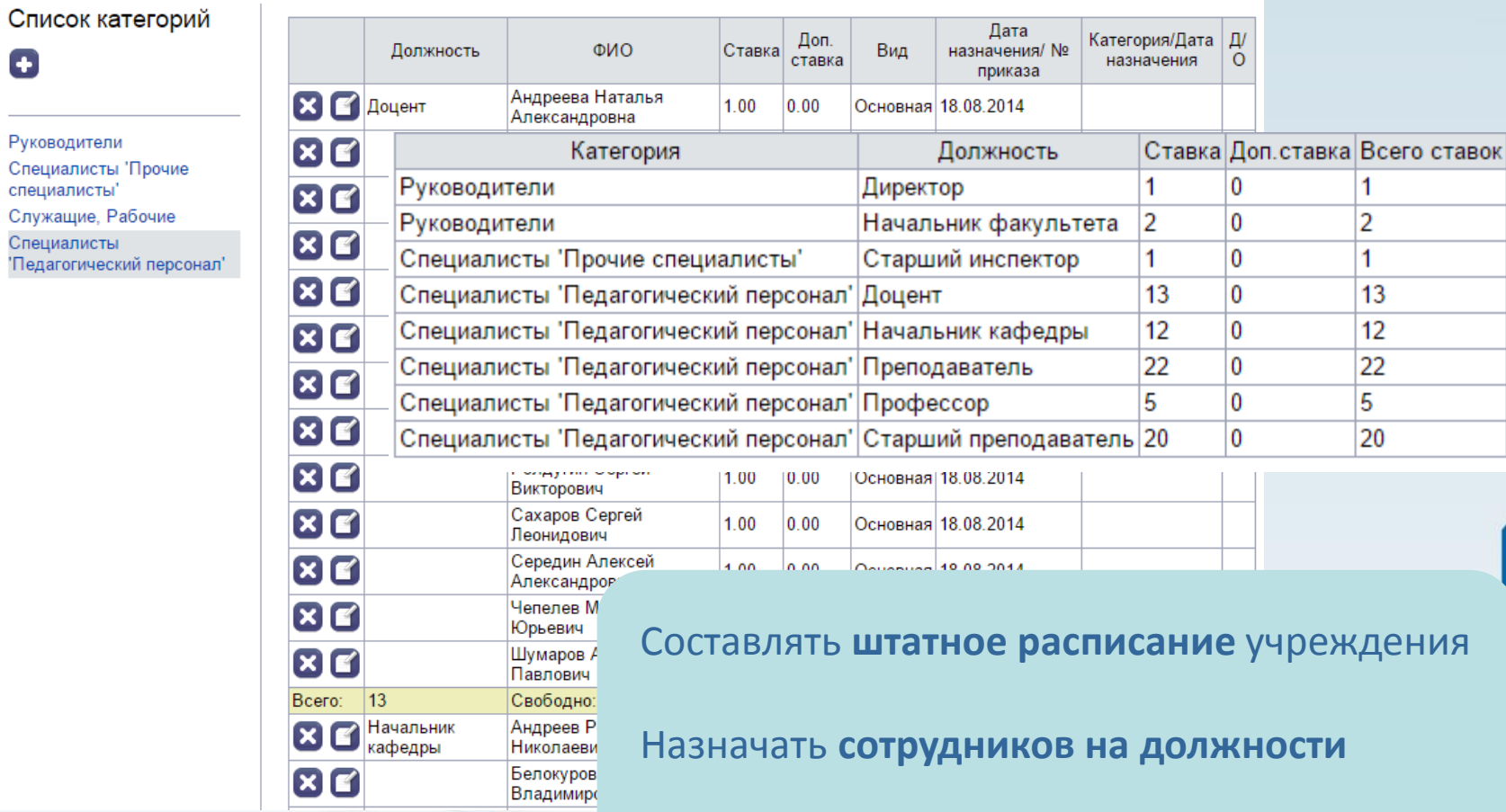

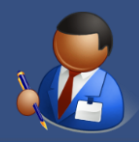

 $\bullet$ 

Служащие,

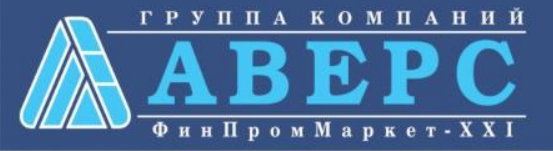

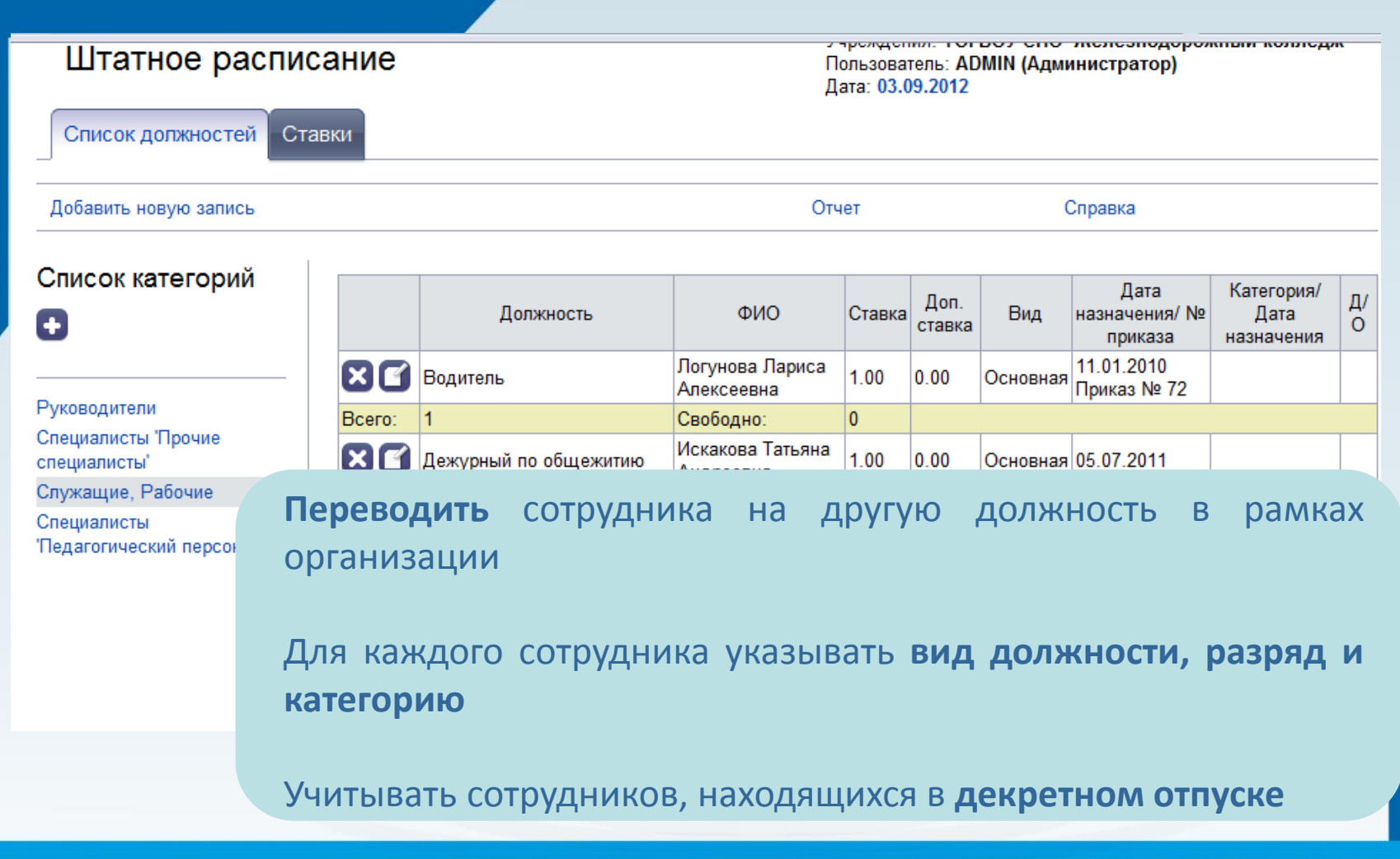

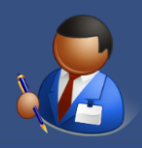

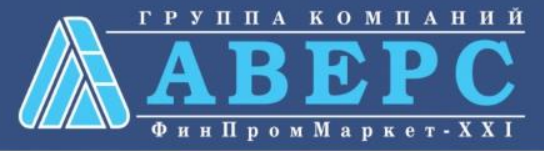

 $\pmb{\mathrm{v}}$ 

Год 2014-2015

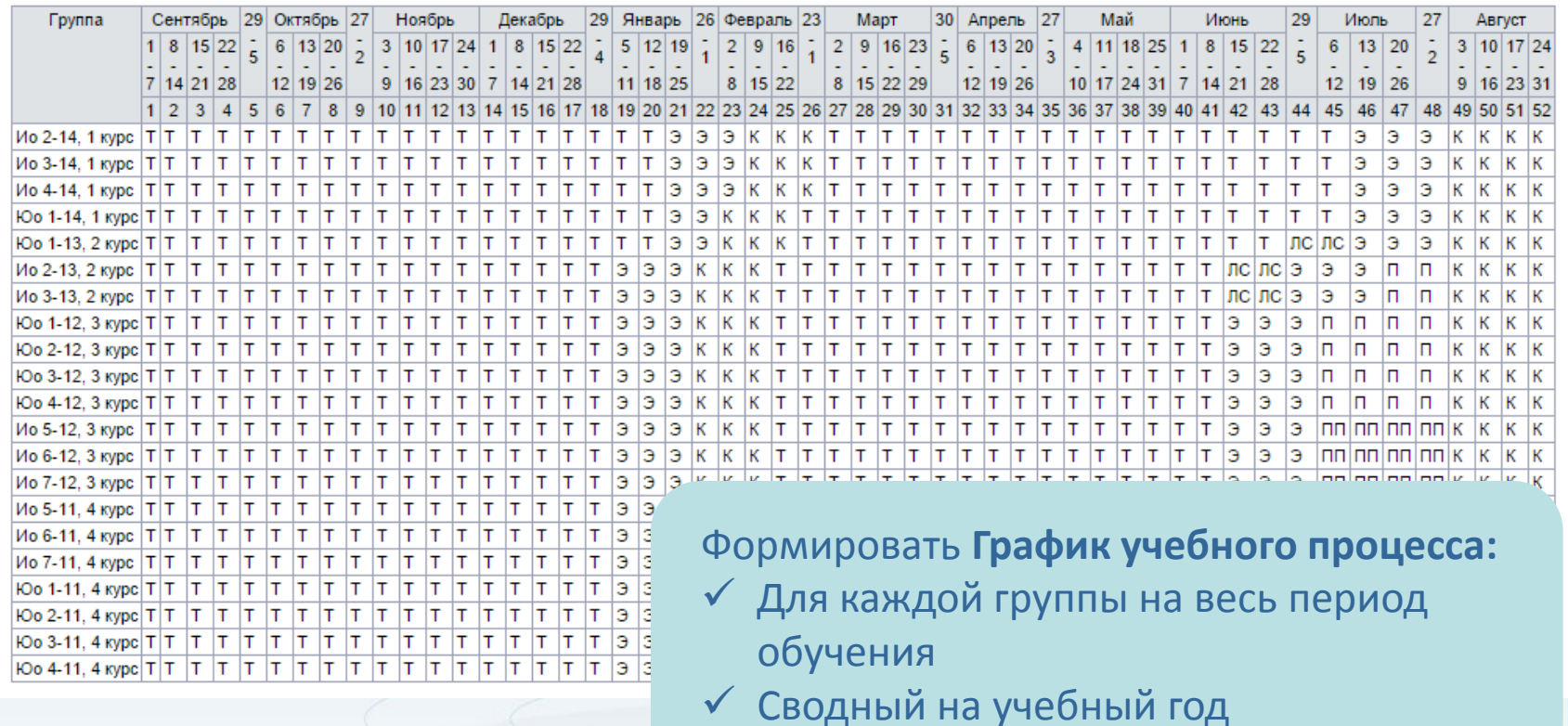

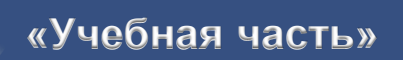

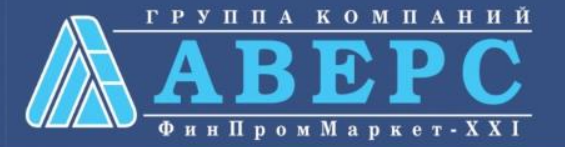

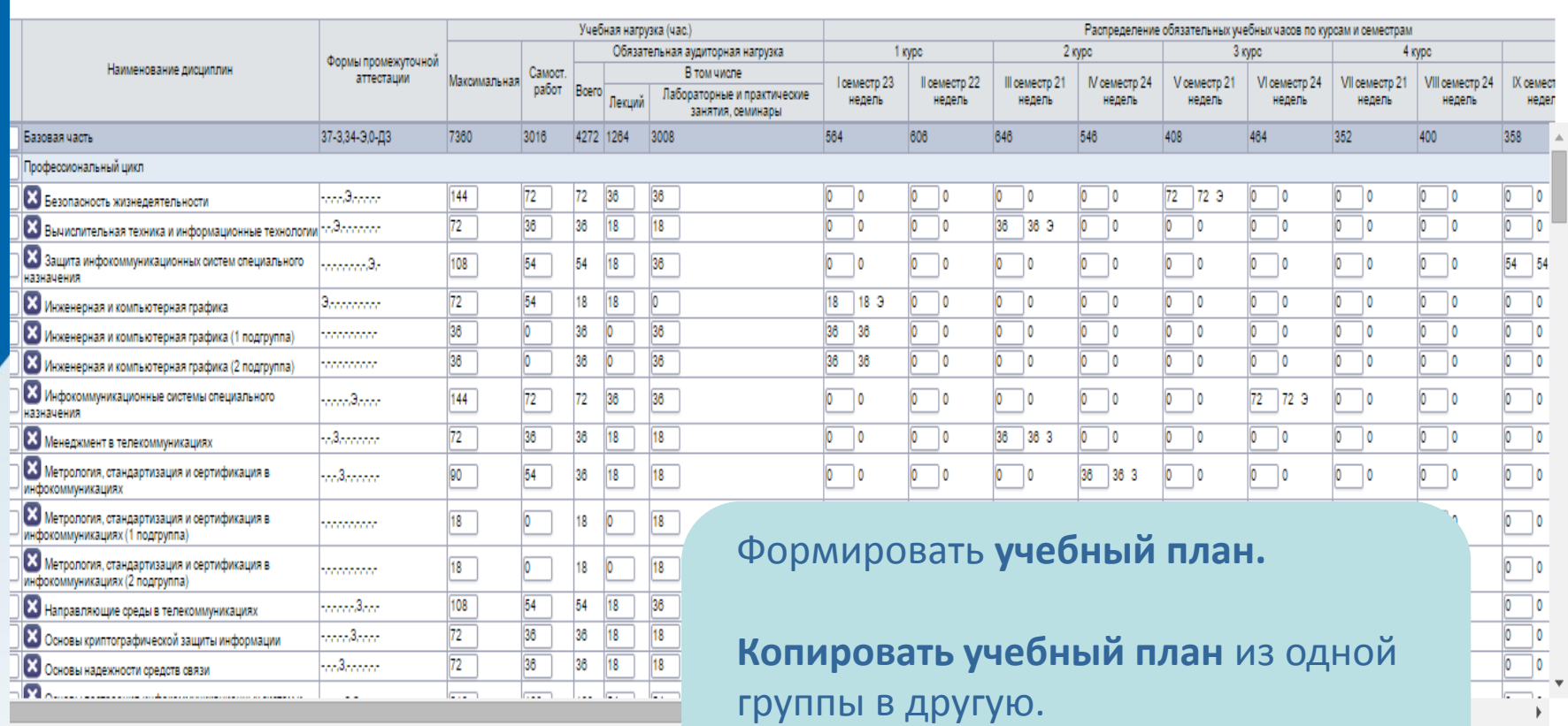

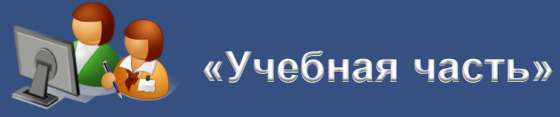

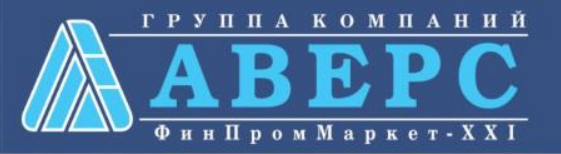

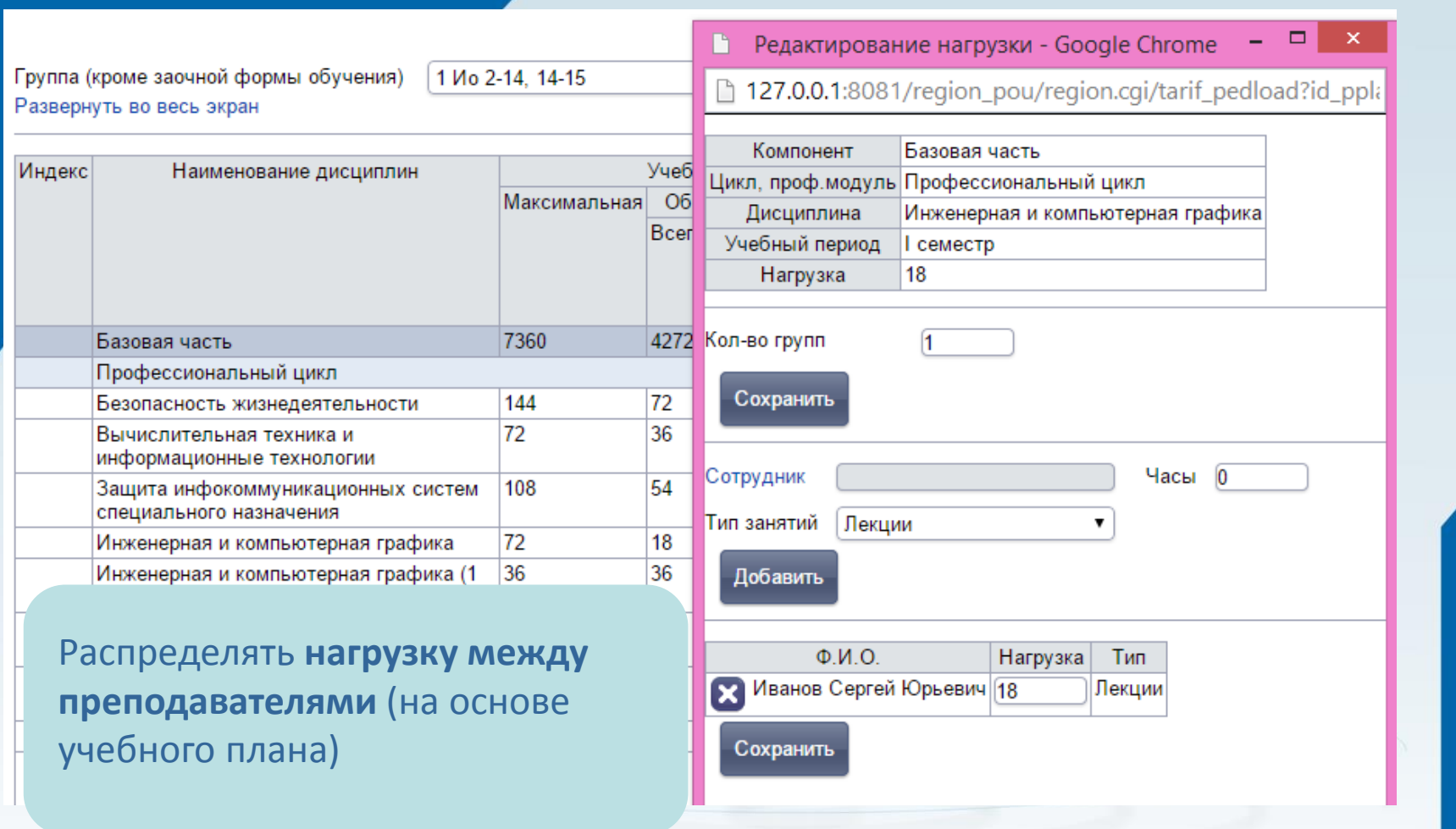

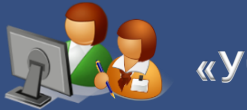

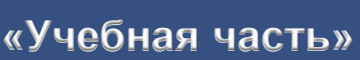

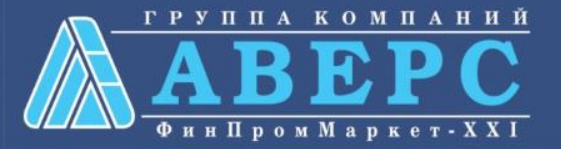

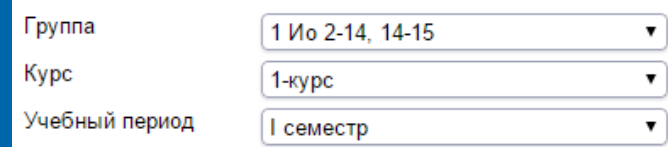

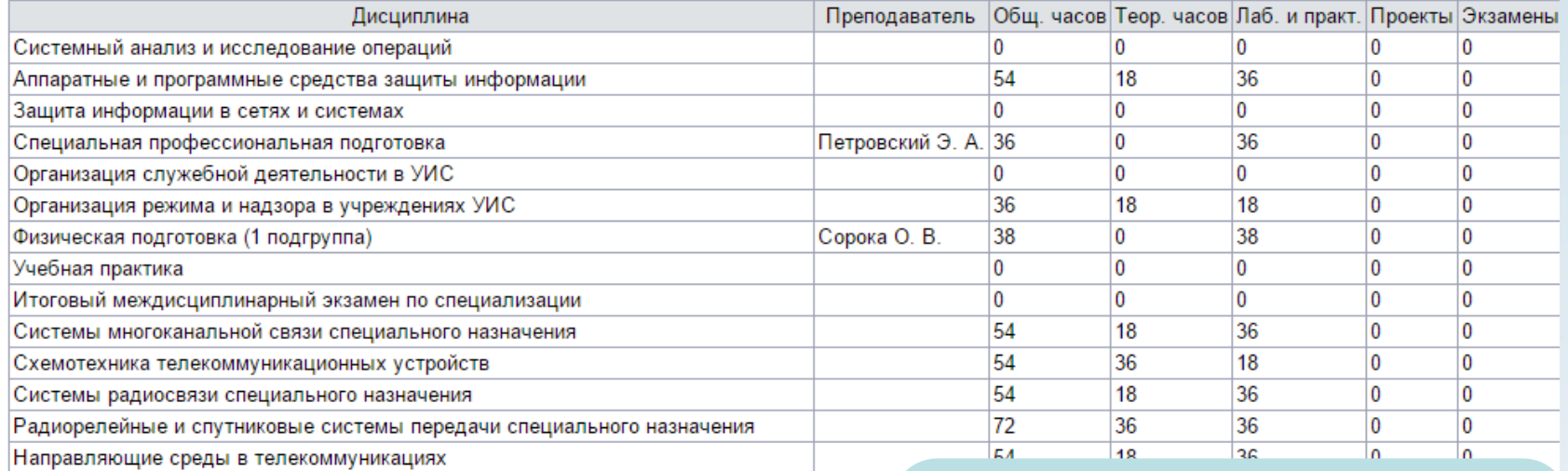

#### Просматривать **нагрузку** в текущем семестре по **группам**

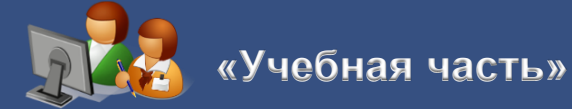

12000

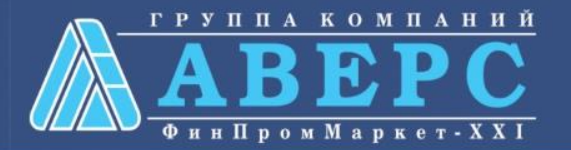

 $2014 - 2015$ 

 $\mathbf{r}$ 

Учебный год

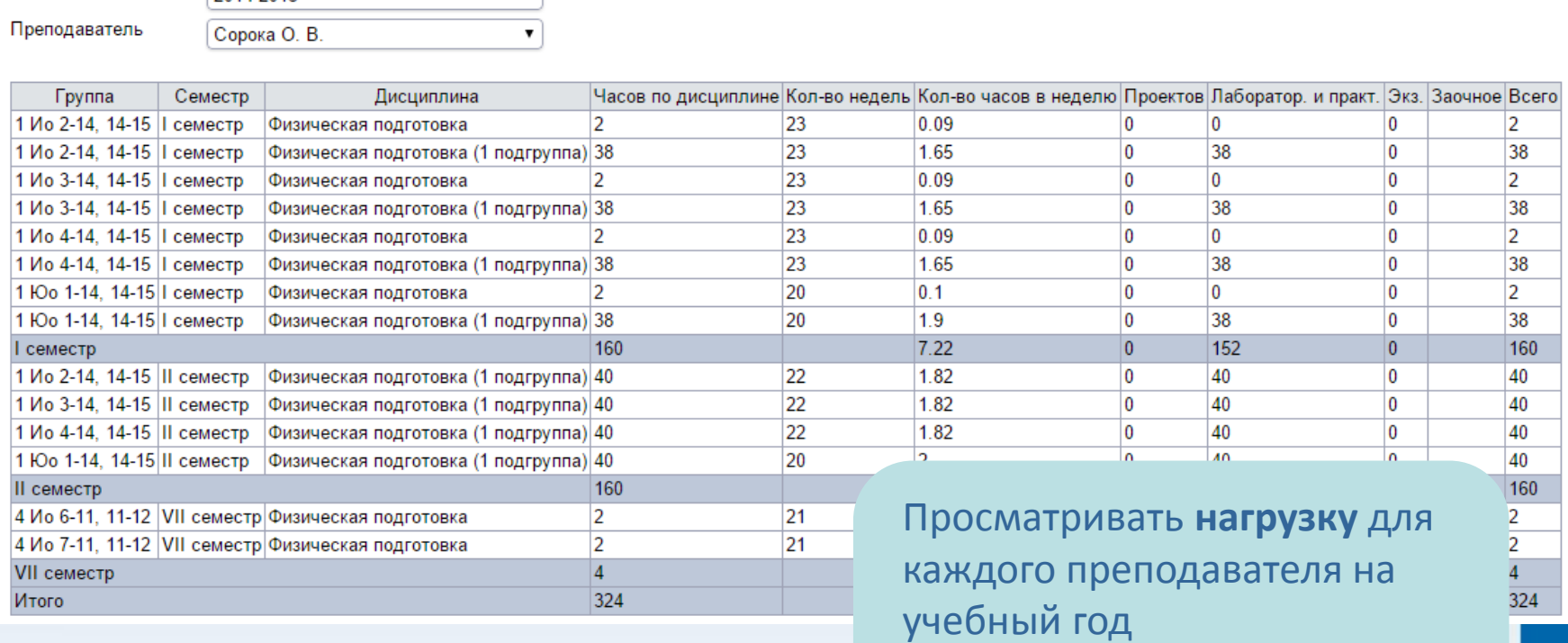

Оперативно получать информацию о **вакансиях**

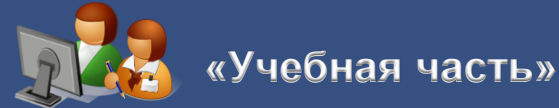

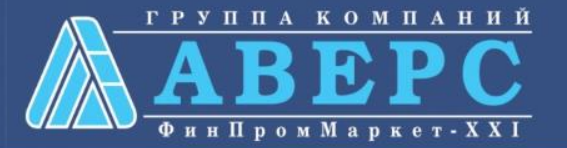

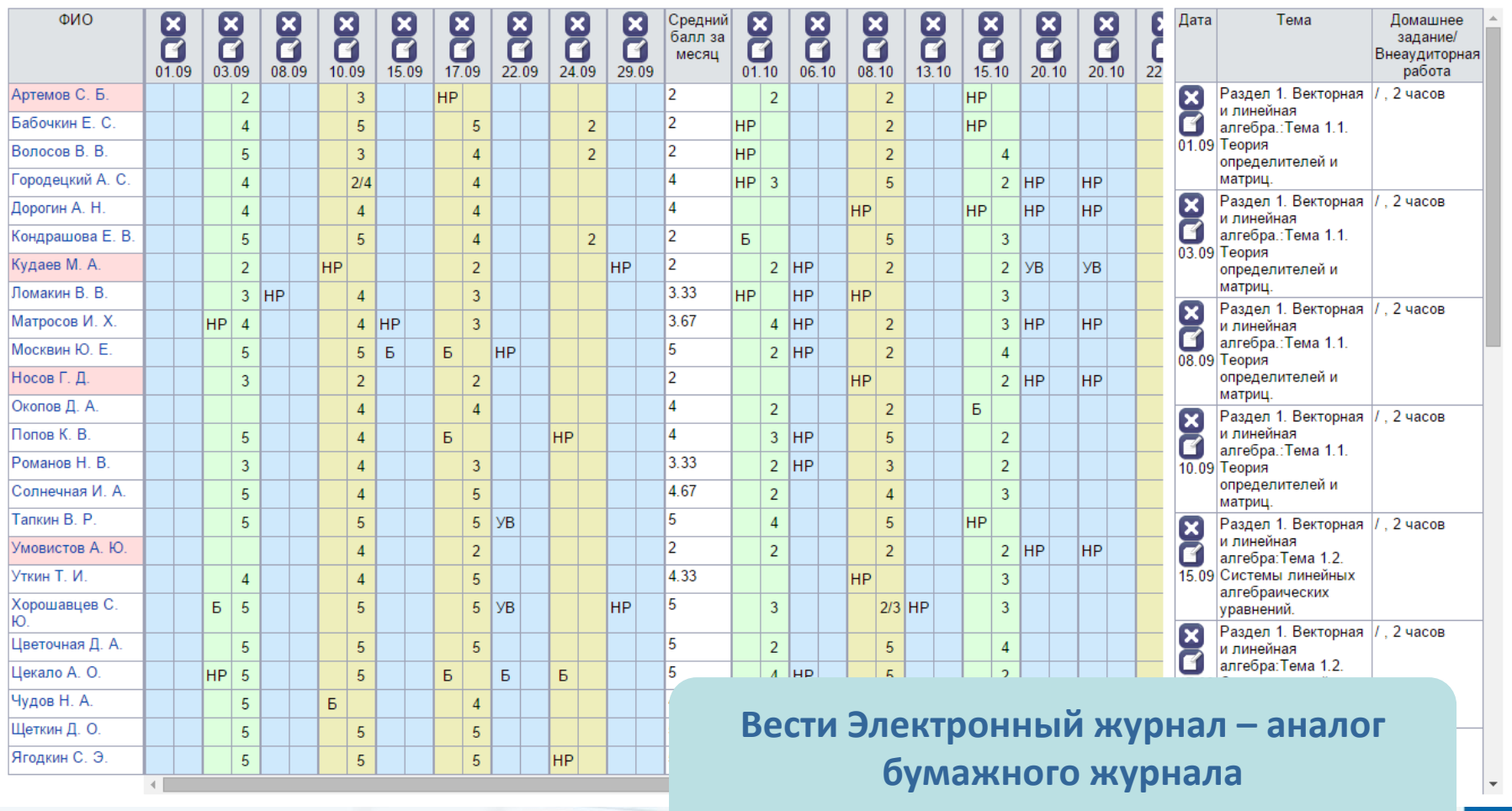

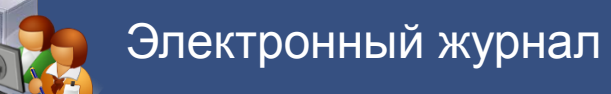

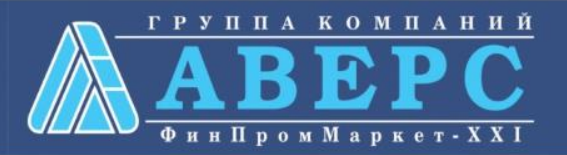

*<u>Toynna</u>* Официанты - 1, 12-13 Учебные периоды Начало Окончание Наименование Дата начала Дата окончания нед. нед. **Семестр** 23 03.09.2012 28.12.2012 48 21.01.2013 03.08.2013 24 II семестр Каникулы Добавить каникулы

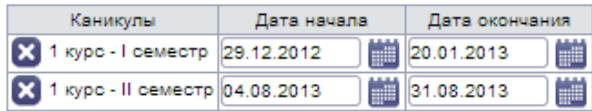

#### Дополнительные учебные периоды

#### Добавить дополнительный период

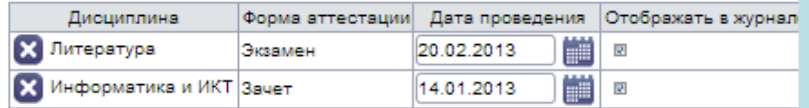

#### Дополнительные праздничные даты

Праздничные дни  $\vert x \vert$ 31.12.2012 01.01.2013

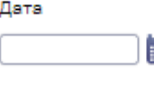

Добавить

**Ведение каникулярных и учебных периодов с возможностью привязки к определённым группам**

**Добавление столбца итоговой аттестации для каждой дисциплины с указанием даты проведения**

**Учет выходных и праздничных дней (запрет на проведения занятий в выходные дни и во время каникул)** 

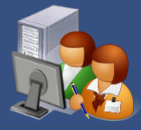

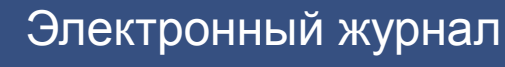

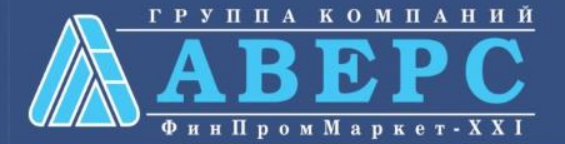

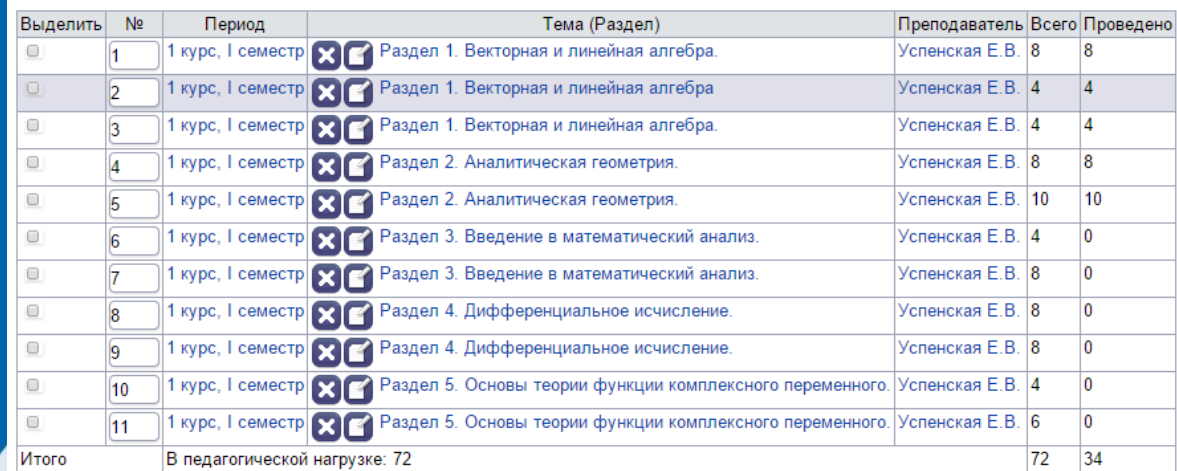

Копировать Вставить Сохранить

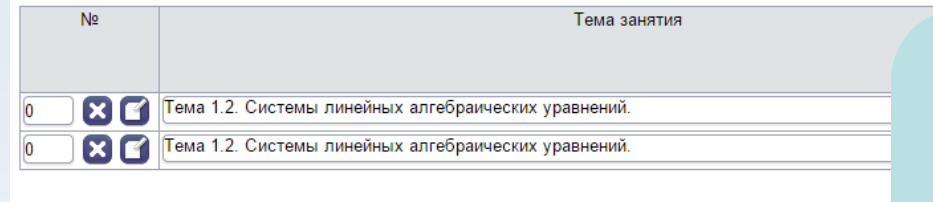

#### **Создание подробного тематического планирования**

#### **Копирование планирования между преподавателями и группами**

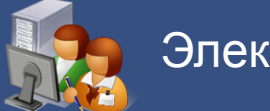

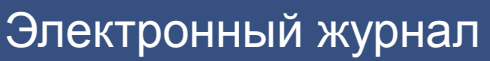

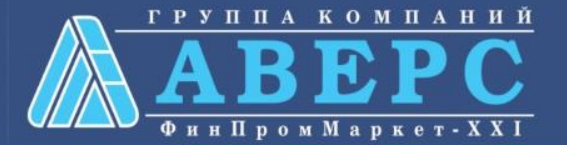

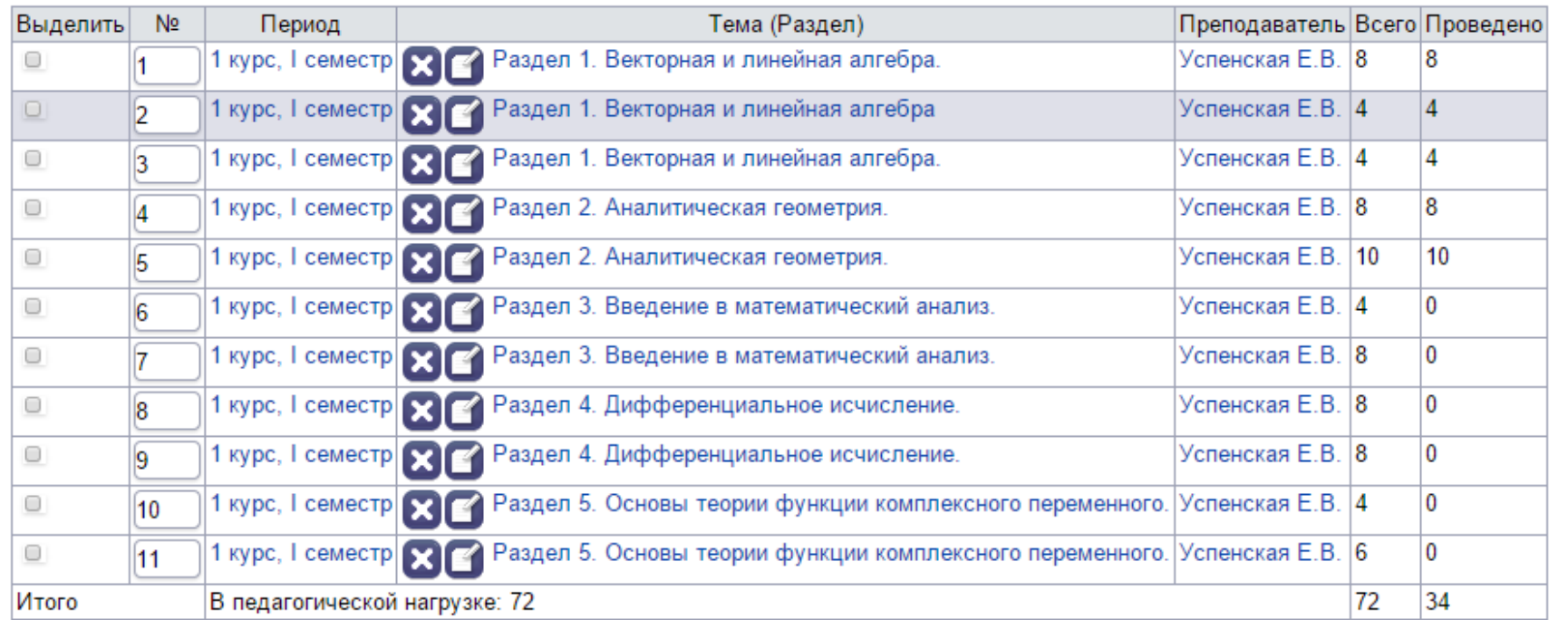

**Контроль количества запланированных и проведенных занятий**

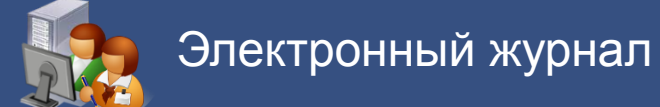

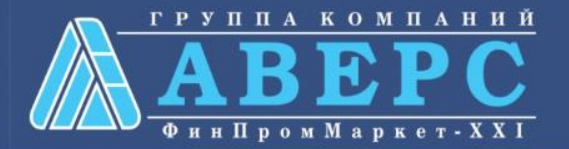

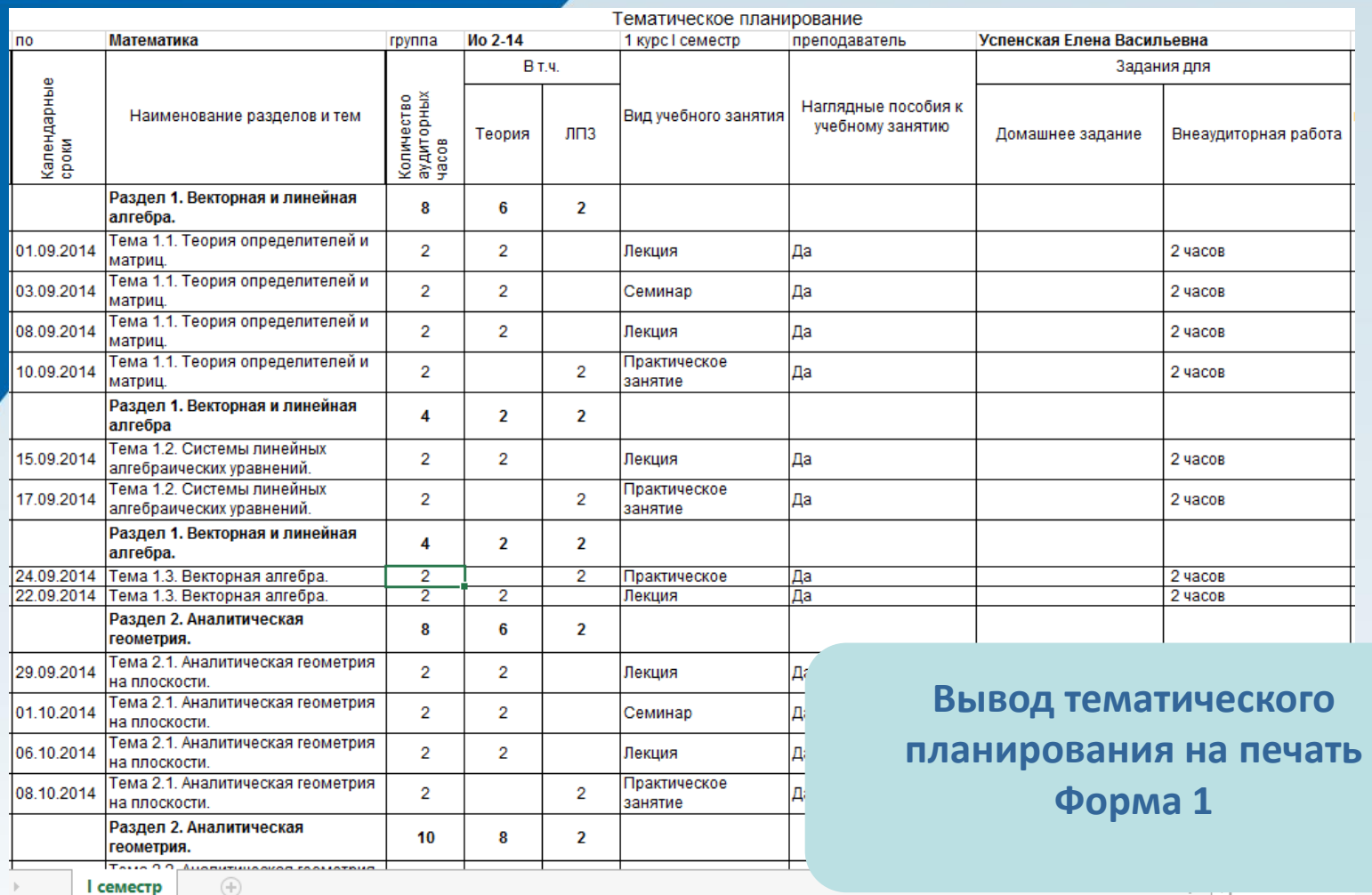

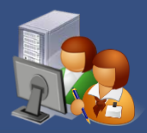

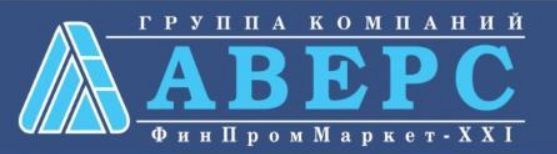

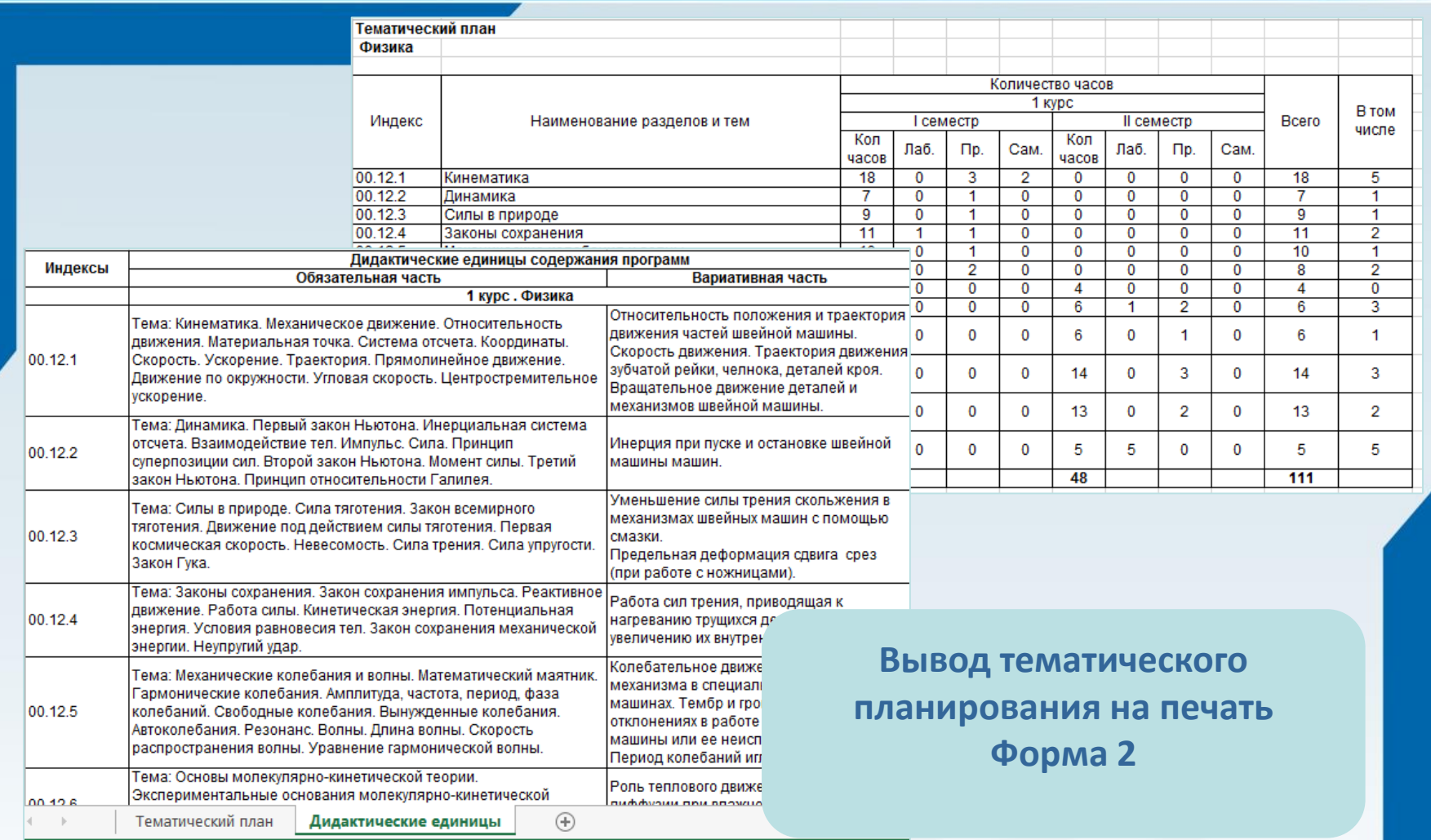

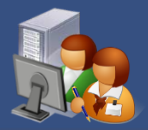

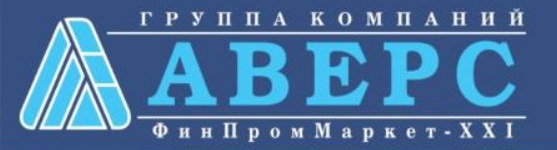

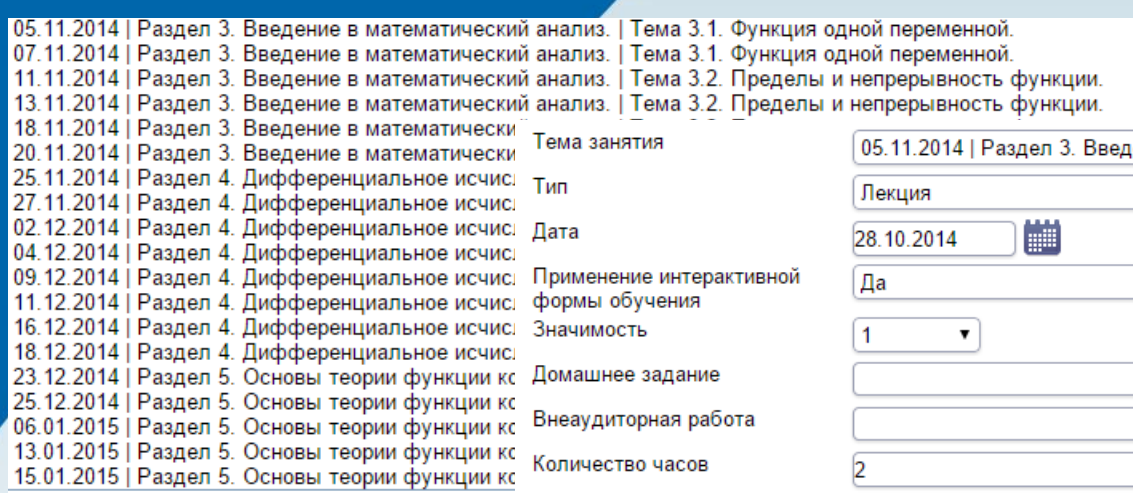

Да Her

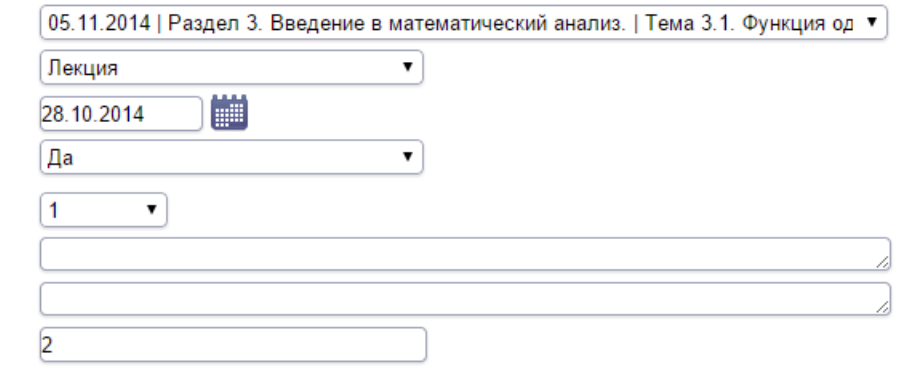

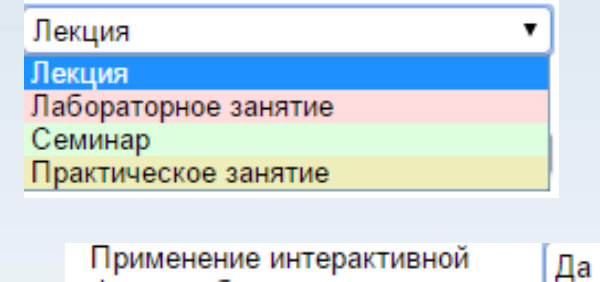

Применение интерактивной формы обучения

**Создание занятий** с указанием **типа** занятия, **темы** занятия, **даты** проведения занятия, применения интерактивной формы, **значимости** занятия, **домашнего задания** и внеаудиторной работы

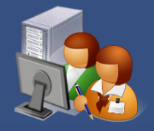

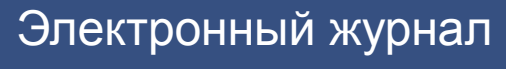

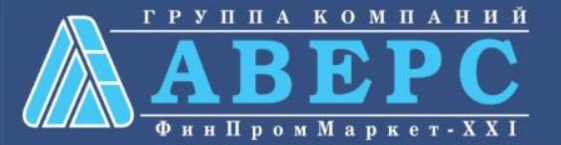

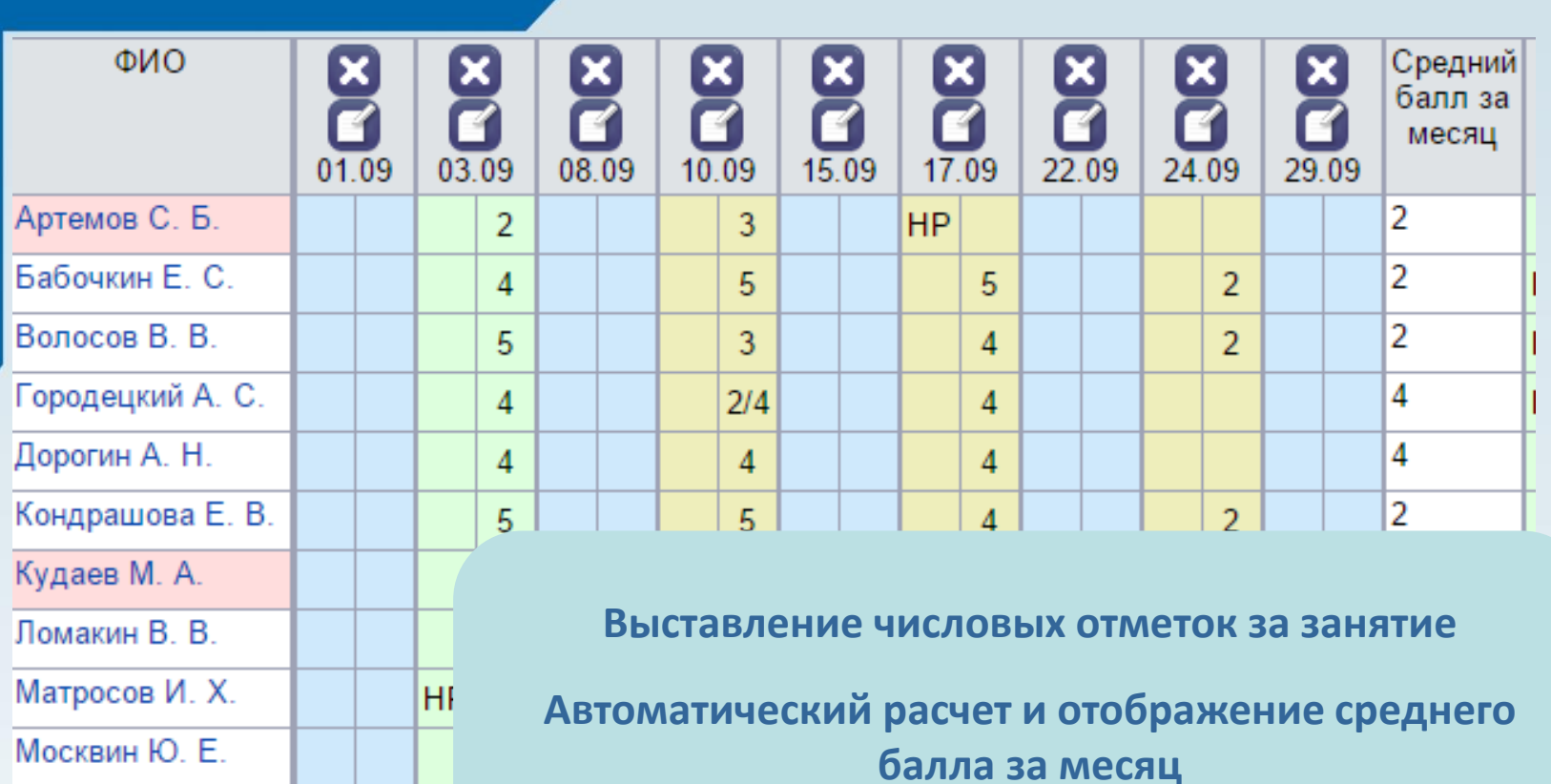

**Отработка отметки «2»** 

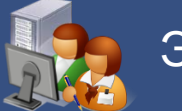

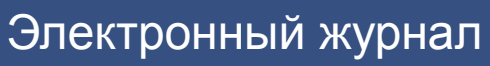

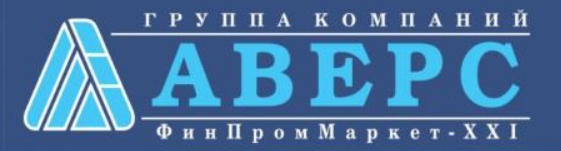

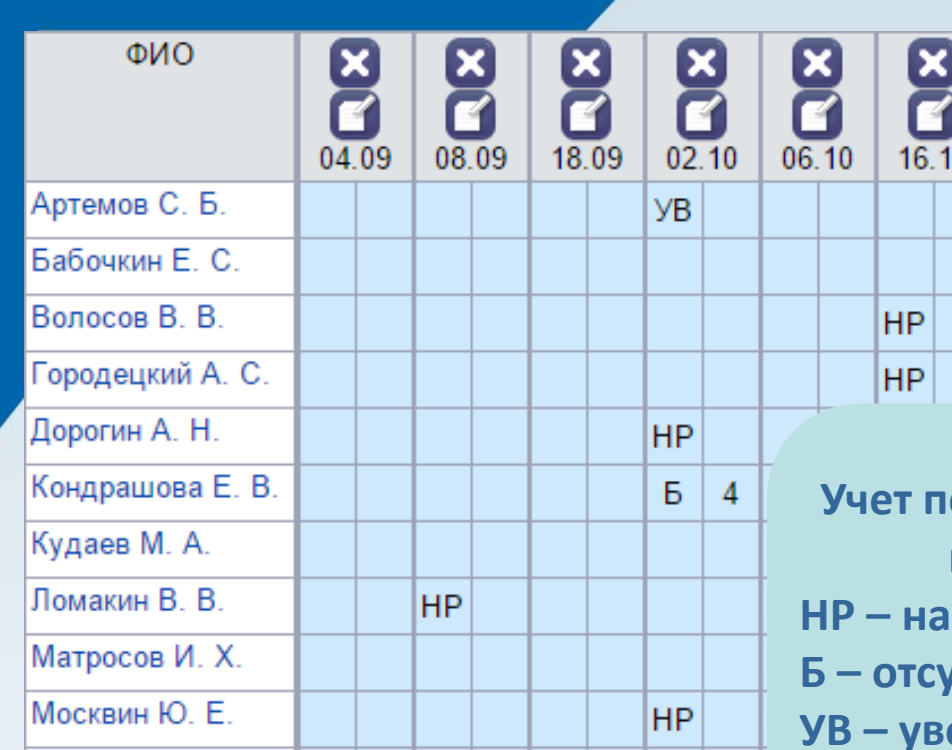

**Учет посещаемости курсантами занятий путем выставления отметок**

- **НР – наряд**
- **Б – отсутствие по болезни**
- **УВ – увольнительная**
- **ОТ – отпуск**

#### **Отработка пропусков**

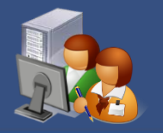

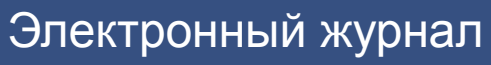

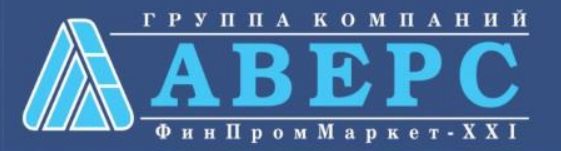

 $\pmb{\mathrm{v}}$ 

 $\vert \cdot \vert$ 

**Fpynna** 

1 Ио 2-14, 14-15

Учебный период 1 семестр

**• Показать все пропуски** 

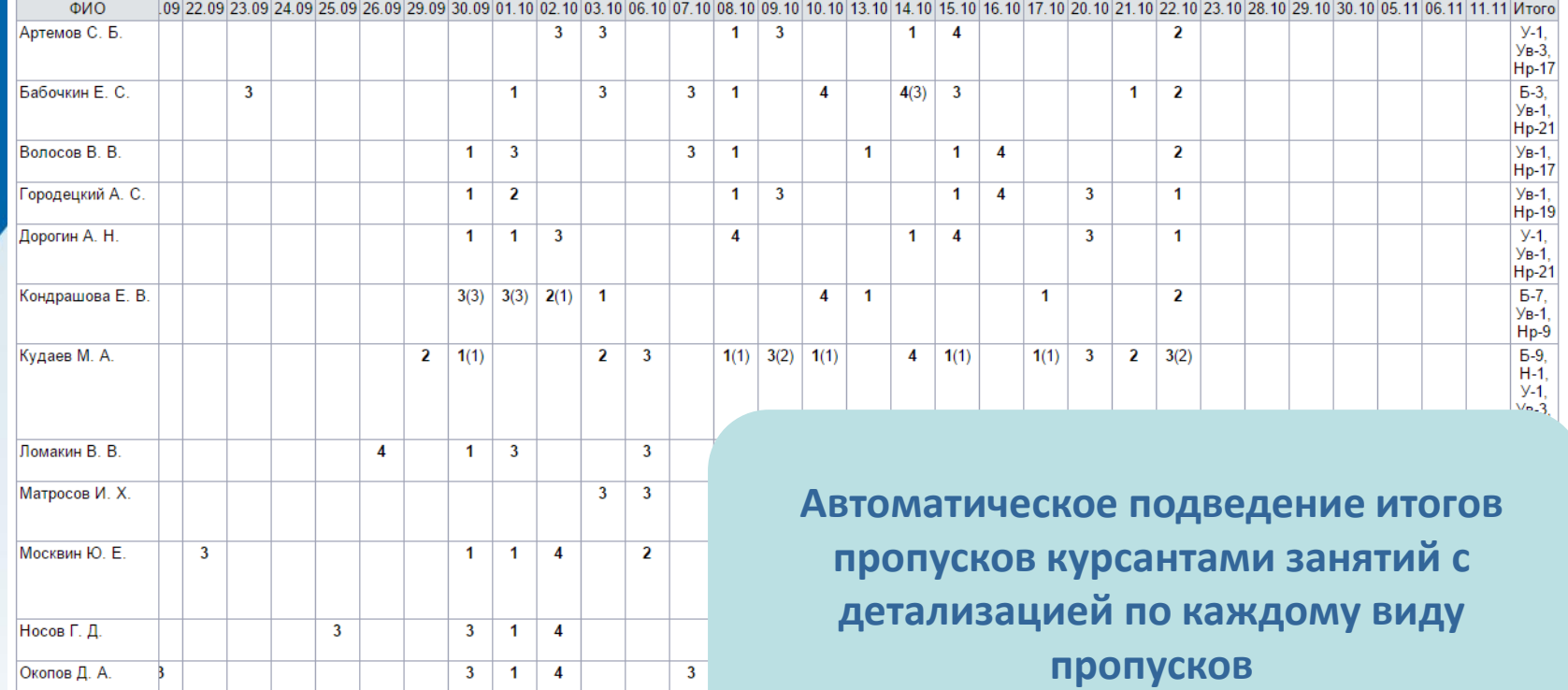

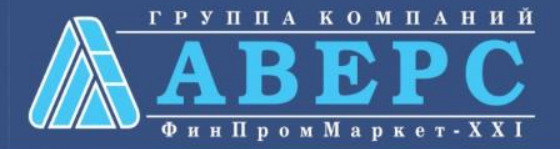

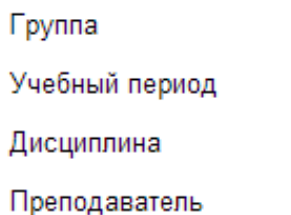

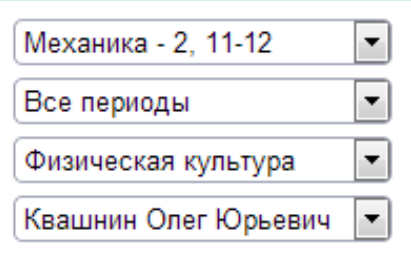

■ Только итоговые оценки

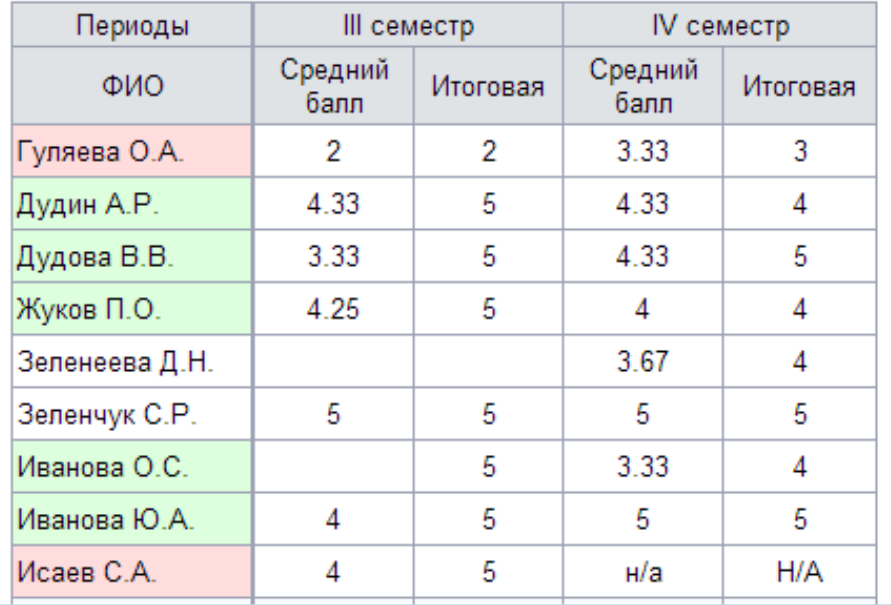

#### **Просмотр итоговых отметок за учебный год**

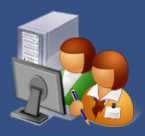

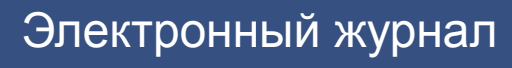

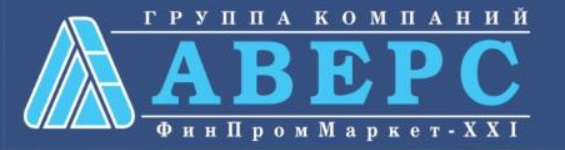

Философия Экономика Русский язык в деловой документации Религиоведение История УИС и органов юстиции Тактико-специальная подготовка История Отечества Правоведение Политология и социология Деловое общение Математика Физика Информатика Экология

> **Оперативный мониторинг неуспевающих курсантов всех групп и дисциплин в текущем учебном периоде**

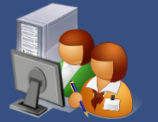

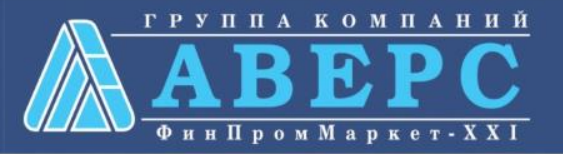

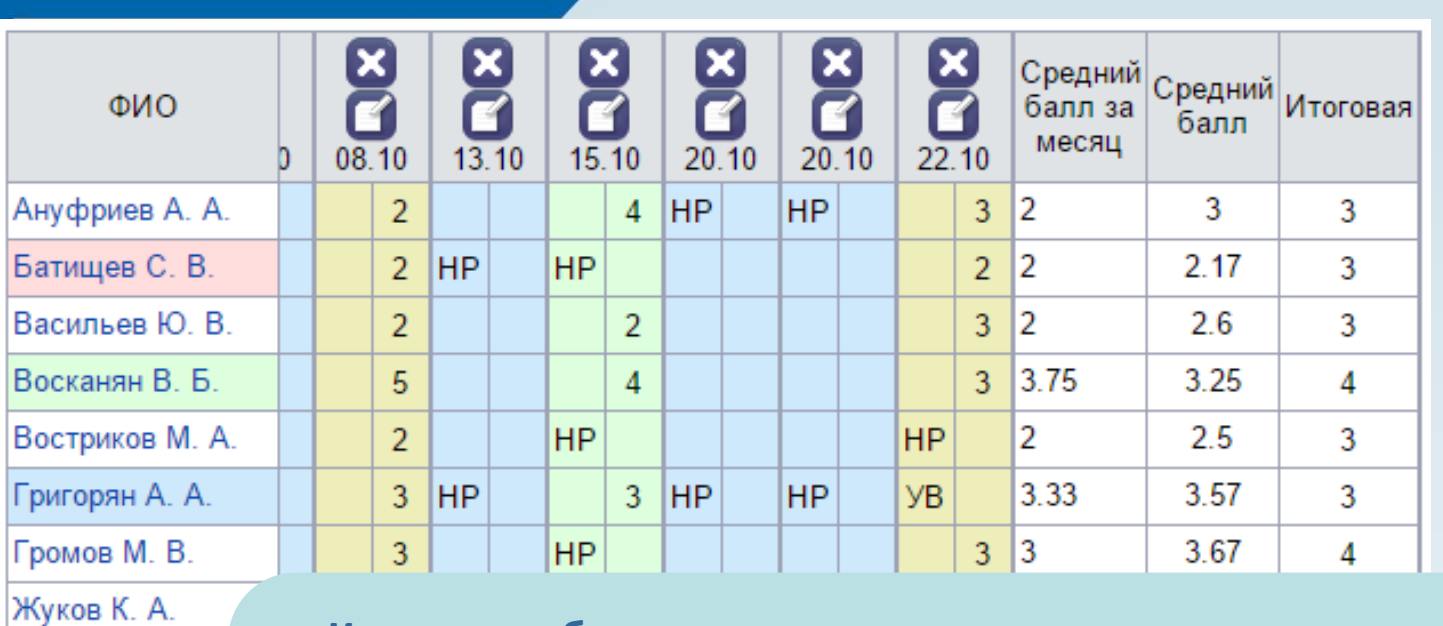

Захарчев М. Е.

**Контроль объективности выставления итоговых отметок за** 

**семестр**

**Зеленый – отметка завышена**

**Синий – отметка занижена**

**Красный – отметка 2, н/а или пропущено более 50% занятий**

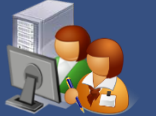

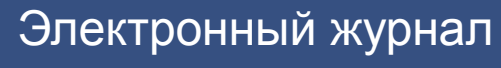

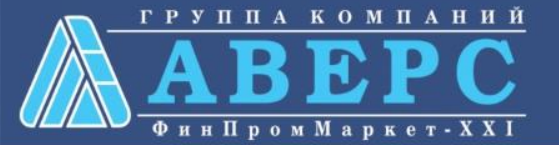

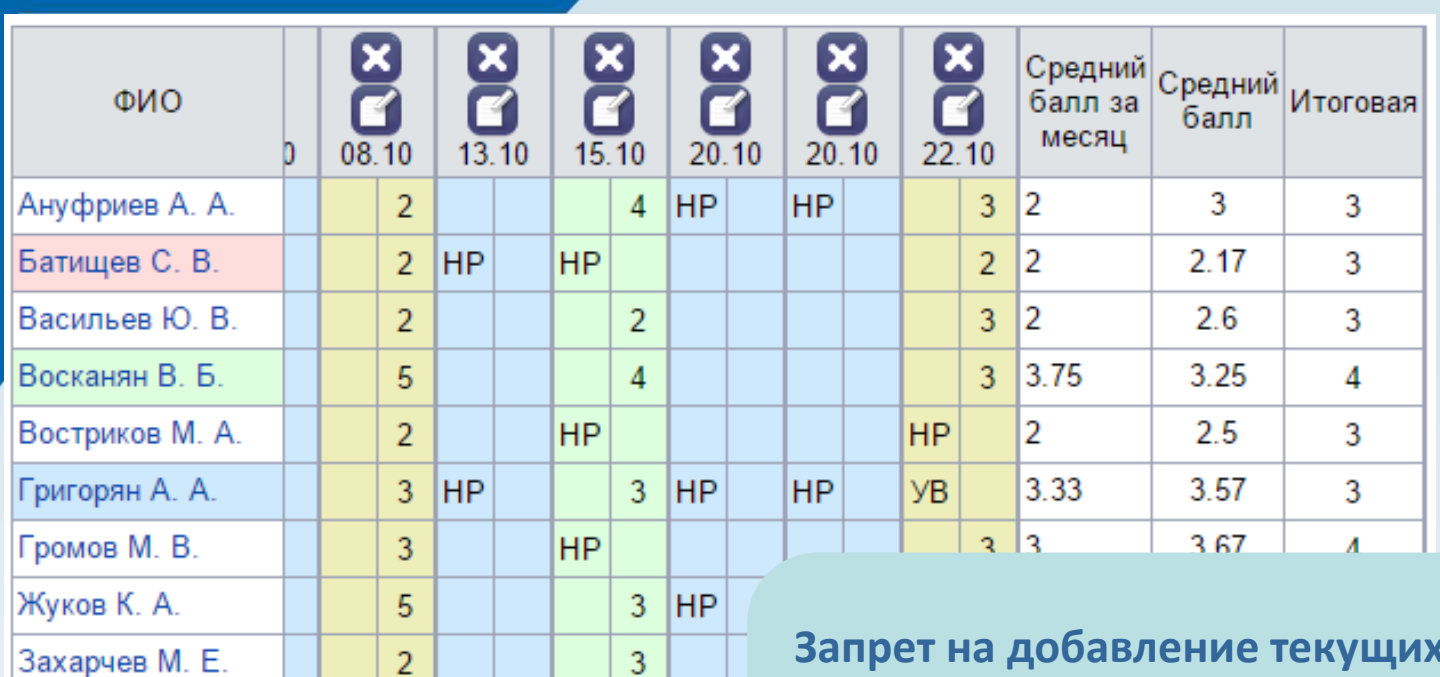

авление текущих отметок, **если выставлена итоговая отметка**

**Запрет на редактирование итоговых отметок**

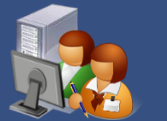

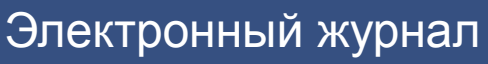

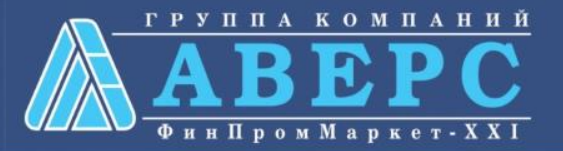

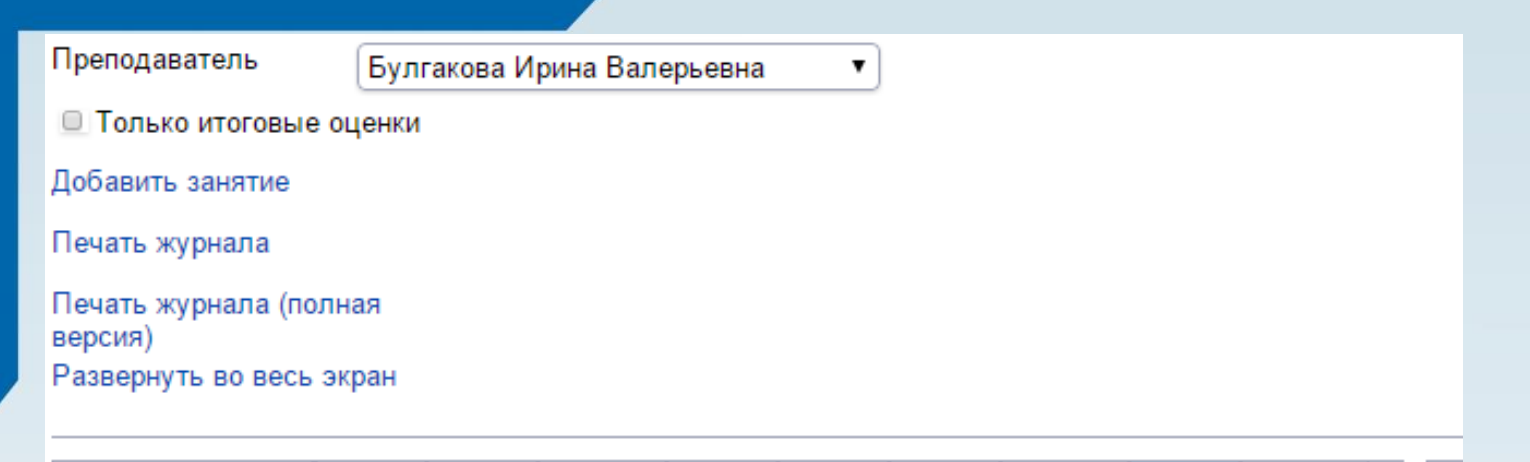

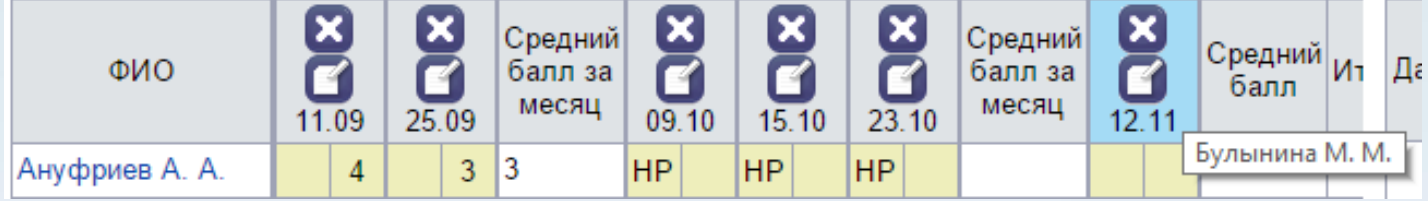

**Организация замены преподавателей, перераспределение нагрузки при увольнении сотрудника**

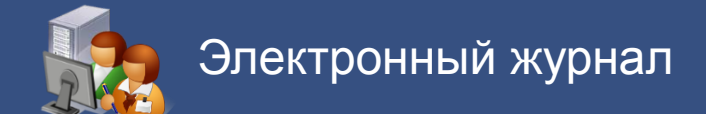

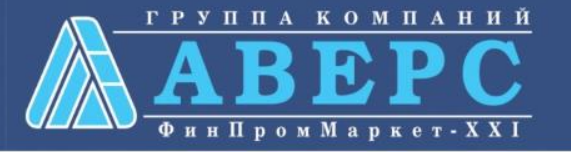

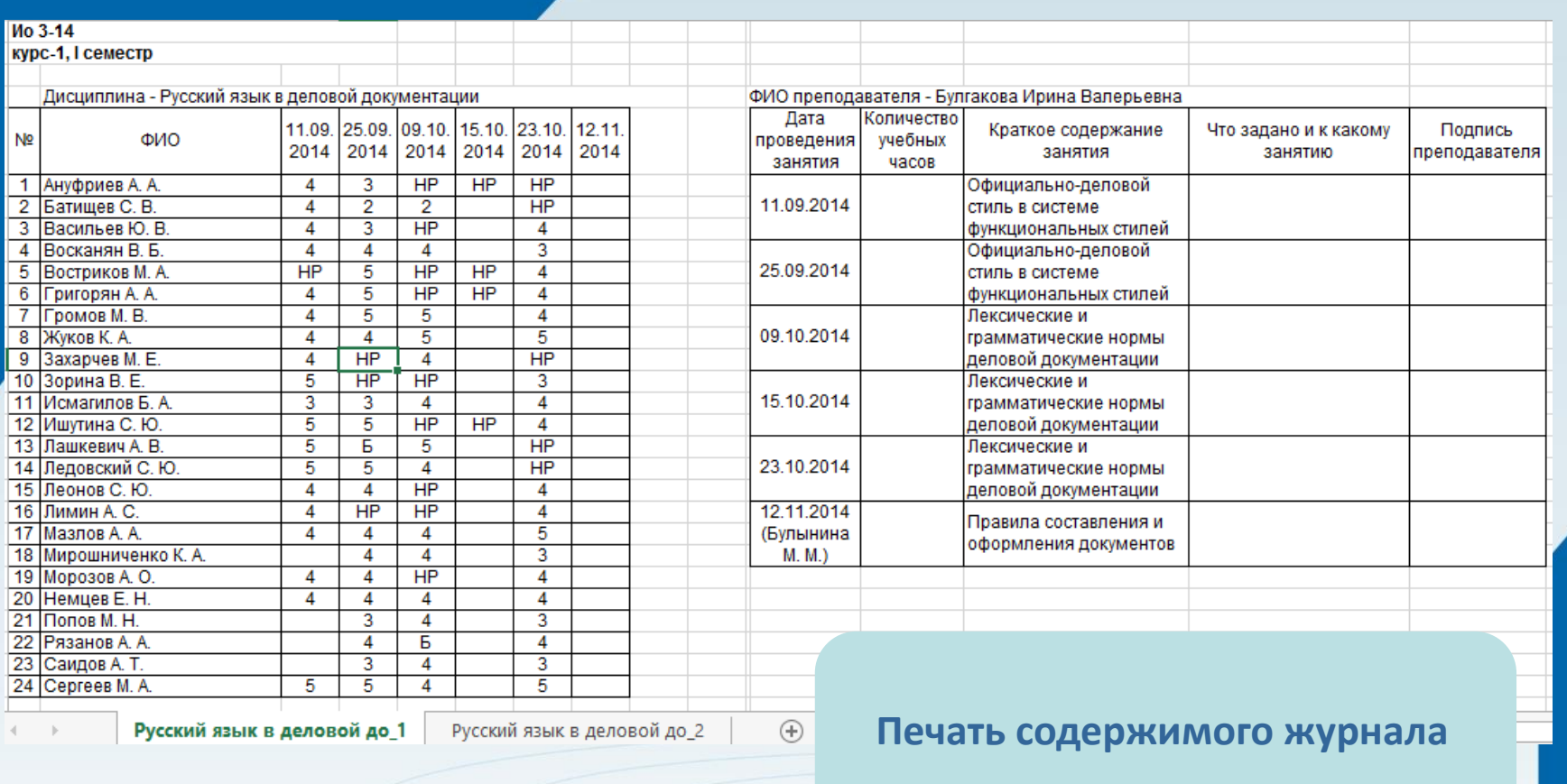

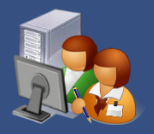

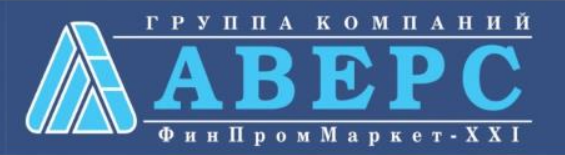

Группа

1 Vlo 2-14, 14-15

I семестр

 $\pmb{\mathrm{v}}$ 

 $\pmb{\mathrm{v}}$ 

Учебный период

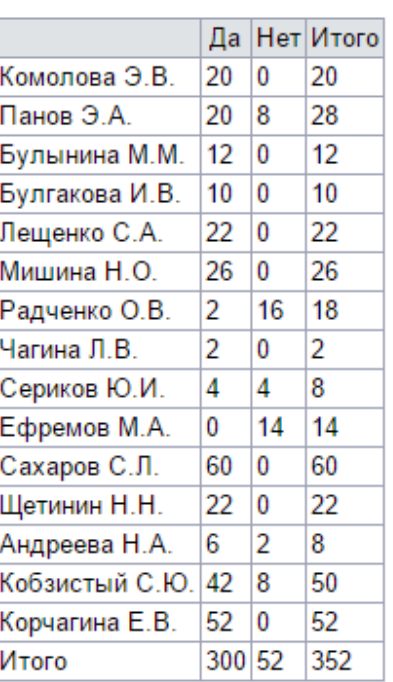

**Просмотр статистических данных итогов применения интерактивной формы на занятиях**

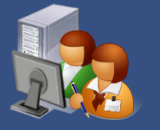

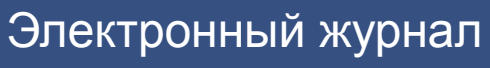

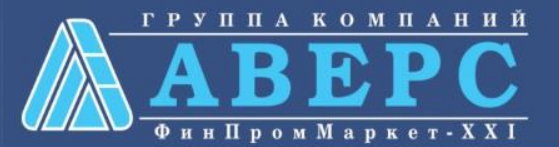

Группа

1 Ио 2-14, 14-15

Учебный период

Андреева Н.А.

Успенская Е.В.

Иванов С.Ю.

Итого

1 семестр

 $\mathbf{0}$ 

 $\overline{0}$ 

16

16

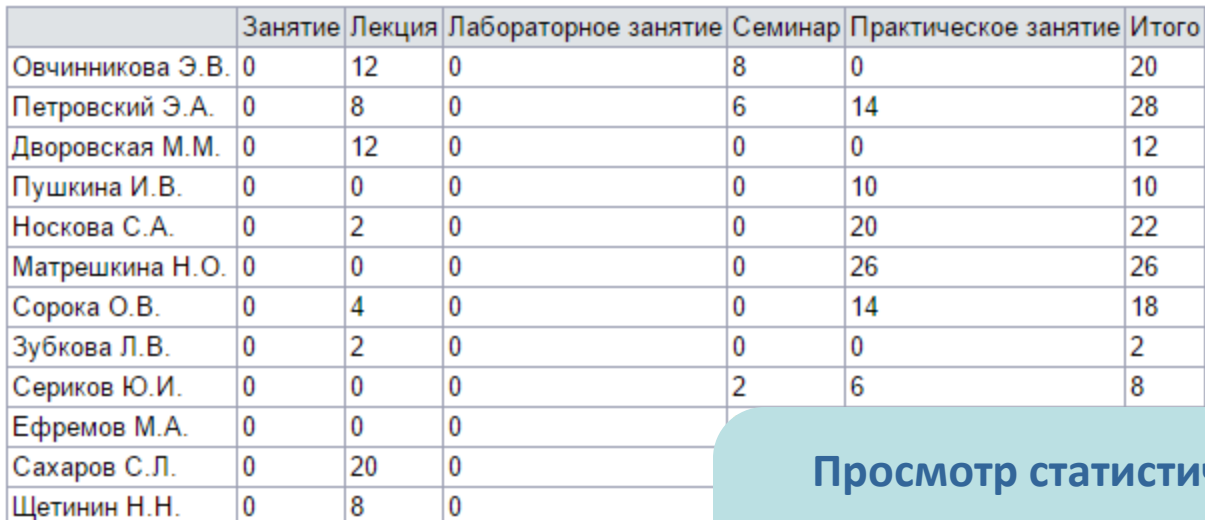

 $\pmb{\mathrm{v}}$ 

 $\pmb{\mathrm{v}}$ 

**Ческих данных о количестве проведенных занятий по различным типам**

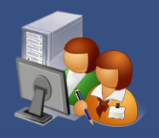

 $\overline{4}$ 

16

18

106

 $\overline{0}$ 

 $\overline{0}$ 

 $\overline{0}$ 

 $\bf{0}$ 

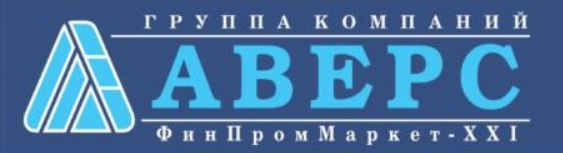

Свернуть

**• Показывать только домашнее задание** 

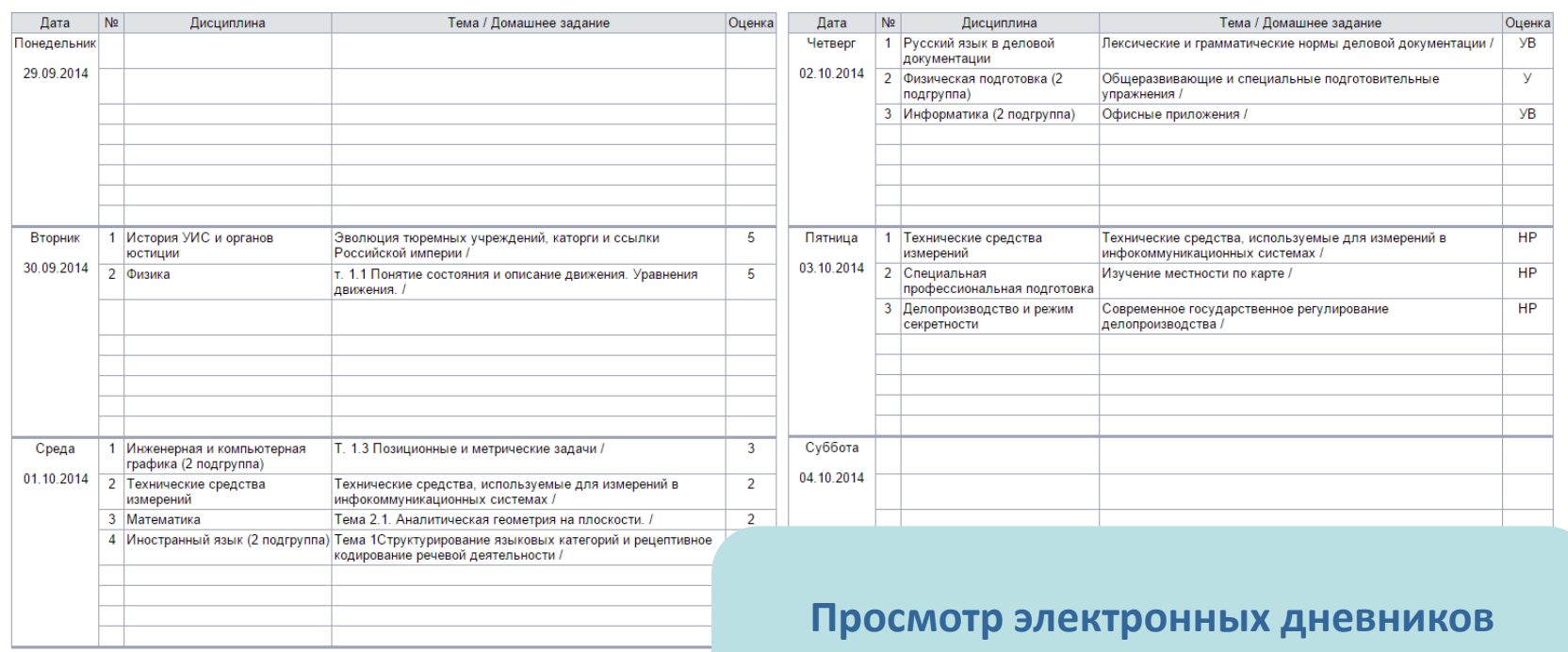

<< Предыдущая страница Следущая страница >>

**курсантов**

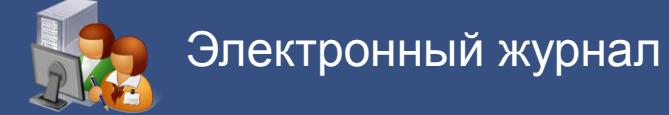

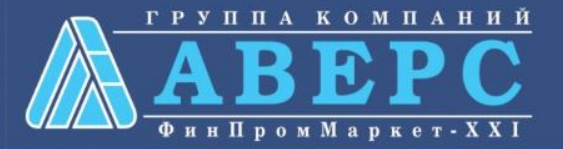

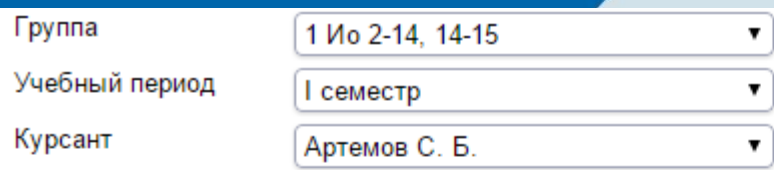

Компактный вид

Расширенный вид Печать Экспорт Экспорт всех Отправить на почту Отправить на почту всем

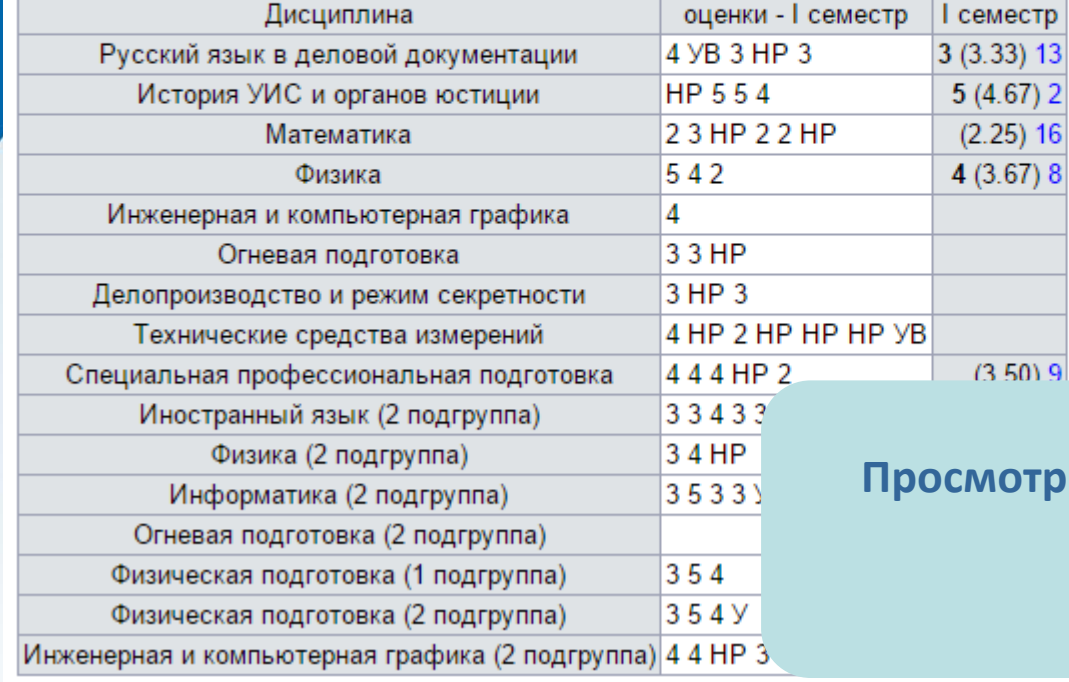

#### **Просмотр всех оценок и пропусков курсантов**

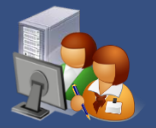

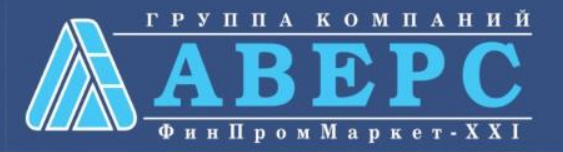

#### Список отправленных сообщений

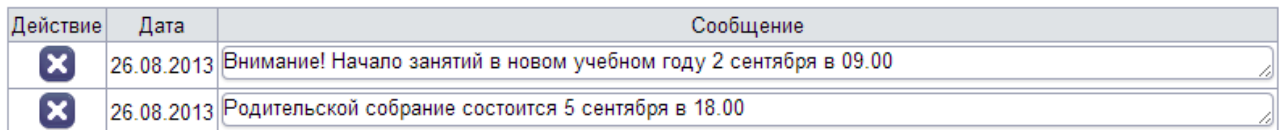

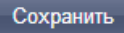

#### Адресат

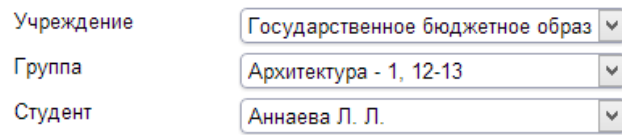

Осталось знаков: 500

Сообщение

**Отправка сообщений курсантам и родителям/законным представителям в личном кабинете курсанта**

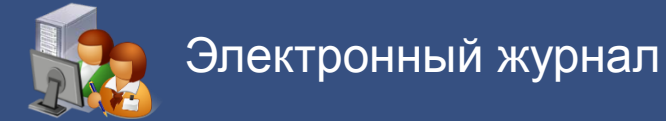

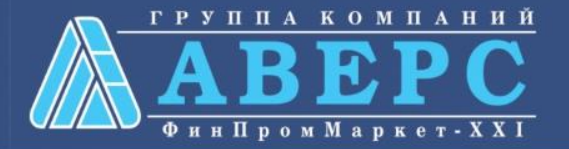

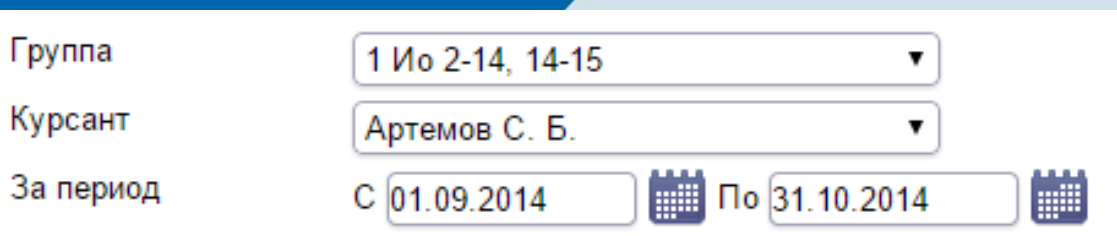

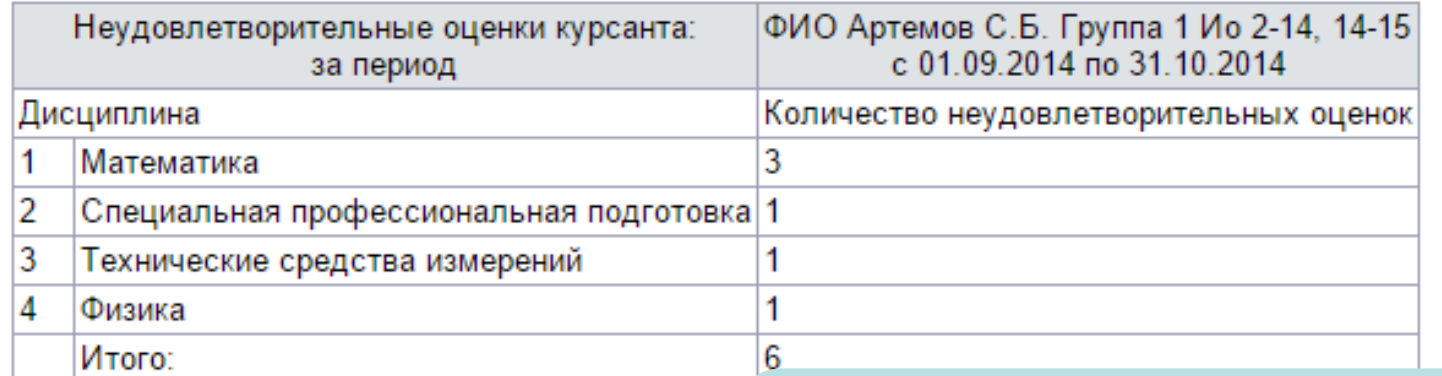

**Анализ неудовлетворительных оценок курсанты за выбранный период**

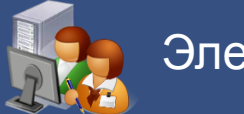

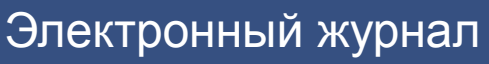

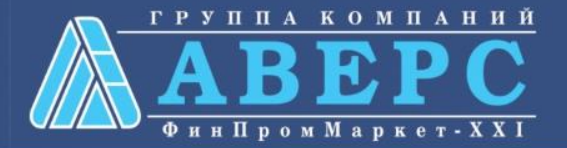

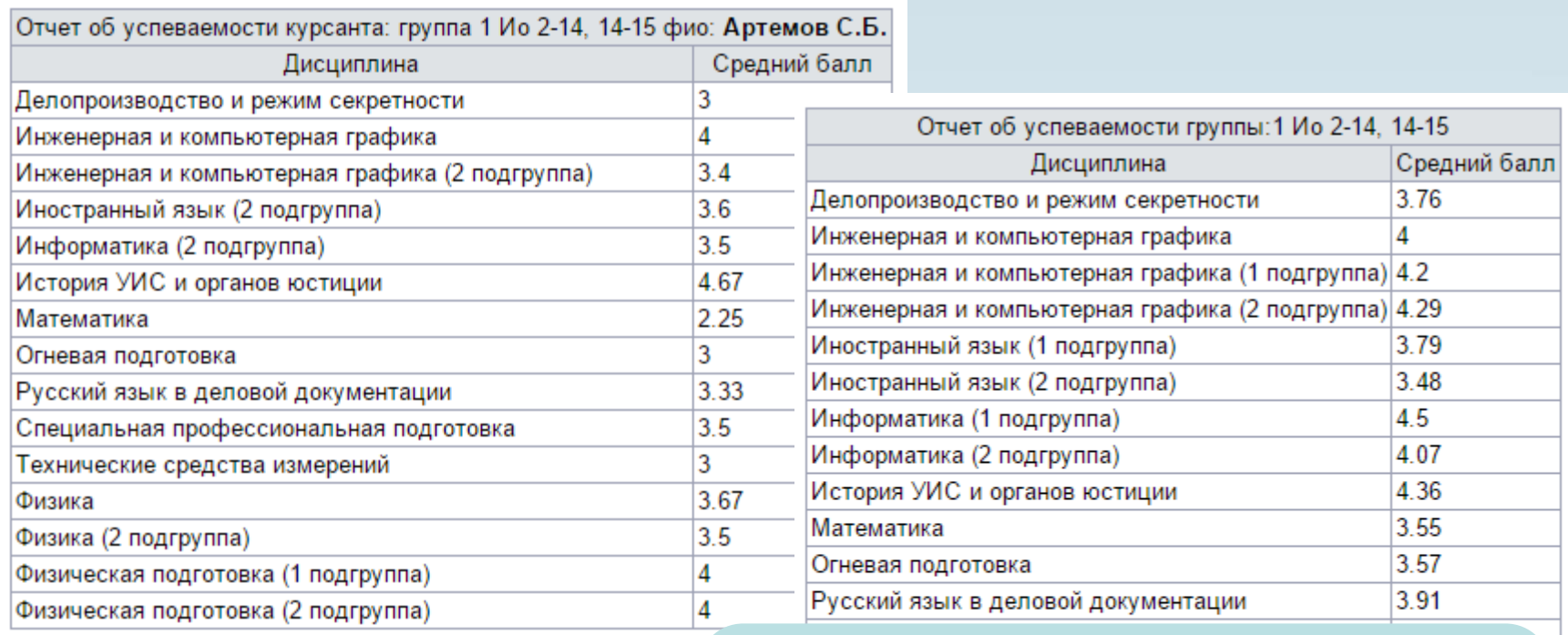

**Анализ среднего балла курсанта и группы по каждой дисциплине** 

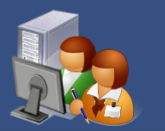

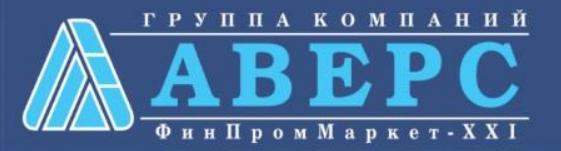

Ведомость учета часов учебной нагрузки преподавателя по всем группам Список студентов для повторного обучения Отчет об эффективности работы преподавателя Рейтинг групп Ведомость учета учебных часов, пропущенных курсантами Учет часов работы преподавателя Ведомость учета часов учебной нагрузки преподавателя Ведомость успеваемости курсантов Сводная ведомость успеваемости курсантов за месяц В стипендиальную комиссию Рейтинг курсанты

**Отчеты по электронному журналу**

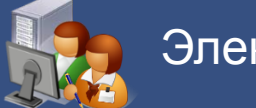

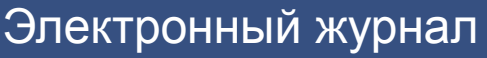

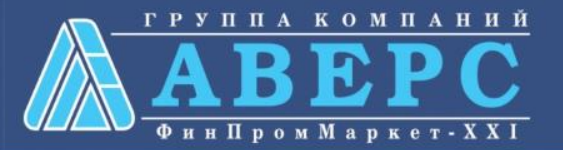

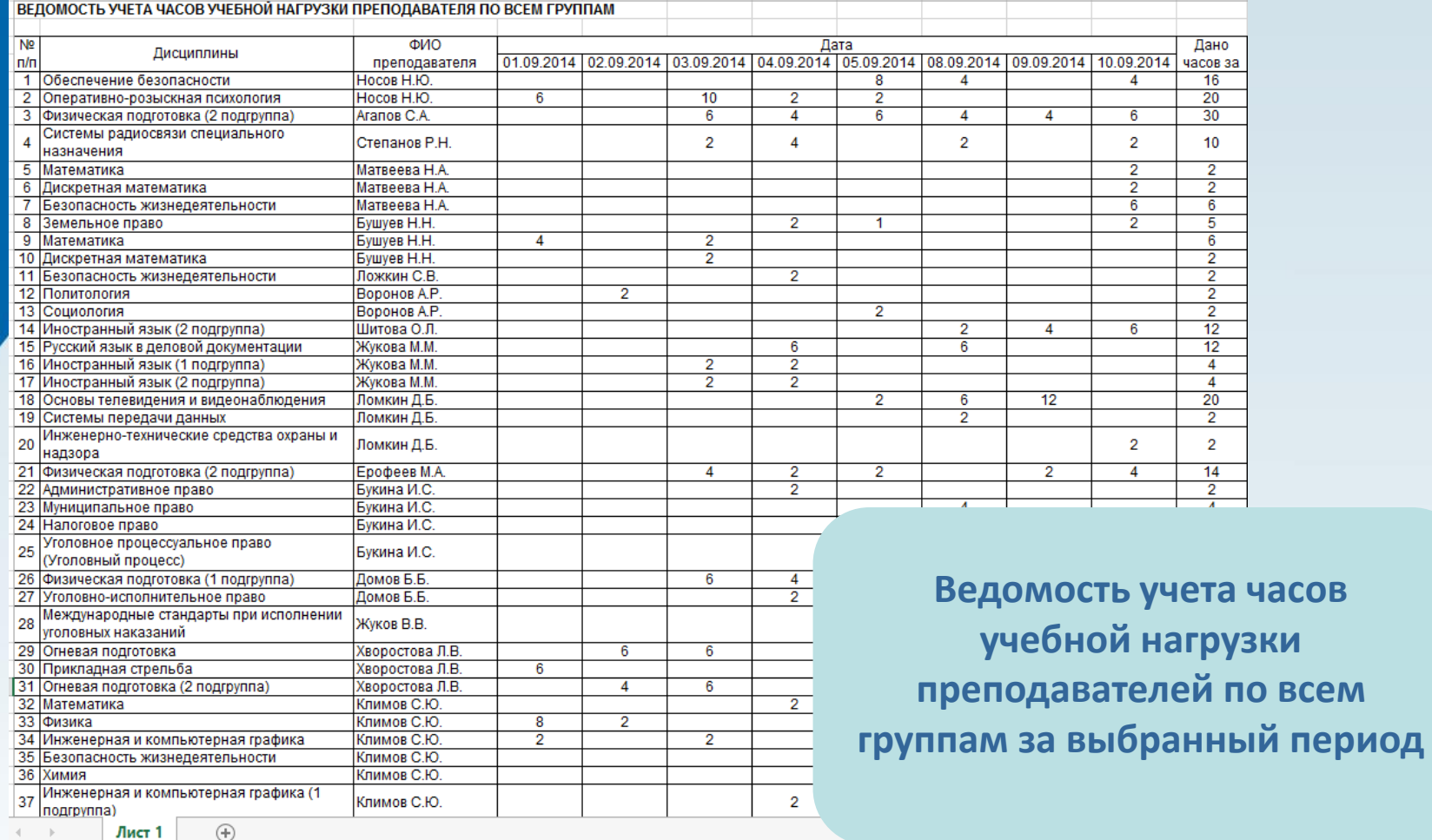

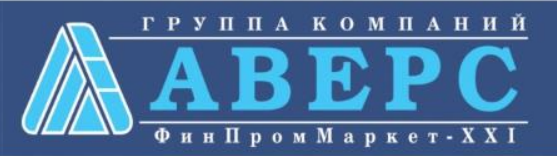

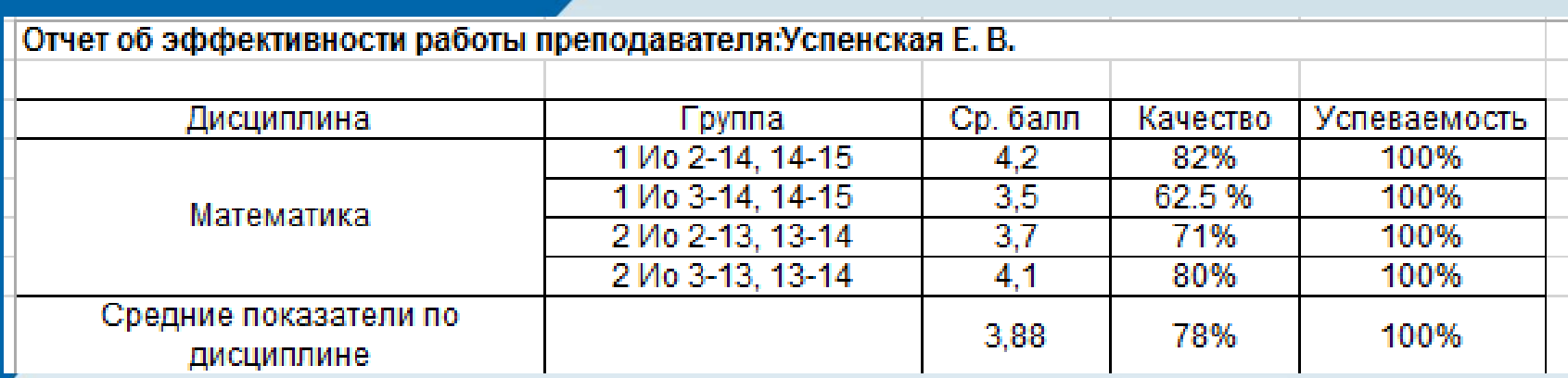

**Отчет об эффективности работы преподавателя**

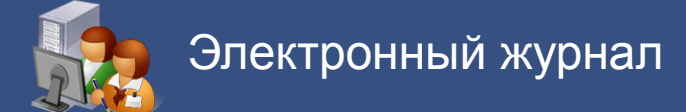

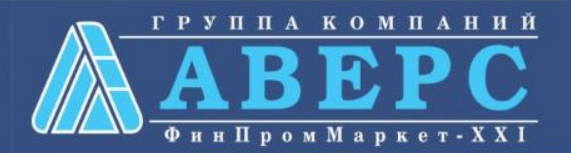

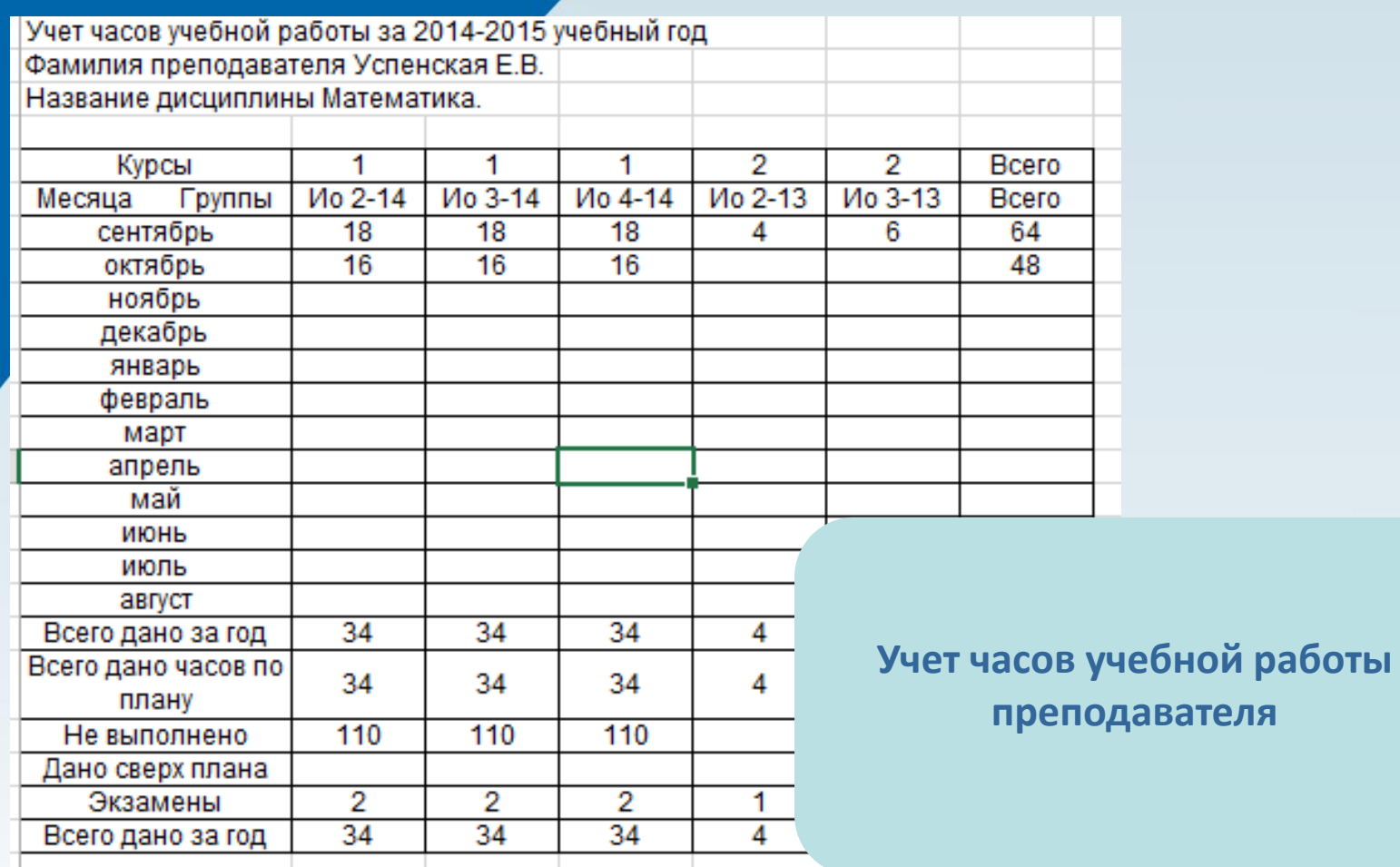

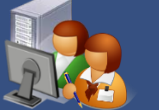

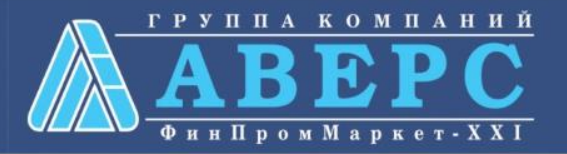

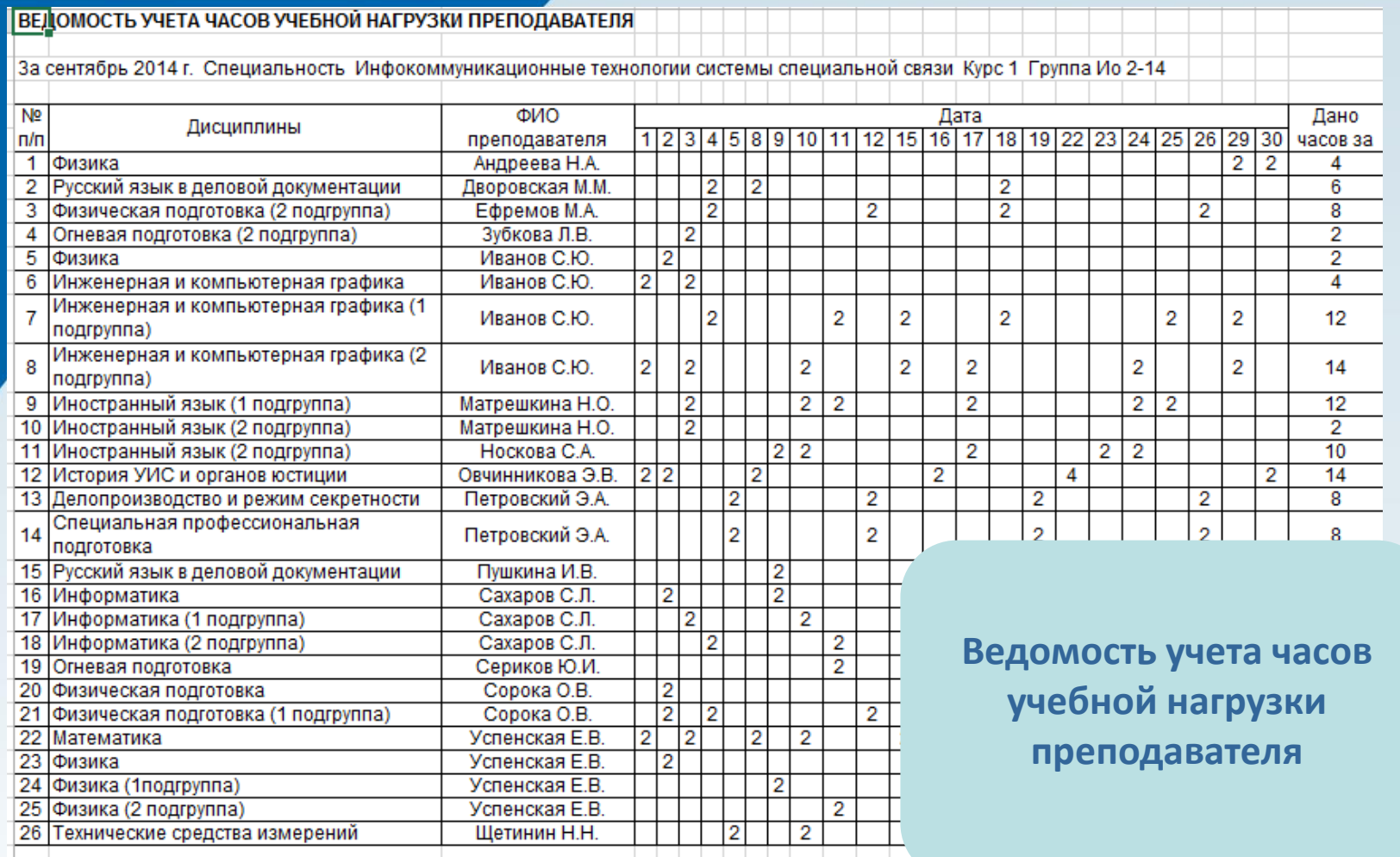

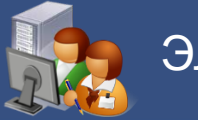

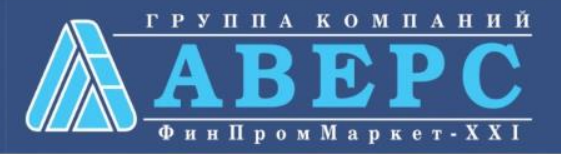

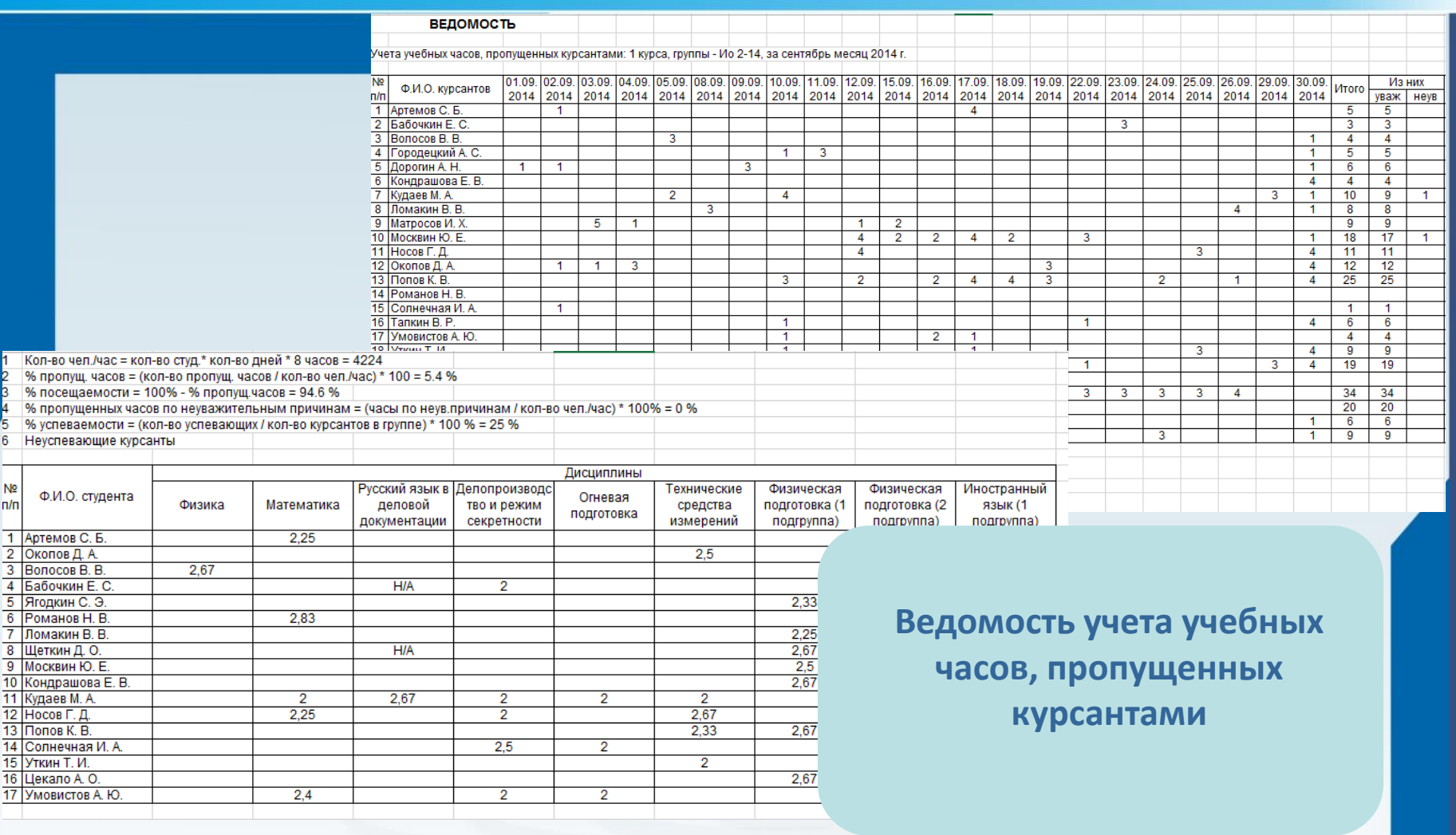

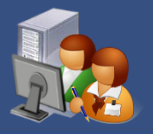

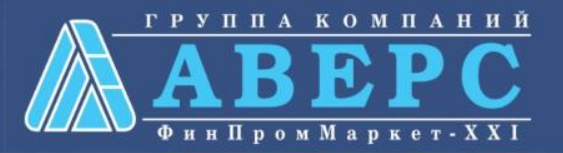

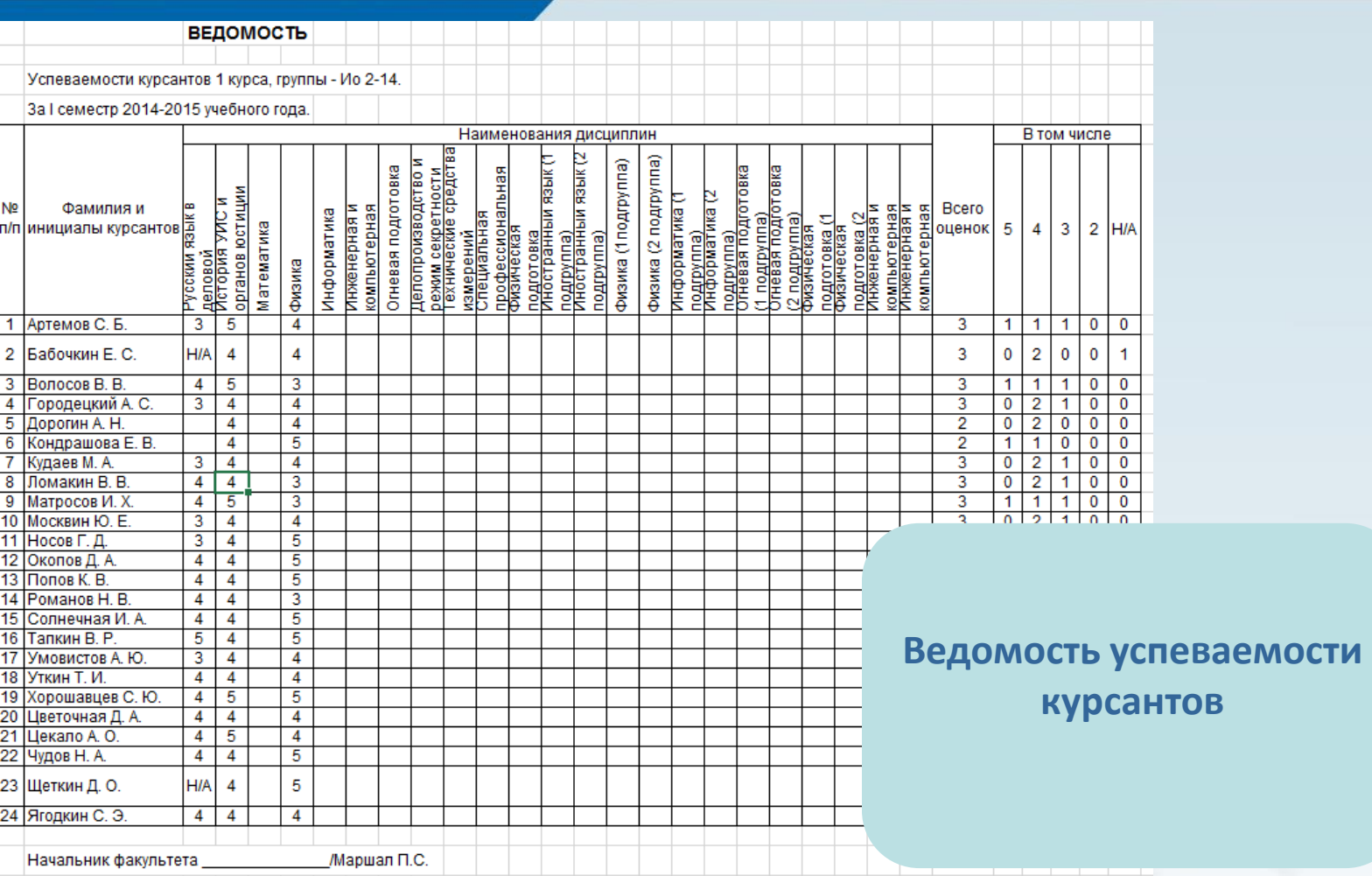

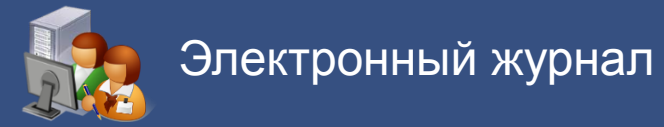

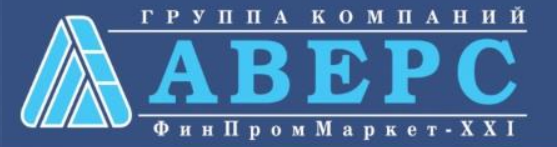

#### Сводная ведомость успеваемости студентов группы - 1 Ио 2-14, 14-15

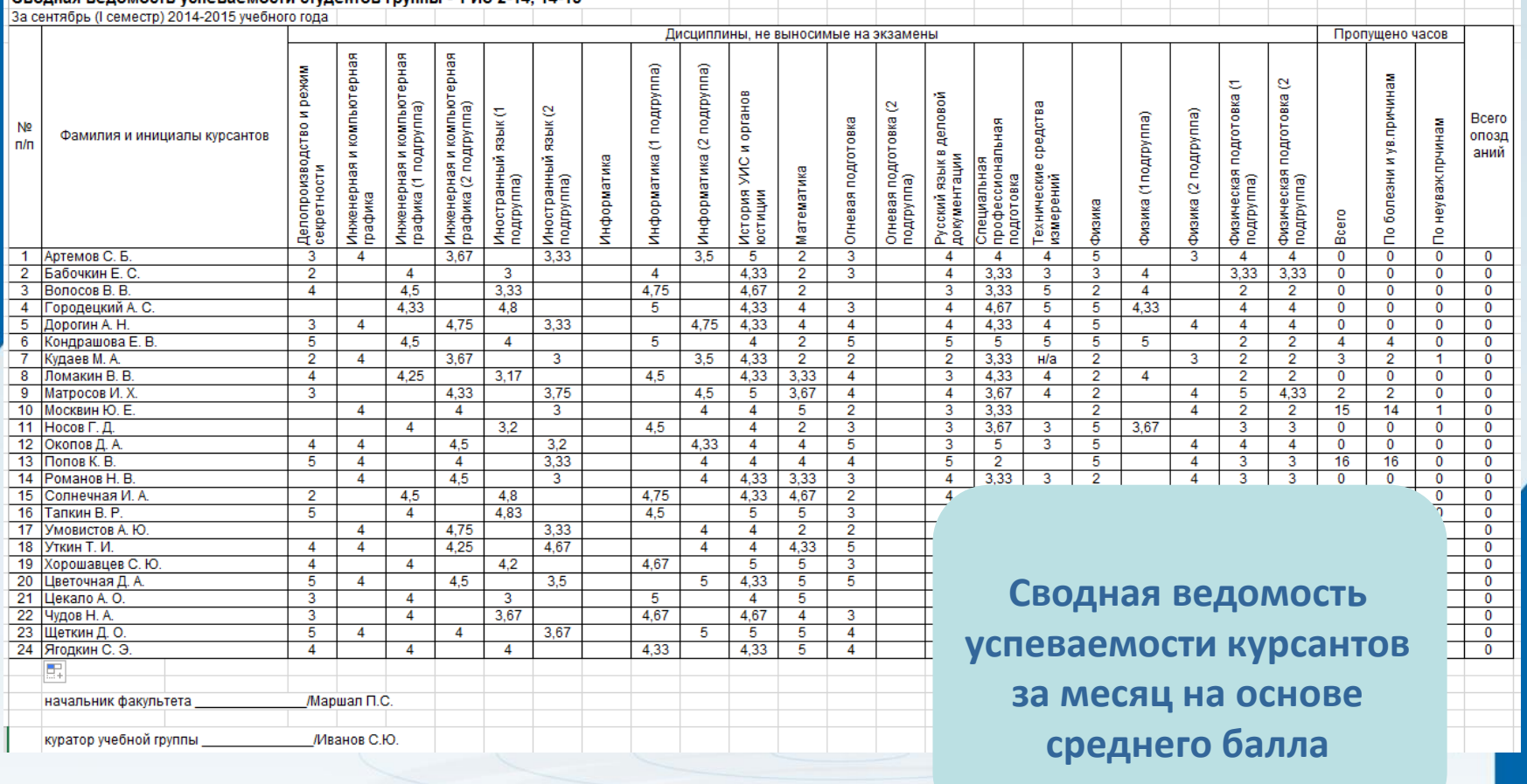

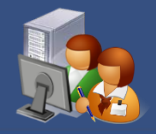

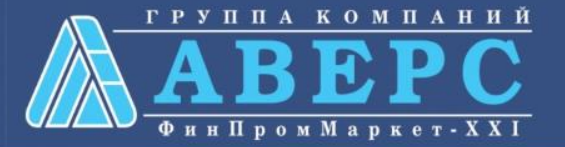

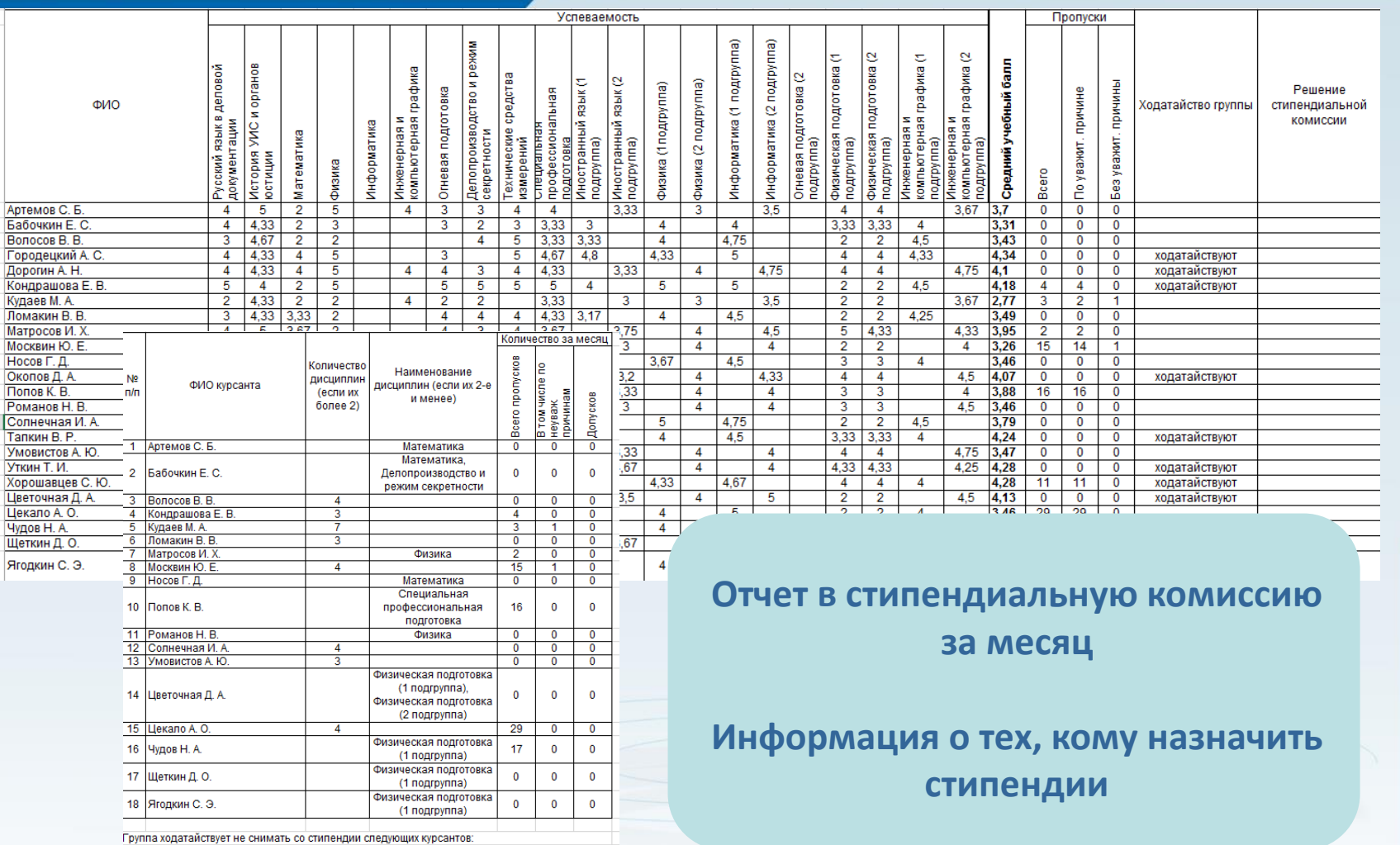

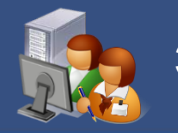

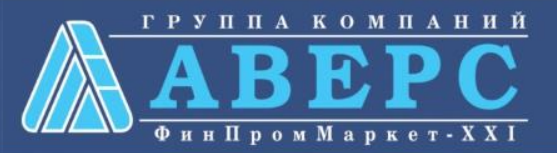

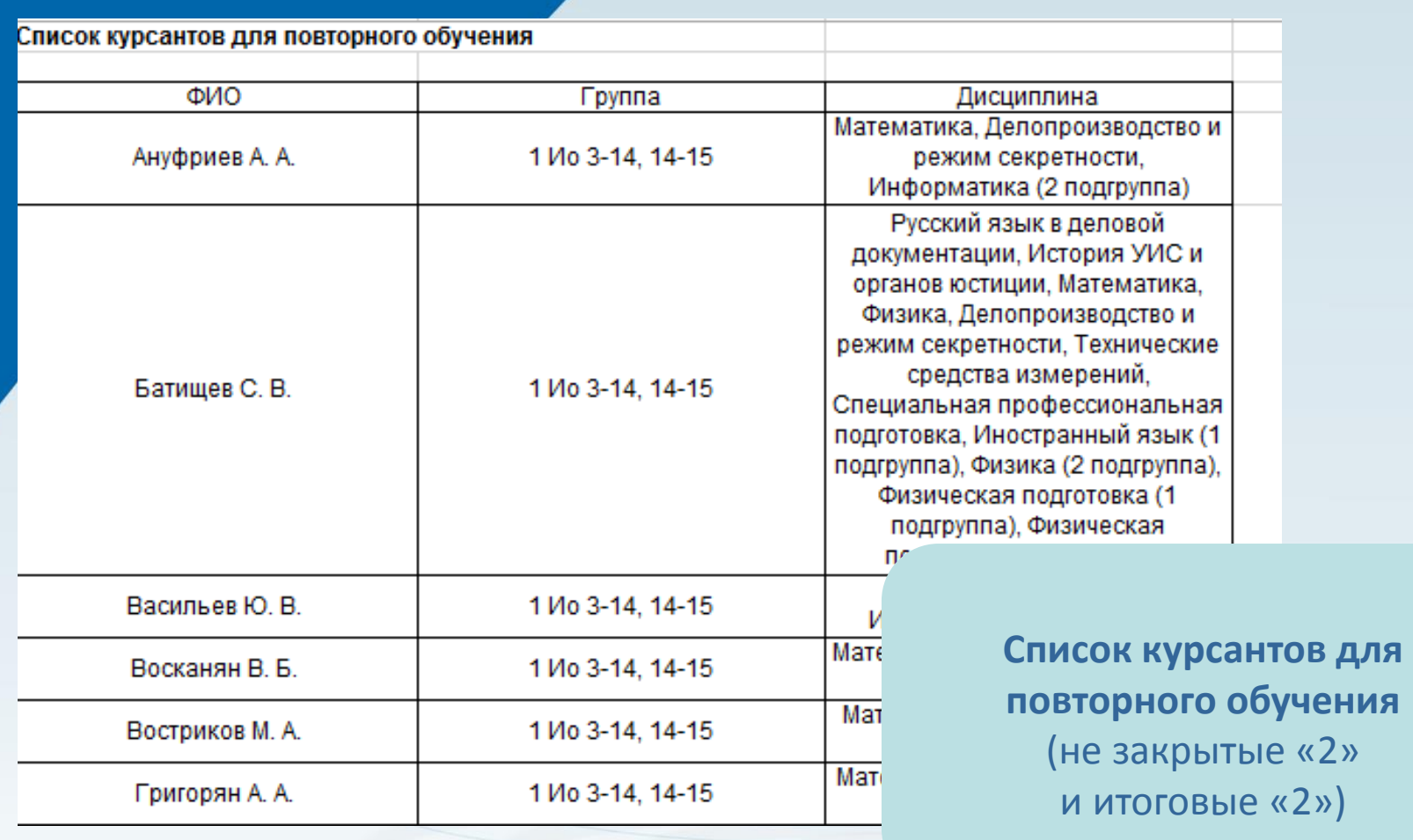

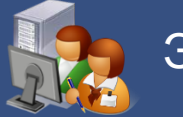

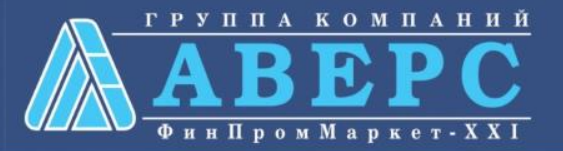

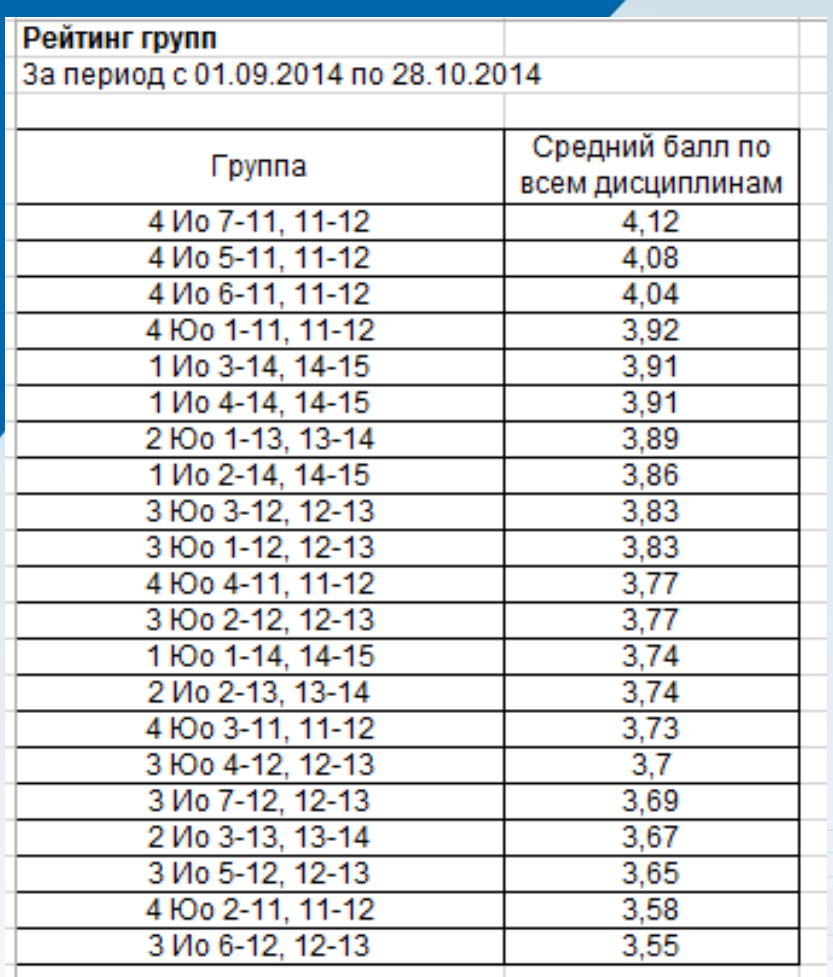

**Рейтинг групп на основе среднего балла по всем дисциплинам**

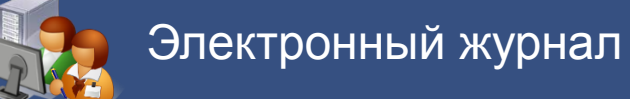

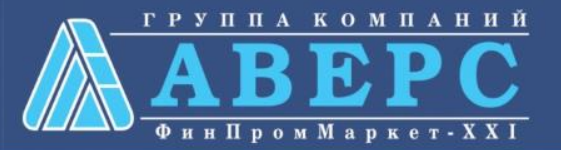

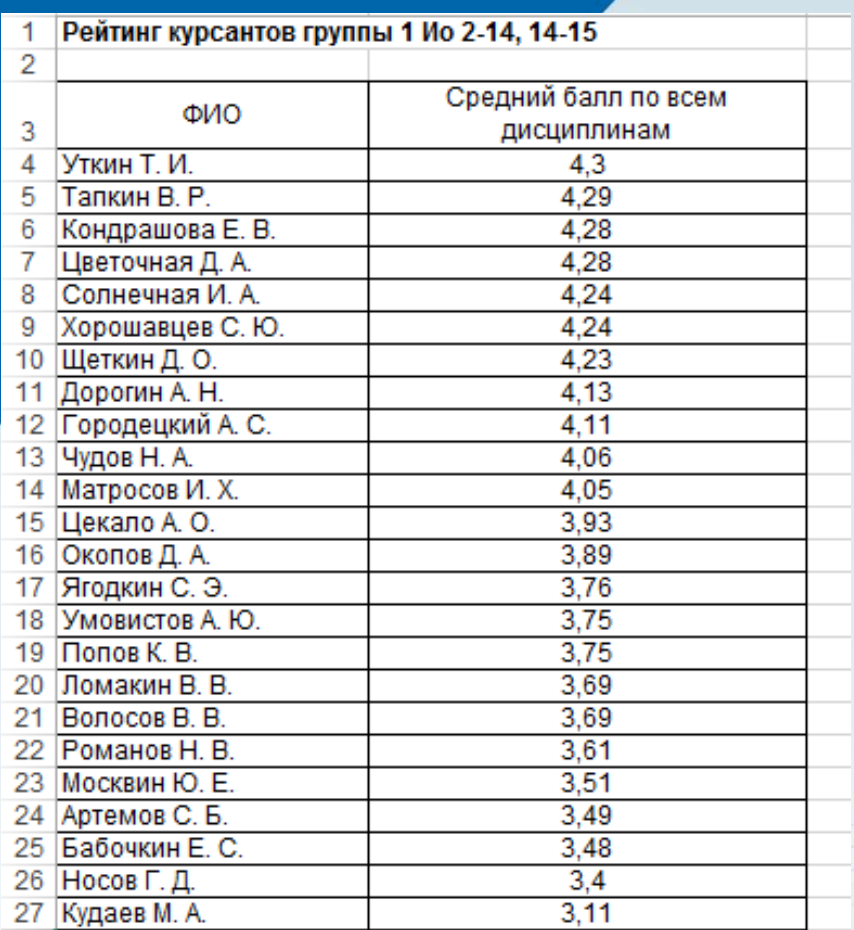

**Рейтинг курсантов группы на основе среднего балла**

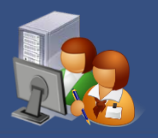

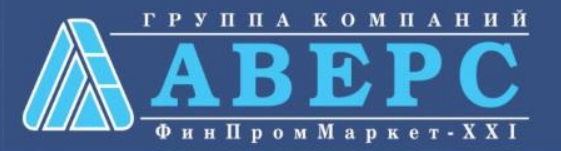

Начальник факультета Администратор ЭЖ Заместитель начальника по учебной работе Преподаватель Куратор учебной группы Курсант Начальник Начальник кафедры Старший инспектор Заполнение Офицеры курсов Заместитель начальника по воспитательной работе × Заместитель начальника по научной работе

Пользователь: MAKAROVA (Макарова А. П.)

Категория: Преподаватель

Удалить пользователя

Изменить пароль

Доступ к учреждениям региона

Выбрано учреждений: 1

□ ○ Район №1 • Колледж №555

**Создавать, удалять, изменять**  пользователей

**Настраивать доступ** к тому или иному разделу программы

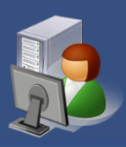

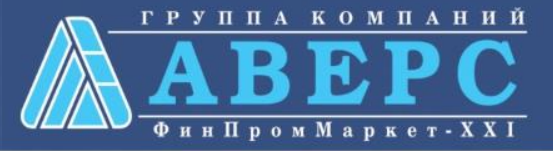

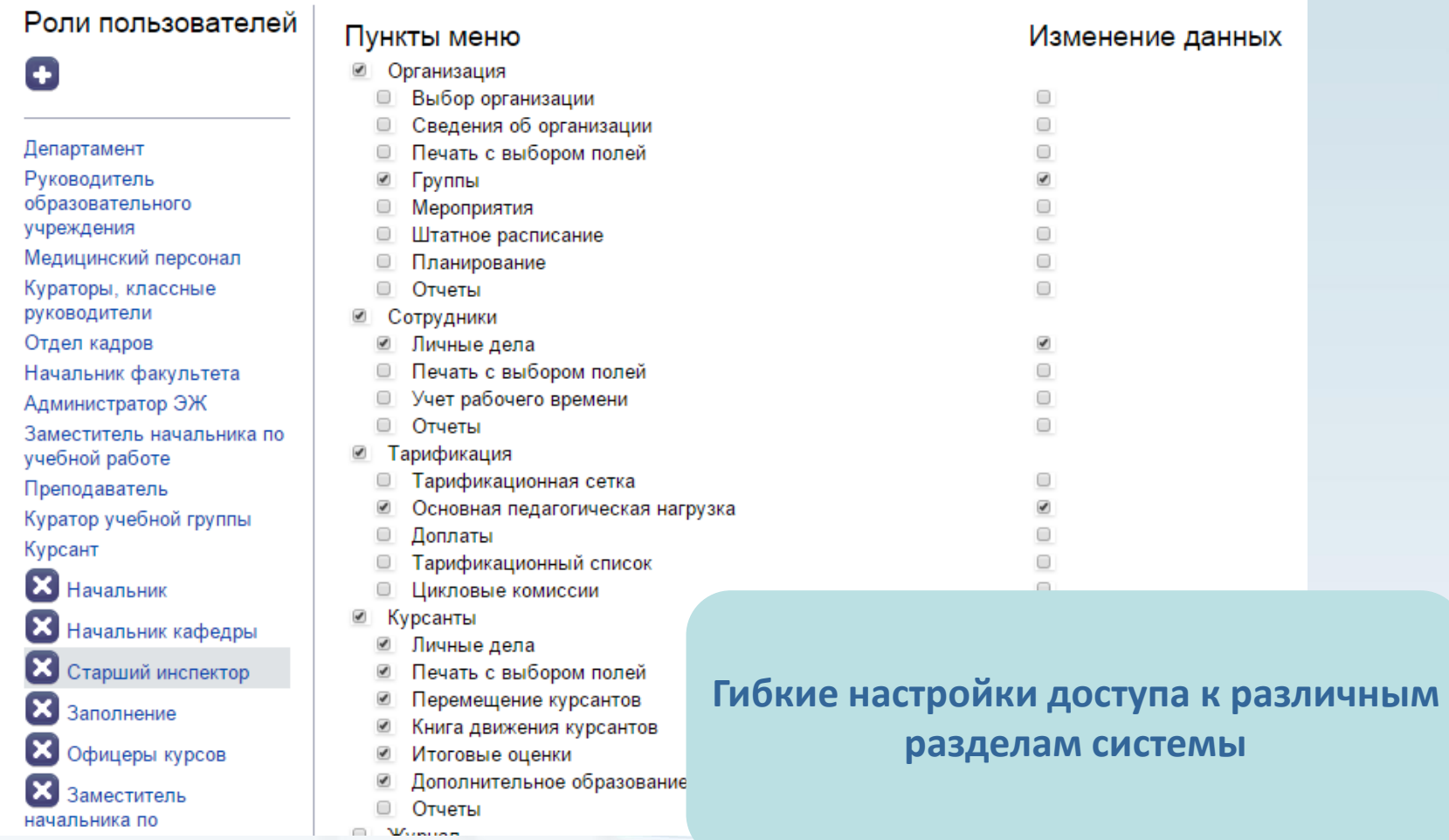

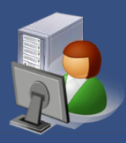

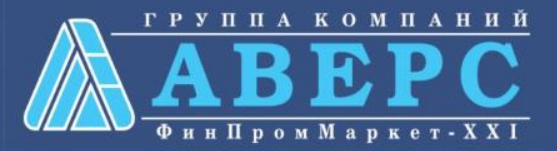

#### Пользователи онлайн

#### Все группы пользователей

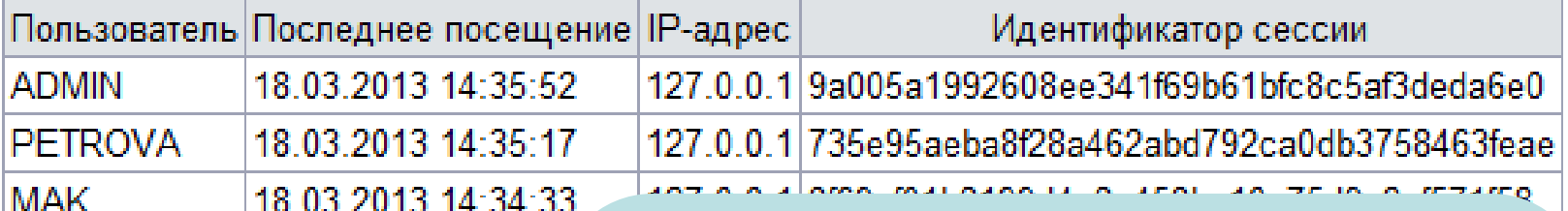

**Просмотр журнала входов/выходов пользователей, а так же информацию о пользователях on-line**

**Индивидуальная сессия для каждого пользователя (с автоматическим отключением доступа через 15 минут бездействия)**

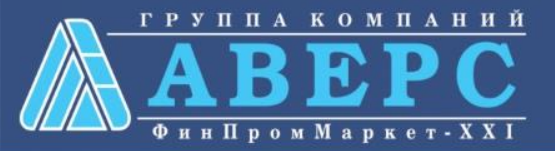

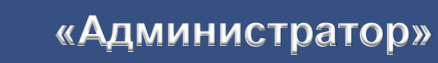

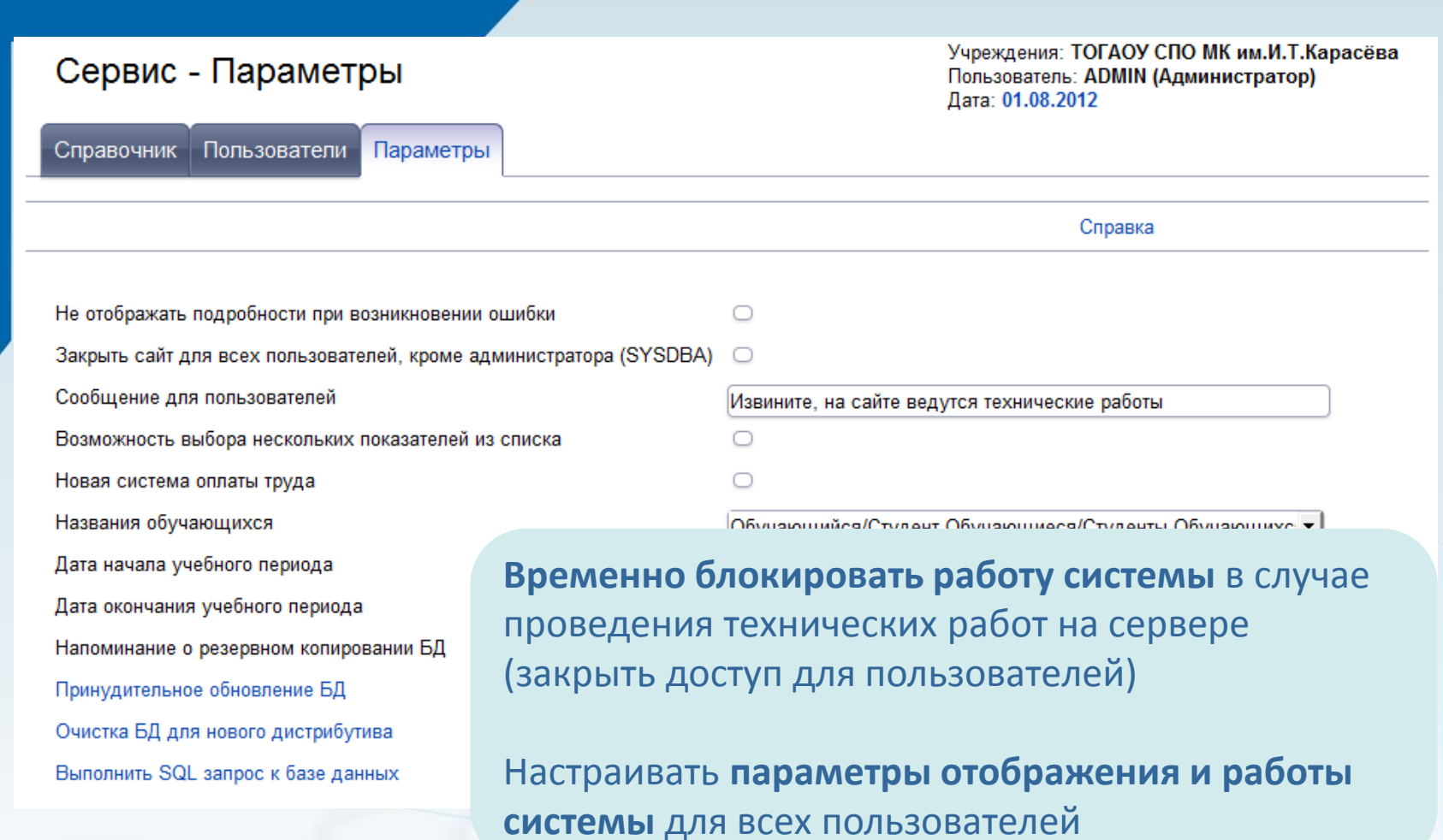

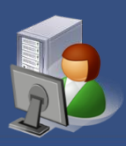

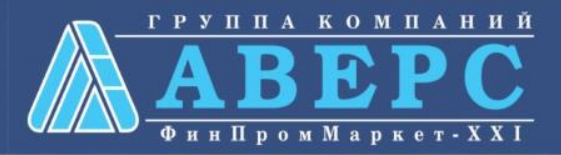

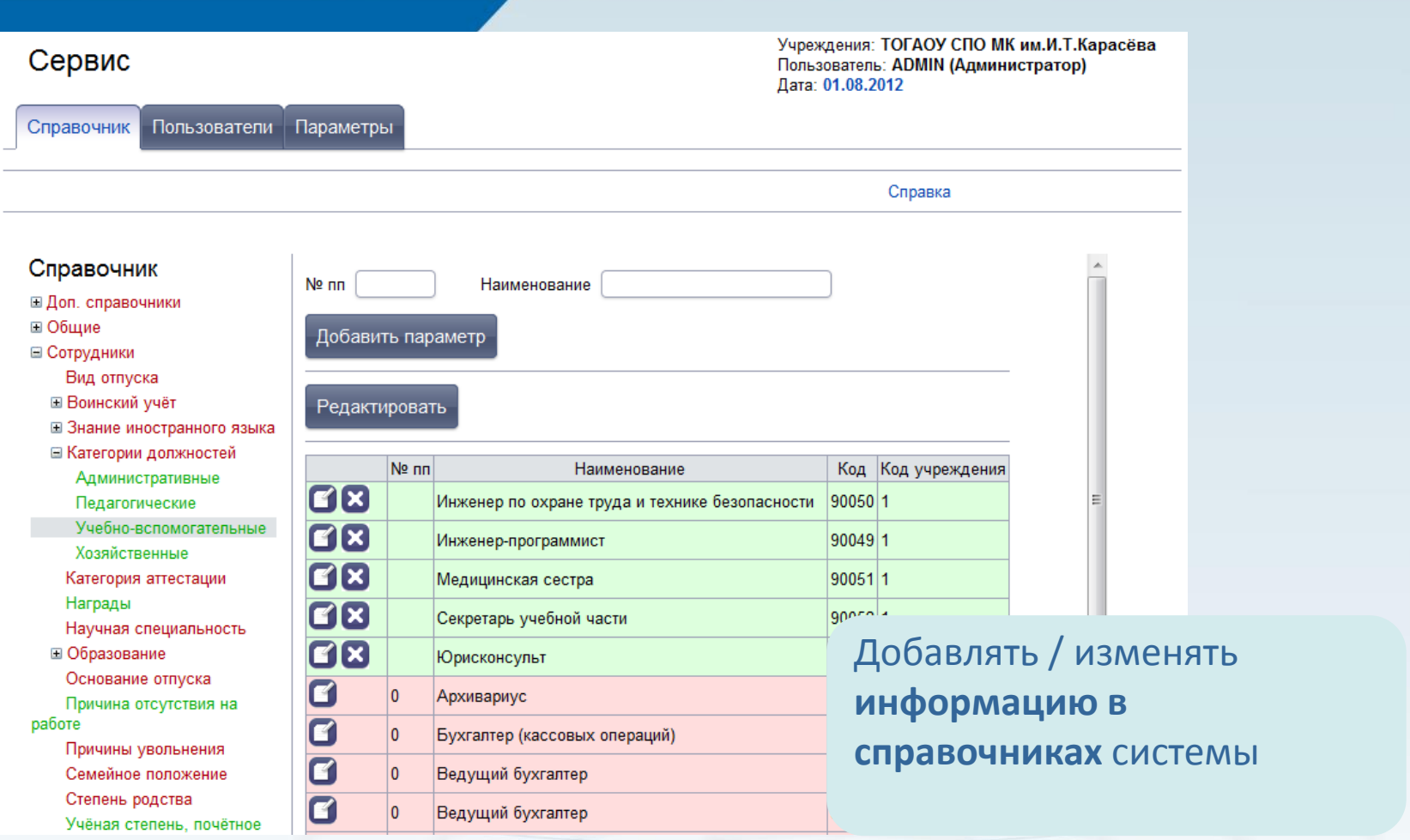

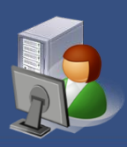

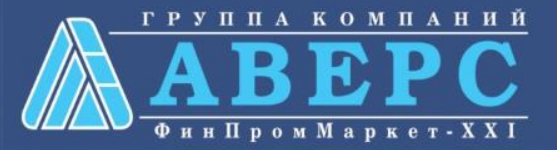

# **ЗАЩИТА ДАННЫХ**

- Вход по персональному логину/паролю
- Пользовательские сессии
- $\checkmark$  Разграничение на чтение/редактирование данных
- Запрет на выполнение функционала, на который не назначены соответствующие права
- $\checkmark$  Комплексная защита от SQL и XSS инъекций
- Использование протокола HTTP (HTTPS при наличии SSLсертификата)

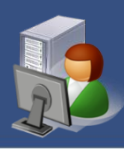

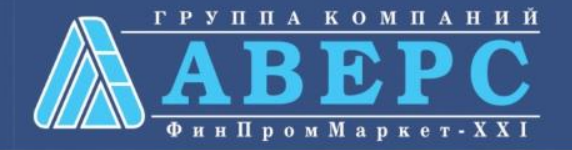

#### **МЕТОДИЧЕСКАЯ ПОДДЕРЖКА СИСТЕМЫ**

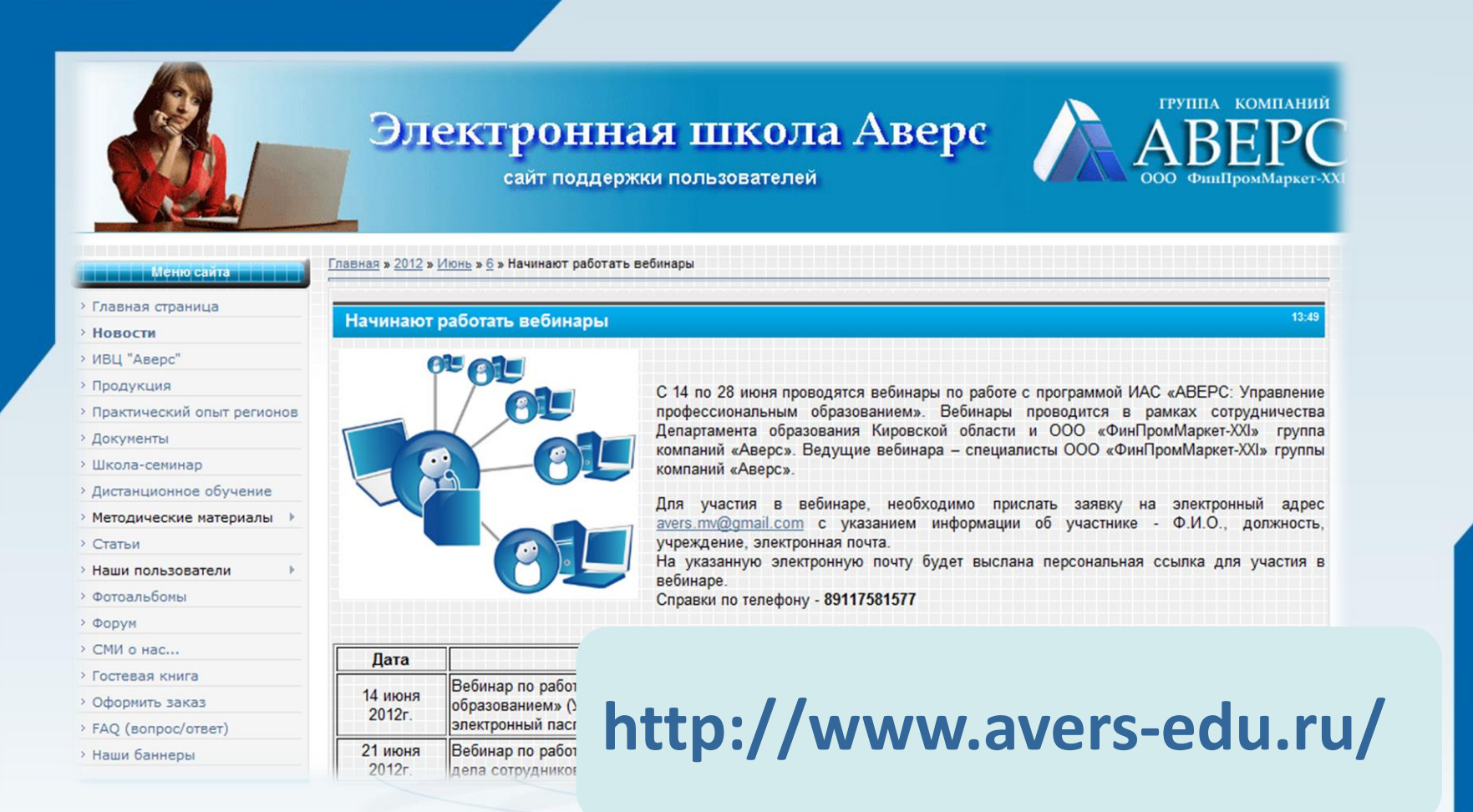

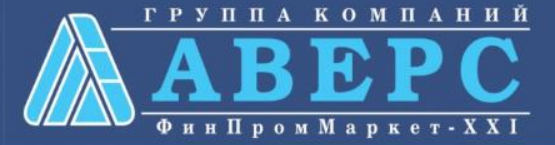

# **МЕТОДИЧЕСКАЯ ПОДДЕРЖКА СИСТЕМЫ**

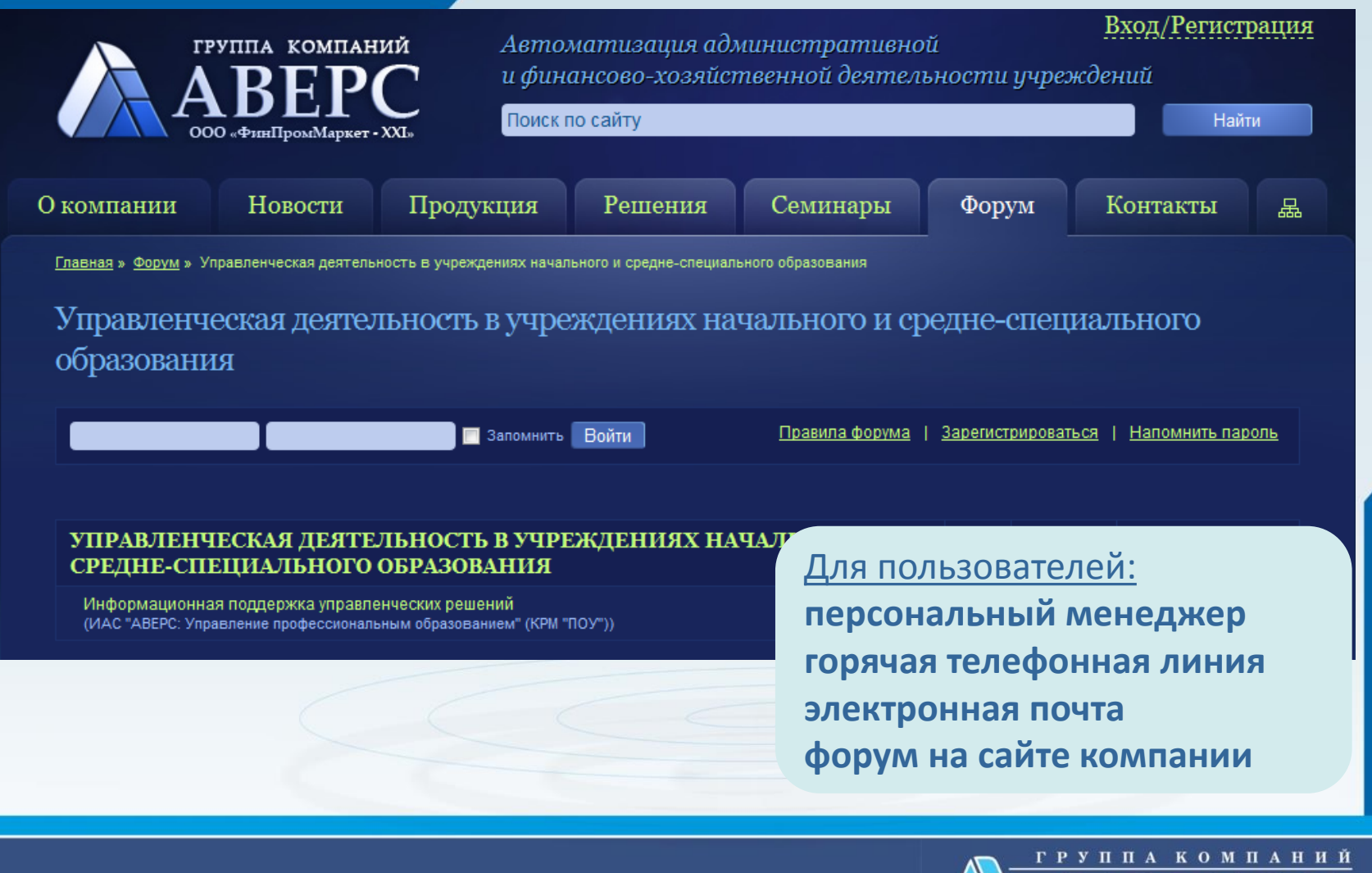

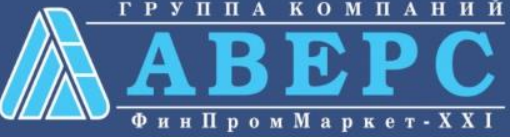

#### **ООО «ФинПромМаркет-XXI» группа компаний АВЕРС**

+7 (911) 758 15 77 [avers.mv@gmail.com](mailto:avers.mv@gmail.com) [h-line@iicavers.ru](mailto:h-line@iicavers.ru)

www.iicavers.ru

г. Москва, ул. Русаковская, д.13 БЦ «Бородино» г. Санкт-Петербург пр. Стачек, 47 БЦ «Шереметьев»

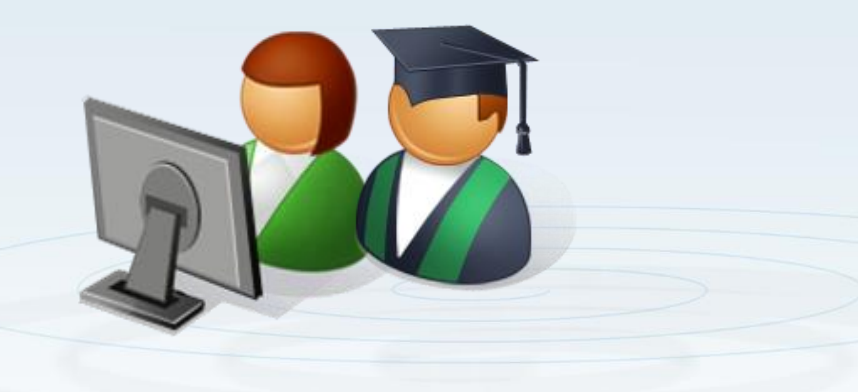

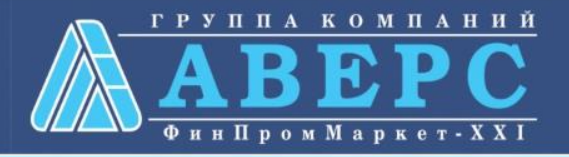